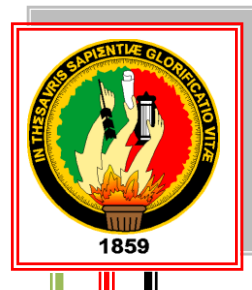

# **UNIVERSIDAD NACIONAL DE LOJA ÁREA DE LA EDUCACIÓN, EL ARTE Y LA COMUNICACIÓN CARRERA DE INFORMÁTICA EDUCATIVA**

## **TÍTULO**

"DESARROLLO DE UN CURSO VIRTUAL DE ANÁLISIS ESTADÍSTICO CON EL USO DEL PROGRAMA SPSS, COMO APORTE A LAS ACTIVIDADES PRÁCTICAS DEL SÍLABO DE LA ASIGNATURA DE ESTADÍSTICA DE LA CARRERA DE INFORMÁTICA EDUCATIVA DE LA UNIVERSIDAD NACIONAL DE LOJA"

> Tesis previa a la obtención del Grado de Licenciado en Ciencias de la Educación, Mención Informática Educativa.

 **AUTOR**

CHRISTIAN ANDRES MERCHAN INFANTE

 **DIRECTORA DE TESIS**

EC. SONIA UQUILLAS, Mg. Sc.

**LOJA – ECUADOR** 

**2016**

#### **CERTIFICACIÓN**

Ec. Sonia Uquillas Vallejo Mg. Sc.

DOCENTE DE LA CARRERA DE INFORMÁTICA EDUCATIVA DEL ÁREA DE LA EDUCACIÓN, EL ARTE Y LA COMUNICACIÓN DE LA UNIVERSIDAD **NACIONAL DE LOJA** 

CERTIFICA

Haber dirigido, asesorado, revisado, orientado con pertinencia y rigurosidad científica en todas sus partes, en concordancia con el mandato del Art. 139 del Reglamento de Régimen Académico de la Universidad Nacional de Loja, el desarrollo de la Tesis de Licenciatura en Ciencias de la Educación, mención Informática Educativa, titulada: "DESARROLLO DE UN CURSO VIRTUAL DE ANÁLISIS ESTADÍSTICO CON EL USO DEL PROGRAMA SPSS, COMO APORTE A LAS ACTIVIDADES PRÁCTICAS DEL SÍLABO DE LA ASIGNATURA DE ESTADÍSTICA DE LA CARRERA DE INFORMÁTICA EDUCATIVA DE LA UNIVERSIDAD NACIONAL DE LOJA", de la autoría del postulante Christian Andres Merchan Infante. En consecuencia, el informe reúne los requisitos, formales y reglamentarios, autorizo su presentación y sustentación ante el tribunal de grado que se designe para el efecto.

Loja, enero 2016

Sonia Univillagele

Ec. Sonia Uquillas, Mg. Sc. **DIRECTORA DE TESIS** 

## **AUTORÍA**

Yo, Christian Andres Merchan Infante declaro ser autor del presente trabajo de tesis y exonero expresamente a la Universidad Nacional de Loja y a sus representantes jurídicos, de posibles reclamos o acciones legales, por el contenido de la misma.

Adicionalmente acepto y autorizo a la Universidad Nacional de Loja, la publicación de mi tesis en el Repertorio Institucional-Biblioteca Virtual.

Autor: Christian Andres Merchan Infante Firma: 1650 Cédula: 1105125759 Fecha: Loja, febrero del 2016

## CARTA DE AUTORIZACIÓN DE TESIS POR PARTE DEL AUTOR PARA LA CONSULTA, REPRODUCCIÓN PARCIAL O TOTAL, Y PUBLICACIÓN ELECTRÓNICA DEL TEXTO COMPLETO.

Yo Christian Andres Merchan Infante, declaro ser autor de la tesis titulada "DESARROLLO DE UN CURSO VIRTUAL DE ANÁLISIS ESTADÍSTICO CON EL USO DEL PROGRAMA SPSS, COMO APORTE A LAS ACTIVIDADES PRÁCTICAS DEL SÍLABO DE LA ASIGNATURA DE ESTADÍSTICA DE LA CARRERA DE INFORMÁTICA EDUCATIVA DE LA UNIVERSIDAD NACIONAL DE LOJA": como requisito para optar el grado de Licenciado en Ciencias de la Educación, Mención Informática Educativa; autorizo al Sistema Bibliotecario de la Universidad Nacional de Loja para que con fines académicos, muestre al mundo la producción intelectual de la Universidad, a través de la visibilidad de su contenido de la siguiente manera en el Repositorio Digital Institucional:

Los usuarios pueden consultar el contenido de este trabajo en RDI, en las redes de información del país y del exterior, con las cuales tenga convenio la Universidad.

Para constancia de esta autorización, en la ciudad de Loja, a los veintitrés días del mes de febrero del dos mil dieciséis.

Firma: 1505 Autor: Christian Andres Merchan Infante Número de Cédula: 1105125759 Dirección: Loja, Barrio Esteban Godov Correo Electrónico: christianmerchan93@gmail.com Celular: 0981515448

#### **DATOS COMPLEMENTARIOS**

Directora de tesis: Ec. Sonia Uquillas, Mg. Sc. Presidente: Lic. Johnny Sánchez Landín, Mg. Sc. Primer vocal: Dr. Guido Benavides, Mg. Sc. Segundo vocal: Dr. Sixto Rene Ruiz Salazar

#### **AGRADECIMIENTO**

Mi agradecimiento a la Universidad Nacional de Loja, al Área de la Educación el Arte y la Comunicación y principalmente a los docentes de la carrera de Informática Educativa, ya que con sus conocimientos y paciencia me han sabido guiar correctamente en mi formación integral y académica.

De manera especial mi reconocimiento a la Ec. Sonia Uquillas, Mg. Sc. directora de tesis quien con sus excelentes indicaciones y experiencias dirigió mi trabajo investigativo de una manera apropiada.

Mi agradecimiento también al coordinador, al docente de la asignatura de Estadística y alumnos del quinto ciclo de la carrera de Informática Educativa del Área de la Educación el Arte y la Comunicación de la Universidad Nacional de Loja quienes de la forma más comedida me facilitaron su colaboración en la investigación y socialización del recurso didáctico.

#### **DEDICATORIA**

Dedico la presente Tesis de Grado a Dios, por darme constancia, perseverancia y sabiduría, a mis Padres y Hermanos que siempre estuvieron pendientes de mis estudios y me apoyaron moralmente y económicamente para la culminación de mi carrera universitaria.

A mis compañeros de estudio, amiga y a mis maestros quienes nunca desistieron al enseñarme, aun sin importar que muchas veces no ponía atención en clase, a ellos que continuaron depositando su esperanza en mí, y para todas las personas que hicieron todo en la vida para que yo pudiera lograr mis sueños, por motivarme y darme la mano cuando sentía que el camino se terminaba, a ustedes por siempre mi corazón y mi agradecimiento.

**Christian Andres Merchan Infante**

# **MATRIZ DE ÁMBITO GEOGRÁFICO**

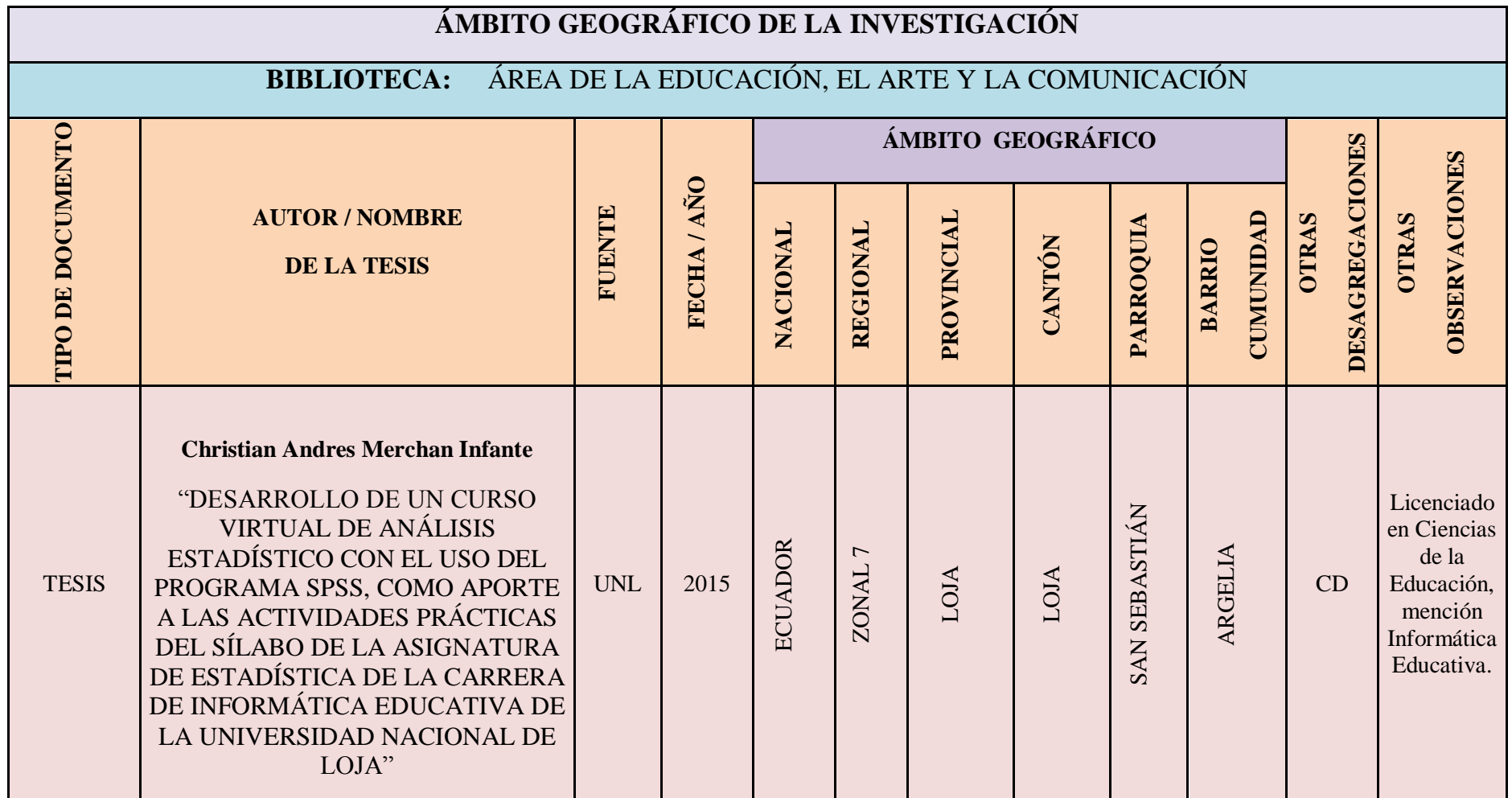

# **MAPA GEOGRÁFICO Y CROQUIS**

## **UBICACIÓN GEOGRÁFICA DEL CANTÓN LOJA**

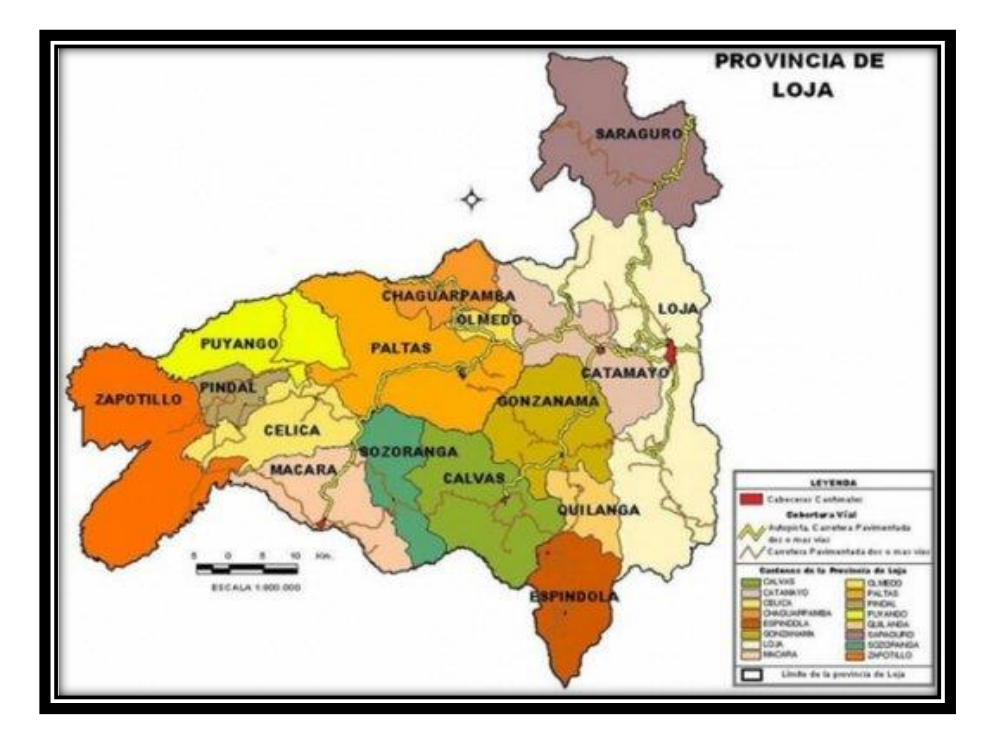

**CROQUIS DE LA INVESTIGACIÓN UNIVERSIDAD NACIONAL DE LOJA**

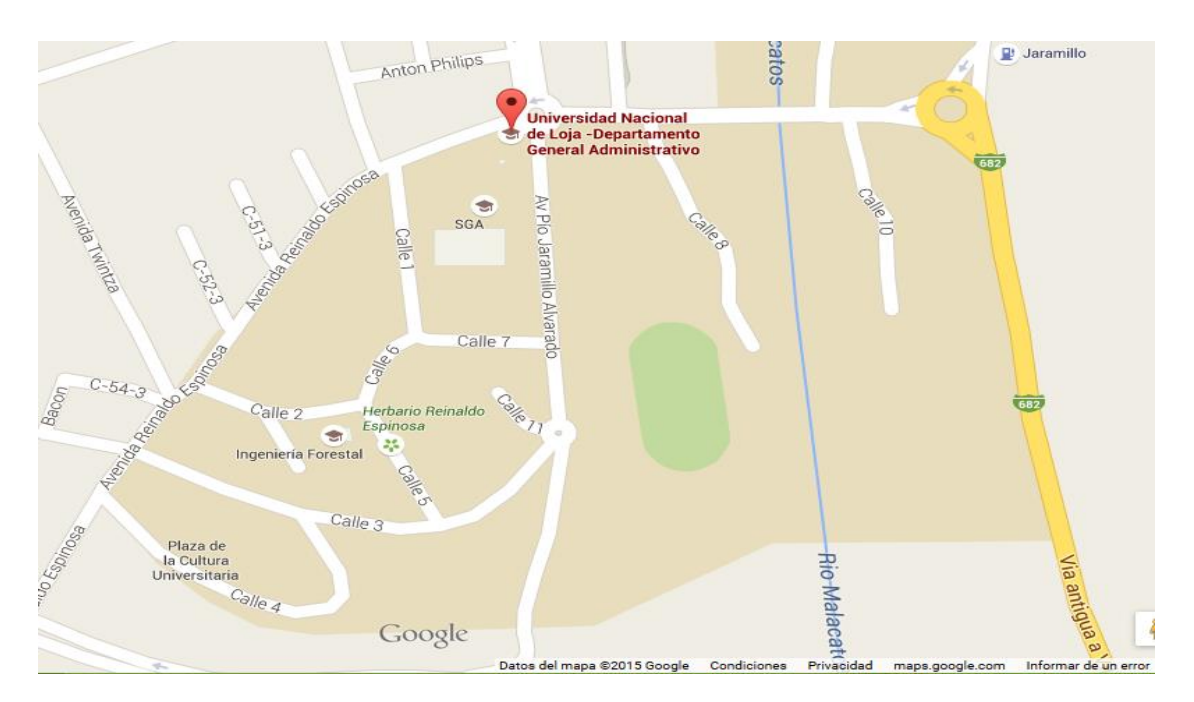

### **ESQUEMA DE CONTENIDOS**

- i. PORTADA
- ii. CERTIFICACIÓN
- iii. AUTORÍA
- iv. CARTA DE AUTORIZACIÓN
- v. AGRADECIMIENTO
- vi. DEDICATORIA
- vii. MATRIZ DEL ÁMBITO GEOGRÁFICO
- viii. MAPA GEOGRÁFICO Y CROQUIS
- ix. ESQUEMA DE TESIS
- a. TÍTULO
- b. RESUMEN (CASTELLANO E INGLÉS) SUMMARY
- c. INTRODUCCIÓN
- d. REVISIÓN DE LITERATURA
- e. MATERIALES Y MÉTODOS
- f. RESULTADOS
- g. DISCUSIÓN
- h. CONCLUSIONES
- i. RECOMENDACIONES
- j. BIBLIOGRAFÍA
- k. ANEXOS
	- $\triangleright$  PROYECTO DE TESIS
	- **≻ OTROS ANEXOS**

## **a. TÍTULO**

"DESARROLLO DE UN CURSO VIRTUAL DE ANÁLISIS ESTADÍSTICO CON EL USO DEL PROGRAMA SPSS, COMO APORTE A LAS ACTIVIDADES PRÁCTICAS DEL SÍLABO DE LA ASIGNATURA DE ESTADÍSTICA DE LA CARRERA DE INFORMÁTICA EDUCATIVA DE LA UNIVERSIDAD NACIONAL DE LOJA"

#### **b. RESUMEN**

El presente trabajo investigativo se realizó en base al problema detectado acerca del desconocimiento del manejo de los programas informáticos como el SPSS, y por la limitada información y capacitación en la utilización del programa antes mencionado; esta investigación fue realizada en la Universidad Nacional de Loja, en la misma que participaron alumnos del Quinto Ciclo de la carrera de Informática Educativa y su docente de la asignatura de Estadística, en la que se utilizó el programa SPSS como aporte a las actividades prácticas del sílabo de la asignatura de Estadística. La elaboración e implementación del curso virtual se realizó de acuerdo a la metodología ADDIE ya que cada una de las fases permitió que se cumpliera con éxito todo lo propuesto; además en esta investigación se aplicó el método científico, el modelo pedagógico constructivista y la técnica utilizada fue la encuesta para la recolección de la información, en la misma que al aplicarla se constató que existen temas con mayor dificultad los cuales fueron: cálculo de frecuencias relativas, medidas de tendencia central, medidas de dispersión y variabilidad, tipificación de puntajes, contrastes de hipótesis mediante estadígrafos Z, T, CHI cuadrado, coeficientes de correlación variable de Pearson, Spearman y Kendall así como también luego de haber desarrollado las actividades y trabajado con los alumnos se procedió a efectuar la socialización para luego aplicar la ficha de valoración para conocer el grado de aceptación que tiene dicho recurso didáctico; obteniendo así resultados muy satisfactorios comprobando que este recurso didáctico constituye un apoyo importante para la asignatura de Estadística.

#### **SUMMARY**

This research work has been carried out based on the detected problem about the lack of management software such as SPSS, and limited information and training in the use of the above mentioned program; this research was conducted at the National University of Loja, located in the canton and province of Loja, cdla. July Ordonez, who participated in the same students of the fifth cycle race on Computers in Education and teaching of the subject of statistics, in which the SPSS program was used as input for the practical activities of the course syllabus of Statistics. The preparation and implementation of the SPSS program was performed according to the ADDIE methodology and each of the phases allowed to successfully fulfill all proposed; also in this research the scientific method, the constructivist pedagogical model and the technique used was a survey to collect data were applied the same as when applied it was found that there are issues with greater difficulty which were calculated relative frequencies, measures of central tendency, measures of dispersion and variability, typing scores, hypothesis testing by statisticians Z, T, Chi square, variable correlation coefficients of Pearson, Spearman and Kendall as well as after developing activities and working with students we proceeded to make socialization and then apply the valuation record to determine the degree of acceptance that has this teaching resource; obtaining satisfactory results proving that this teaching resource is an important support for the subject of Statistics.

### **c. INTRODUCCIÓN**

En la actualidad se está viviendo en una sociedad que está inmersa en el desarrollo tecnológico, donde el avance de las Tecnologías de la Información y la Comunicación (TIC) ha cambiado la forma de vida de la sociedad, impactando en muchas áreas del conocimiento. En el área educativa, las TIC han demostrado que pueden ser de gran apoyo tanto para los docentes, como para los estudiantes.

El principal problema que existe es que los estudiantes no conocen SPSS, lo cual es importante en el trabajo de investigación educativa, además que no tienen herramientas didácticas y tecnológicas para desarrollar el aprendizaje de análisis estadístico.

De acuerdo a las necesidades observadas se ha establecido la necesidad de utilizar cursos virtuales en entornos que faciliten el aprender y que modifiquen la forma que tiene el docente de enseñar, por este motivo se planteó el presente trabajo investigativo para introducir este tipo de herramientas en la educación presencial en la materia de Estadística y con eso mejorar el proceso educativo; así como también como un requisito indispensable para obtener el título de Licenciado en Ciencias de la Educación, Mención Informática Educativa.

Entonces el propósito del presente trabajo de investigación se enfoca en la utilización de medios y recursos tecnológicos que ayuden a los profesores y alumnos a realizar sus actividades de forma rápida y efectiva, permitiéndoles trabajar con bases de datos de gran tamaño; así como también brindar una mejor experiencia con el uso de un curso virtual, como también fuente de consulta a los estudiantes de nuestra carrera para el desarrollo de sus conocimientos académicos.

Además se lo realizó con la finalidad de adquirir conocimientos sobre el programa informático SPSS, el cual es un completo programa de computación que permite el tratamiento de información a partir de variables cuantitativas y cualitativas y da la oportunidad de poner en práctica los conocimientos y experiencias adquiridas durante la formación profesional en la carrera de Informática Educativa, razón por la cual se planteó el siguiente proyecto de tesis: **"**Desarrollo de un curso virtual de análisis estadístico con el uso del programa SPSS, como aporte a las actividades prácticas del sílabo de la asignatura de Estadística de la carrera de Informática Educativa de la Universidad Nacional de Loja**"**.

Para poder desarrollar tanto la plataforma como el desarrollo de la tesis, se utilizó como base principal al método científico, el cual facilitó la recolección de la información y su interpretación, para poder plantear el problema y así determinar el alcance de la investigación, además se usó la metodología ADDIE que tiene como fases el análisis, diseño, desarrollo, implementación y evaluación. Como técnicas se aplicó encuestas, observación directa y una ficha de valoración. En lo que respecta a materiales, se usó hardware con características robustas y software indispensable para el montaje de una plataforma virtual.

En lo referente a los objetivos el primero apunta a determinar los contenidos del sílabo en los cuales se utilizará el programa SPSS, en base a una encuesta al docente y estudiantes se determinarón que los contenidos que requieren de mayor refuerzo son: cálculo de frecuencias relativas, medidas de tendencia central, medidas de dispersión y variabilidad, tipificación de puntajes, contrastes de hipótesis mediante estadígrafos Z, T, CHI cuadrado, coeficientes de correlación variable de Pearson, Spearman y Kendall. En cumplimiento del segundo objetivo el cual es elaborar el curso virtual utilizando la metodología ADDIE, se procedió a elaborar e implementar el curso virtual en base a las necesidades de los usuarios.

Finalmente para cumplir el tercer objetivo el cual es socializar el curso virtual de SPSS para promover su utilización en los procesos investigativos para lo cual se realizó la socialización del curso virtual de SPSS para promover su utilización en los procesos investigativos y se evaluó.

Así, con todo lo antes mencionado se cumplió con el objetivo general de la investigación por lo que la carrera de Informática Educativa dispone de un curso virtual de análisis estadístico con el uso del programa SPSS, como aporte a las actividades prácticas del sílabo.

## **d. REVISIÓN DE LITERATURA**

#### **EDUCACIÓN**

El término educare se identifica con los significados de "criar", "alimentar" y se vincula con las influencias educativas o acciones que desde el exterior se llevan a cabo para formar, criar, instruir o guiar al individuo. Se refiere por tanto a las relaciones que se establecen con el ambiente que son capaces de potenciar las posibilidades educativas del sujeto. Subyace en esta acepción de educación una función adaptativa y reproductora porque lo que pretende es la inserción del sujeto en la sociedad mediante la transmisión de determinados contenidos culturales (Luengo, 2004).

#### **La educación en la sociedad del conocimiento**

La educación está aún limitada con respecto al desarrollo tecnológico actual. En la gran mayoría de los casos, se encuentran aulas iguales a las de hace más de 100 años, con el mismo pizarrón y la misma tiza. Con libros (en el mejor de los casos) y algún docente "revolucionario" trabaja con videos (Aparici, 2011).

Lo que caracteriza a la revolución tecnológica actual no es el carácter central del conocimiento y la información, sino la aplicación de ese conocimiento e información a aparatos de generación de conocimiento y procesamiento de la información/comunicación, en un círculo de retroalimentación acumulativo entre la innovación (Guido, Chiappe, & Victoria, 2010).

Brunner (como se citó en Guido et al., 2010) afirma que en la medida que las TIC van digitalizando los procesos vitales de la sociedad están sirviendo de base para el surgimiento de un entorno completamente nuevo y diferente. Este entorno está caracterizado por un capitalismo global basado en el conocimiento y en la transformación de las sociedades, en sistemas vitalmente dependientes de los flujos de información y, fundamentalmente, signado por una profundización del desigual desarrollo de países y regiones.

#### **Nuevos entornos de enseñanza/aprendizaje**

Estos cambios educativos traen consigo transformaciones en los roles de profesores, alumnos y demás personal de los establecimientos educativos.

Los estudiante deben tener un papel mucho más activo que el actual; son ellos los que tienen que ser protagonistas de su formación en un ambiente muy rico en información.

Los docentes deberán guiar, proponer y brindar herramientas y formas de aprender a utilizar, seleccionar, clasificar, analizar y procesar la información para que pueda convertirse en conocimiento. Para ello es necesario que enseñen contenidos a aprender y destrezas a adquirir; tienen una tarea enorme ya que deberán, ante todo, enseñar que las tecnologías son sólo herramientas-recursos-fuente para ayudarnos en nuestra tarea diaria y no la medicina de la felicidad; deberán hacer tomar conciencia que lo importante es el ser humano y lo que él haga y sienta. Es hacer tomar conciencia de que el ser humano es el protagonista, el principio y fin de todas las cosas.

#### **Nuevas formas educativas**

La educación tradicional debe transformarse. Se puede seguir en un aula, pero su fisonomía y dinámica deberán cambiar radicalmente. Ahora debe tener en cuenta nuevas posibilidades; algunas de ellas son.

- Aulas virtuales.
- Educación en línea (redes informáticas).
- Educación a distancia.
- Videoconferencias.
- Acceso a bases de datos e información de todo tipo.
- Generación de información (creación, no sólo consumo).
- Generación de conocimiento y su difusión.
- Búsqueda de información actualizada sobre cualquier tema.
- Relación directa o diferida con docentes y alumnos de cualquier lugar del planeta.
- Aulas gemelas (desarrollo de un mismo tema en aulas de diferentes localidades).
- Investigación de campo y su contrastación con diversas fuentes de información.
- Publicaciones electrónicas generadas por los mismos docentes y alumnos.
- Paseos virtuales (por cualquier lugar del planeta, otros cuerpos celestes, el interior de una ballena o del cuerpo humano, etc.) que ya son una realidad con las nuevas tecnologías.
- Simulaciones virtuales (construcción de un edificio, administración de una ciudad, etc.).
- Resolución paralela de problemas entre miembros de diversas comunidades.
- Proyectos de acción social.

Este exponencial enriquecimiento de las posibilidades educativas trae consigo la necesidad de brindar nuevas herramientas didácticas y metodológicas a partir de una nueva teoría pedagógica construida interdisciplinariamente (Gaona, 2007).

Se puede decir que en un futuro no muy lejano las aulas ya no serán la unidad de acción espacio-temporal única en la educación. No se trata de hacer desaparecer el aula, sino de transformarla en otra cosa. El aprendizaje no se dará únicamente dentro de un aula, el espacio ahora ofrece la posibilidad de la virtualidad.

#### **El cambio institucional: La educación a distancia ya está con nosotros**

Antes que nada, es necesario aclarar que la educación es más que poseer información: es también conocimiento y sabiduría, hábitos y valores. Y esto no viaja por las redes informáticas. Pero tampoco debemos "quedarnos atrás". Hoy la información no está en un solo lugar físico determinado. Las escuelas, colegios, institutos y universidades ya no son los únicos depositarios del conocimiento y la sabiduría. Cualquier estudiante, utilizando la Internet, puede conseguir información que su profesor tardaría meses en disponer por los canales tradicionales (Martín, 2009).

En este sentido, la información y la posibilidad de acceder a ella se "des limita". Ahora la educación está en un proceso de globalización que se puede apreciar en la posibilidad de realizar estudios a distancia a través de Internet y correo electrónico. En este caso se suministra al alumno una clave de acceso a un campus virtual en donde encontrará diverso material de estudio, tablón de anuncios, consulta en línea con docentes, tutores y compañeros, etc.

Esta nueva modalidad se basa, principalmente, en la concepción de aprendizaje colaborativo, que el alumno se forma con la guía de otras personas e intercambiando ideas e impresiones sobre determinado tema o lectura. En el interactuar está el conocimiento, el aprender, ya que así se puede internalizar la información.

#### **Educomunicación**

#### **¿Cómo se entiende a la Educomunicación?**

La Educomunicación es educación en materia de comunicación, abarca todas las formas de estudiar aprender y enseñar, a todos los niveles y en toda circunstancia, la historia, la creación, la utilización y la evaluación de los medios de comunicación como artes prácticas y técnicas, así como el lugar que ocupa los medios de comunicación en la sociedad, su repercusión social, las consecuencias de la comunicación mediatizada, la participación, la modificación que producen en el modo de percibir, el papel del trabajo creador y el acceso a los medios de comunicación.

Así la Educomunicación resulta ser la mezcla de dos grandes disciplinas la educación y comunicación con un fin común.

La educomunicación es un campo de estudios interdisciplinario y transdisciplinario que aborda, al mismo tiempo, las dimensiones teórico-prácticas de dos disciplinas históricamente separadas: la educación y la comunicación. Es también conocida como educación en materia de comunicación, didáctica de los medios, comunicación educativa, alfabetización mediática o pedagogía de la comunicación (Barbas, 2012).

#### **Posibilidades creativas y transformadoras de la Educomunicación**

La Educomunicación concibe el aprendizaje como un proceso creativo donde sólo es posible la construcción de conocimientos a través del fomento de la creación y la actividad de los participantes. El conocimiento no es algo dado o transmitido sino algo creado a través de procesos de intercambio, interacción, diálogo y colaboración. La Educomunicación debe favorecer este tipo de dinámicas de aprendizaje donde la creatividad es, al mismo tiempo, objetivo y método en procesos de análisis y experimentación permanente.

#### **El uso de los medios en el proceso educomunicativo**

Todo acto de educación-comunicación se produce a través de una serie de significados culturales compartidos por los participantes. En este sentido, los códigos lingüísticos permiten expresar a través del lenguaje verbal, son los medios en la relación entre pensamiento y mundo y estos, una vez compartidos y socializados, convierten a la comunicación – entendida ahora como auténtico diálogo entre individuos y sociedad. El lenguaje es a la relación entre pensamiento y mundo lo que la comunicación y el diálogo a la relación entre individuos y sociedad.

Desde la Educomunicación se concibe el término medio en este sentido de mediación o intermediación. La tecnología es, por tanto, una forma de mediación o medio de interacción, no sólo para poder establecer el proceso comunicativo, sino también para problematizar situaciones y para estimular la discusión, el diálogo, la reflexión y la participación Kaplún (como se citó en Barbas, 2012).

Se diferencia claramente del uso de los medios en los enfoques instrumentales, ya que mientras para estos la tecnología es, implícitamente, un fin en sí misma, para el enfoque dialógico «una cámara de vídeo, un ordenador, un lápiz o un bolígrafo son instrumentos que permiten la comunicación, la reflexión, la comprensión de la realidad Aparici (como se citó en Barbas, 2012).

### **PEDAGOGÍA**

La pedagogía puede entenderse como una ciencia o como una disciplina. Asumir una posición al respecto podría parecer innecesario, sin embargo hacerlo orienta en la toma de decisiones y comprensiones que se realiza de los procesos pedagógicos (Ramírez, 2013).

La pedagogía, al igual que otras ciencias, no es aislada sino que se complementa y complementa a otras ciencias. La psicología, la sociología, la biología son ciencias que analizan al ser humano desde otra perspectiva, en tanto la pedagogía piensa en el proceso educativo del ser humano. Esto significa que estudia todas las manifestaciones sociales en las que se intercambia y construye conocimiento (González, 2014).

#### **Enfoque Pedagógico constructivista**

El constructivismo es una posición interaccionista en la que el conocimiento es el resultado de la acción del sujeto sobre la realidad, y está determinado por las propiedades del sujeto y de la realidad; es decir, si el sujeto construye el conocimiento y todo conocimiento es el resultado de su actividad, la realidad no puede conocerse en sí misma, directamente.

Para que exista una construcción del conocimiento, el conocimiento escolar tendría que implicar al conocimiento cotidiano, para que los alumnos tengan la oportunidad de complejizar sus pensamientos desde un conocimiento popular; es decir, que el proceso de adquisición del conocimiento escolar, debería enriquecer el campo experiencial de los alumnos (Castro, Peley, & Morillo, 2006).

#### **Histórico social**

Por su fundamento psicológico, este enfoque enfatiza principalmente el desarrollo de la personalidad. En él, el sujeto se concibe como un ser social con acciones más complejas, producto de la interacción y de la capacidad de pensar sobre la acción. El desarrollo de la personalidad está mediado por la relación con otros. El ser social se constituye a partir de las experiencias sociales particulares, que le permiten aprender a negociar significados en forma congruente con la cultura en la cual está inmerso (Patiño, 2007).

La teoría de la actividad explica cómo se ajusta el individuo al contexto y a las condiciones bajo las cuales cambia su pensamiento, y hace referencia a tres condiciones particulares: la interacción con los objetos, con los otros y con el yo.

En el contexto de la enseñanza adquieren renovada vigencia los postulados vygotskianos referidos al diagnóstico, a los niveles de ayuda, a la zona de desarrollo potencial y a las situaciones sociales de desarrollo, ya que estos favorecen un proceso de transformación para profesores y estudiantes.

#### **Proceso de enseñanza aprendizaje**

Las investigaciones sobre educación y Nuevas Tecnologías de la Información y la Comunicación centran su atención en su mayoría hasta ahora en los cambios y repercusiones de estos medios, en las posibilidades que nos ofrecen.

Se entiende que el estudio y la investigación en torno a la interacción, el aprendizaje y las TIC en la Educación Superior que se presentan deben de tener como punto de partida el proceso de enseñanza–aprendizaje en el que entran en juego diferentes elementos. La investigación desarrollada, toma como punto de partida el acto didáctico: momento en que se procesa la información y los diferentes implicados adquieren un sentido pedagógico: lo mediacional, lo contextual, las estrategias (Meneses, 2007).

La enseñanza no puede entenderse más que en relación al aprendizaje; y esta realidad relaciona no sólo a los procesos vinculados a enseñar, sino también a aquellos vinculados a aprender.

El aprendizaje surgido de la unión, del intercambio de la actuación de profesor y alumno en un contexto determinado y con unos medios y estrategias concretas constituye el inicio de la investigación a realizar. La reconsideración constante de cuáles son los procesos y estrategias a través de los cuales los estudiantes llegan al aprendizaje (Meneses, 2007).

Quedando así planteado el proceso enseñanza-aprendizaje como un sistema de comunicación intencional que se produce en un marco institucional y en el que se generan estrategias encaminadas a estimular el aprendizaje.

#### **Didáctica**

La didáctica ha sido concebida desde muchas acepciones, principalmente en aquellos aspectos que la asumen como ciencia, método o enfoque científico. Existen corrientes que caracterizan a la didáctica como un saber que se constituye en un referente propio de la modernidad (UNAD, 2012).

Brousseau (como se citó UNAD, 2012) dice que la didáctica es la ciencia que se interesa por la producción y comunicación del conocimiento. Saber qué es lo que se está produciendo en una situación de enseñanza es el objetivo de la didáctica.

#### **La didáctica desde enfoques innovadores**

Actualmente, docentes y estudiantes viven en una sociedad que cambia muy rápidamente. Se enfrentan a una dinámica en la que los conocimientos de las diferentes áreas del saber evolucionan aceleradamente; constantemente llegan nuevas informaciones, a través de medios de comunicación que también se hallan en constante cambio.

La didáctica crítica es la ciencia teórica práctica que orienta la acción reconstructora del conocimiento, en un contexto de enseñanza aprendizaje, mediante procesos tendencialmente simétricos de comunicación social, desde el horizonte de una racionalidad emancipadora (Peleteiro, 2005).

#### **Nuevas tecnologías y su inserción en la didáctica**

Un entorno de enseñanza-aprendizaje es el escenario físico donde un alumno o comunidad de alumnos desarrollan su trabajo, incluyendo todas las herramientas, documentos y otros artefactos que pueden ser encontrados en dichos escenarios; es decir, el escenario físico, pero también las características socio/culturales para tal trabajo. Así, un entorno de formación presencial, a distancia o de cualquiera de los modelos mixtos, basado en las tecnologías de la información y la comunicación, se apoya en decisiones relacionadas con el diseño de la enseñanza desde el punto de vista de la institución, del docente y del propio alumno y en decisiones que tienen que ver con la tecnología en sí misma y la selección del sistema o herramientas de comunicación más adecuadas (UNAD, 2012).

#### **Las nuevas tecnologías de la información y la comunicación en la educación**

#### **Las tecnologías de la información y la comunicación**

Las Tecnologías de la Información y la Comunicación son un conjunto de servicios, redes, software y aparatos que tienen como fin la mejora de la calidad de vida de las personas dentro de un entorno, y que se integran a un sistema de información interconectado y complementario. Esta innovación servirá para romper las barreras que existen entre cada uno de ellos (Carrillo, 2009).

Las TIC se imaginan como el universo de dos conjuntos, representados por las tradicionales Tecnologías de la Comunicación, constituidas principalmente por la radio, la televisión y la telefonía convencional y por las Tecnologías de la información, caracterizadas por la

digitalización de las tecnologías de registros de contenidos. Las TIC son herramientas teórico conceptuales, soportes y canales que procesan, almacenan, sintetizan, recuperan y presentan información de la forma más variada.

Los soportes han evolucionado en el transcurso del tiempo, ahora en ésta era se puede hablar de la computadora y de la Internet.

El uso de las TIC representa una variación notable en la sociedad y a la larga un cambio en la educación, en las relaciones interpersonales y en la forma de difundir y generar conocimientos.

#### **Tipos de TIC**

Son los medios de comunicación recibidos simultáneamente por una gran audiencia, equivalente al concepto sociológico de masas o al concepto comunicativo de público (Gutierrez, Torres, Rodriguez, Duque, & Abreu, 2012).

La finalidad de estos medios de comunicación podría ser, según la fórmula acuñada específicamente para la televisión, formar, informar y entretener al público que tiene acceso a ellos. Atendiendo a los intereses que defienden, buscan el beneficio económico del empresario o grupo empresarial que los dirige, habitualmente concentrado en grandes grupos de comunicación multimedia, e influir en su público ideológicamente mediante la publicidad.

#### **Internet**

El Internet es una red informática descentralizada, que para permitir la conexión entre computadoras opera a través de un protocolo de comunicaciones. Para referise a ella además se utiliza el término "web" en inglés, que significa "tela de araña" para representar esta red de conexiones. En palabras sencillas, la Internet es un conjunto de computadoras conectadas entre sí, compartiendo una determinada cantidad de contenidos; por este motivo es que no se puede responder a la pregunta de donde está la Internet físicamente, está en todas las partes donde exista un ordenador con conectividad a esta red.

**El video:** Es la tecnología de la captación, grabación, procesamiento, almacenamiento, transmisión y reconstrucción por medios electrónicos digitales o analógicos de una secuencia de imágenes que representan escenas en movimiento.

#### **Las TIC en la educación**

Esta emergente sociedad de la información, impulsada por un acelerado avance científico en un marco socioeconómico neoliberal-globalizador y sustentada por el uso generalizado de las potentes y versátiles tecnologías de la información y la comunicación (TIC), conlleva cambios que alcanzan todos los ámbitos de la actividad humana.

Sus efectos se manifiestan de manera muy especial en las actividades laborales y en el mundo educativo, donde todo debe ser revisado: desde la razón de ser de la escuela y demás instituciones educativas, hasta la formación básica que precisan las personas, la forma de enseñar y de aprender, las infraestructuras y los medios que utilizan para ello, la estructura

organizativa de los centros y su cultura (Marqués, IMPACTO DE LAS TIC EN LA EDUCACIÓN: FUNCIONES Y LIMITACIONES, 2012).

Las TIC se difunden muy rápidamente en todos los ámbitos de nuestra sociedad, especialmente en los entornos laborales, pues instituciones y empresas no pueden desarrollar su actividad con eficiencia y competir sin aplicarlas intensivamente. En consecuencia, hay una gran demanda de formación en TIC dirigida a los trabajadores, en tanto que las instituciones educativas formales van incluyendo la alfabetización digital en sus programas, además de utilizar los recursos TIC para su gestión y como instrumento didáctico.

Los ambientes de aprendizaje son espacios diseñados por el profesor con el fin de crear las condiciones necesarias para que ocurran procesos de aprendizaje en sus alumnos (Jaramillo, Ordóñez, Castellanos & Castañeda, 2005).

Sin embargo en la actualidad, muchos de estos espacios son apoyados mediante la integración de Tecnologías de Información y Comunicación (TIC), con el fin de trascender el aula física y el tiempo de la clase, enriquecerlos con nuevas alternativas pedagógicas y proveer a los estudiantes de experiencias significativas y mejores oportunidades de aprendizaje. Se consideran tres factores fundamentales, de los muchos que existen en los ambientes de aprendizaje: el (los) profesor(es), los estudiantes y las TIC.

Galvis (como se citó en Jaramillo et al., 2005) piensa que las TIC han sido utilizadas con tres diferentes objetivos en los ambientes de aprendizaje:

 Apoyar la transmisión de mensajes a los estudiantes por medio de tutoriales, ejercitadores y sitios web informativos.

- Apoyar el aprendizaje activo mediante la experimentación con los objetos de estudio a través de simuladores de procesos, calculadoras, juegos de actividad, competencias o roles, paquetes de procesamiento estadístico de datos, navegadores y herramientas de productividad.
- Facilitar la interacción para aprender mediante juegos de red colaborativos, mensajería electrónica, e-mail, foros, video o audio conferencia.

#### **Curso Virtual**

El proceso de producción de un curso virtual debe ser concebido en consonancia con un concepto pedagógico y teniendo en cuenta un modelo pedagógico-tecnológico, que continúa con la realización de su diseño gráfico e informático. El profesor durante todo el proceso de producción, continúa diseñando nuevas actividades y medios, o modifica y enriquece, alguna de las diseñadas, en una retroalimentación permanente (EcuRed, 2015).

Un curso es un marco en el cual los distintos protagonistas del proceso (profesores de la Sede Central, tutores y alumnos) pueden interactuar entre sí de forma instantánea, en cualquier momento, y directa, desde cualquier lugar, a la vez que encuentran las herramientas para hacer efectivas sus respectivas tareas (UNED, 2007).

El diseño de un curso virtual en toda magnitud o expresión (aquel donde el alumno aprende de forma totalmente autónoma frente al material) necesitaría estar constituido por elementos modulares. Los módulos significan tanto un espacio concreto en la web, como una función

o una herramienta técnica del sistema (Cebrián, Enseñanza Virtual para la Innovación Universitaria, 2005).

A través de éste entorno el alumno puede acceder y desarrollar una serie de acciones que son propias de un proceso de enseñanza presencial como conversar, leer documentos, realizar ejercicios, formular preguntas al docente, trabajar en equipo, etc. Todo ello de forma simulada sin que medie una interacción física entre docentes y alumnos. Un aula virtual dentro del entorno de aprendizaje, consta de una plataforma o software a través del cual el ordenador permite la facilidad de dictar las actividades en clases, de igual forma permitiendo el desarrollo de las actividades de enseñanza y aprendizaje habituales que requerimos para obtener una buena educación.

#### **¿Qué es Moodle?**

Este se refiere a "objetos de aprendizaje", normalmente de tamaño pequeño y diseñado para distribuirse en internet posibilitando el acceso simultáneo a la información por parte de múltiples usuarios. Moodle es "sencillo y potente" a la vez otorga gran libertad y autonomía a la horade gestionar los cursos. Ofrece un montón de ventajas en las clases en línea, o completar el aprendizaje presencial y las tutorías de alumnos virtuales (Martinez, 2008).

En los últimos años se está viendo cómo se incorporan en los centros educativos materiales informáticos que abren nuevas posibilidades. Con frecuencia se considera que algunas aplicaciones informáticas presupone un gran esfuerzo formativo y organizativo por parte del profesor, y que se podrían obtener los mismos resultados con la mayor economía de medios que suponen los medios tradicionales (Lara, 2009).

Sin embargo se supone una gran oportunidad para incrementar decisivamente la calidad de la enseñanza, por múltiples razones:

- Mejor ajuste a los estilos de aprendizaje de los alumnos de hoy en día.
- Capacidad para incrementar el nivel de motivación del alumnado.
- Sustancial aumento de la disponibilidad de la información.
- Y también, facilidad para implementar modelos de aprendizaje activo.

Tiene incorporada herramientas integradas que se utilizan para la creación, gestión y distribución de actividades formativas a través de la Web. Es decir, es una aplicación que facilita la creación de entornos de enseñanza-aprendizaje, integrando materiales didácticos y herramientas de comunicación, colaboración y gestión educativas.

#### **Los recursos interactivos en MOODLE son:**

**Lecciones:** Una lección se compone de una serie de páginas o textos que el alumno ha de recorrer. Lo más habitual es que se configure para que al final de cada página se plantee una pregunta para verificar si ha sido leído y/o comprendido. Según la opción que escoja el alumno para esa pregunta, el propio recurso le permitirá avanzar en el recorrido o le obligará a retroceder (Barba & García, 2010).

**Cuestionarios:** Esta actividad permite construir listas de preguntas que aceptan respuestas de opción múltiple, falso/verdadero y respuestas cortas. Estas preguntas se mantienen organizadas por categorías en una base de datos y pueden ser reutilizadas en el mismo curso o en otros cursos. Los cuestionarios pueden permitir múltiples intentos. Cada intento es registrado y calificado por el sistema, de acuerdo con la planificación realizada por el profesor, el cual puede decidir mostrar algún mensaje o las respuestas correctas al finalizar el examen.

**SCORM:** (Sharable Content Object Reference Model, Modelo de Referencia para Objetos de Contenido Compartibles en español) representa un intento de definir un formato estándar para encapsular objetos de aprendizaje, pequeños componentes didácticos que pueden reutilizarse en varios cursos y compartirse entre asignaturas si es necesario.

**Glosario:** Un glosario es una información estructurada en "conceptos" y "explicaciones", a modo de diccionario o enciclopedia. Este permite a los profesores exportar las entradas de un glosario a otro (el principal) dentro del mismo curso, además de crear automáticamente enlaces a estas entradas en todo el curso.

**Tareas:** El módulo de tareas permite que el profesor asigne un trabajo a los alumnos que deberán preparar en algún medio digital (en cualquier formato) y remitirlo, subiéndolo al servidor. Es muy útil para desarrollar actividades comunicativas, ya que permiten respuestas abiertas: ensayos, proyectos, informes, etc. además de herramientas para la calificación.

#### **Las herramientas colaborativas en MOODLE son:**

**Foros:** En los foros es donde se dan la mayor parte de los debates. Los foros pueden estructurarse de diferentes maneras y pueden incluir la evaluación de cada mensaje por los compañeros.

**Foro General:** se encuentra en la sección inicial del curso**.**

24

**Foros de aprendizaje:** Son foros de alguna sección específica del curso creados por el profesor. Talleres: El taller es una actividad para el trabajo en grupo con un gran número de opciones.

Wiki: Es un tipo especial de página web, con la característica fundamental de que es modificable por los usuarios. Una página Web normal es un recurso de solo lectura en la que no se puede acceder al testo de sus páginas y edición externos.

Las herramientas de comunicación son:

**Correo Electrónico:** Este módulo brinda un método de comunicación simple entre usuarios, tanto tutores como alumnos, mediante el envío de mensajes.

**Chat:** Permite conversaciones en tiempo real con otros usuarios, sean profesores o alumnos. Esta herramienta tiene una utilidad mayor cuando los cursos son fundamentalmente "a distancia", con pocos o ningún encuentro real entre los participantes.

**Mensajes:** Esta herramienta constituye un sistema de mensajería interna. La principal característica de los mensajes es que es un sistema enteramente web, que no usa ni necesita una dirección de correo electrónico ni un cliente de correo, tan sólo el navegador.

**Consultas:** Permite realizar encuestas rápidas y simples entre los miembros de la asignatura. Es un modo de pulsar la opción en un tema muy concreto, o de realizar una votación rápida. **Encuestas:** Proporciona una serie de instrumentos de encuestas predefinidos que son útiles para la evaluación y compresión de su clase.

#### **Herramientas de distribución de contenidos**

El docente debe proveer un espacio en el que ponga a disposición del alumnado información en forma de archivos (un repositorio de contenidos), que pueden tener distintos formatos (HTML, PDF, TXT,) y que se pueden organizar de forma jerarquizada (a través de carpetas/ directorios) (Sánchez, 2009).

Debe disponer de diversas formas de presentar contenidos e información: enlaces a archivos, a páginas Web, calendarios, etiquetas con diversos elementos (texto, imágenes estáticas y en movimiento), glosarios.

#### **Herramientas de administración y asignación de permisos**

Posibilitan asignar perfiles dentro de cada curso, controlar la inscripción y el acceso (esto generalmente se hace mediante autenticación con nombre de usuario y contraseña para usuarios registrados), etc. Estos procedimientos se pueden hacer a nivel de administrador, pero también a nivel de profesorado (por ejemplo activar o desactivar un curso, inscribir a usuarios del sistema como profesorado o alumnado del mismo, cierta personalización del entorno).

#### **Herramientas de seguimiento y evaluación**

Como cuestionarios editables por los docentes para la evaluación del alumnado y de autoevaluación para los mismos, tareas, reportes de la actividad de cada alumno o alumna, planillas de calificación.

#### **El curso virtual como recurso didáctico**

El desarrollo de las nuevas Tecnologías de la Información y la Comunicación (TIC), e Internet, ha conducido a la enseñanza universitaria hacia el uso de las denominadas plataformas educativas virtuales. Un modelo de enseñanza que en países como España permite la adaptación al Espacio Europeo de Educación Superior (EEES), el cual requiere de un profundo cambio estructural en los planes de estudio, así como una adaptación innovadora de los contenidos y las metodologías, proporcionando nuevas herramientas al profesorado para mejorar la calidad de sus conocimientos y la manera de ser transmitidos, permitiendo un seguimiento continuado del alumnado y de sus progresos (UNAD, 2012).

El diseño del curso virtual debe contribuir a que el alumno pueda asimilar los conocimientos que se le transmiten, y que éste adopte una postura activa, el material debe también incentivar al alumno a que investigue sobre otras fuentes de información y documentos referidos en el curso, también a la aplicación práctica de lo aprendido y la relación entre conceptos.

Es determinante recalcar la importancia del perfeccionamiento de la capacidad creativa en los estudiantes, manteniendo una actitud crítica y desarrollando un pensamiento propio. Así mismo, se destaca que el profesorado puede disponer de mayor información sobre las
actividades y tareas que desarrollan los estudiantes, así como de las herramientas apropiadas para desarrollar su labor docente.

## **Metodología para el desarrollo del curso virtual**

Para el desarrollo de la presente investigación se tomará como metodología el modelo ADDIE, que es un proceso de diseño Instruccional interactivo, en donde los resultados de la evaluación formativa de cada fase pueden conducir al diseñador instruccional de regreso a cualquiera de las fases previas. El producto final de una fase es el producto de inicio de la siguiente, ADDIE es el acrónimo de sus fases siguientes (Belloch, 2011).

## **Análisis**

El paso inicial es analizar el alumnado, el contenido y el entorno cuyo resultado será la descripción de una situación y sus necesidades formativas.

#### **Diseño**

Se desarrolla un programa del curso deteniéndose especialmente en el enfoque pedagógico y en el modo de secuenciar y organizar el contenido.

## **Desarrollo**

La creación real (producción) de los contenidos y materiales de aprendizaje basados en la fase de diseño.

## **Implementación**

Ejecución y puesta en práctica de la acción formativa con la participación de los alumnos.

#### **Evaluación**

Esta fase consiste en llevar a cabo la evaluación formativa de cada una de las etapas del proceso ADDIE y la evaluación sumativa a través de pruebas específicas para analizar los resultados de la acción formativa.

#### **La Educación en el Ecuador**

#### **Reforma curricular para la Educación Superior**

Hoy en día la educación ha dado un giro importante en el nuestro país, la gratuidad de la educación, la constante capacitación y evaluación a docentes y estudiantes, la creación de escuelas del milenio, el mejoramiento de la infraestructura, el aumento de las becas tanto para docentes y estudiantes que les permitirán mejorar e incrementar sus habilidades y conocimientos, ha colocado en unos de los países de Latinoamérica que más apoya a la educación, contribuyendo así a la formación de profesionales más capacitados y con un alto coeficiente intelectual, con una visión innovadora capaces de crear nuevas ideas de desarrollo para contribuir al progreso del país.

Para evaluar y controlar la educación superior existe el Consejo de Evaluación, Acreditación y Aseguramiento de la Calidad de la Educación Superior, CEAACES, es un organismo

público que rige el sistema de educación superior en la cual tiene como misión, contribuir al aseguramiento de la calidad de las instituciones, programas y carreras que se ofrece en las instituciones que integran el Sistema Nacional de Educación Superior, mediante la aplicación de procesos continuos de autoevaluación, evaluación externa y acreditación para viabilizar la rendición social de cuentas de los Centros de Educación Superior, en relación con el cumplimiento de sus misiones, fines y objetivos, y que respondan al desarrollo integral que requiere el país (CEAACES, 2012).

## **Principales fundamentos teóricos y conceptuales**

El currículo de educación superior es una construcción social y colectiva, fundamentada en un proceso continuo de investigación y evaluación de las tendencias de la ciencia, la sociedad, la profesión y del tejido de interacciones de los actores educativos.

El proyecto pedagógico-curricular desde una visión ecológica de la educación superior, debe estar orientado hacia la constitución y promoción de redes de pertinencia que den cauce a la gestión del conocimiento, aprendizajes subjetivantes que proporcionen la implicación de los sujetos con la transformación de las tensiones y problemas que presenta la realidad, en base a la construcción de una nueva racionalidad cuyos horizontes epistemológicos están enmarcados en la ecología de saberes y la ciudadanía intercultural.

## **Uso de las TIC en el Ecuador**

Ecuador no es ajeno a las tendencias de la Sociedad de la Información, está dotando a las escuelas públicas de equipamiento de aulas de informática con acceso a internet y con miras al modelo tecnológico. En el 2010, según expresa el informe "Rendición de Cuentas" del Ministerio de Educación del Ecuador, el no utilizar las TIC es "no vivir el progreso" (León, 2012).

Aunque, la primera iniciativa oficial destinada a incorporar las TIC en el sistema educativo comenzó en el 2002 cuando se dota a los maestros de un PC y se implementa un programa de capacitación destinado al uso pedagógico del ordenador, se trata del program[a](mailto:Maestr@s.com) [Maestr@s.com.](mailto:Maestr@s.com) Después de aquella iniciativa hubo un cierto estancamiento, unido sobre todo a los cambios de gobiernos en tan pocos años (León, 2012).

Actualmente, Ecuador ha elaborado su primer documento base de estándares TIC en concordancia con la propuesta de estándares educativos que se lleva a cabo actualmente. Pero no basta con poner equipos en las escuelas, y tampoco con enseñar a los docentes a usar de manera instrumental el ordenador, todo ello necesario pero no suficiente (Ministerio de Educaciòn, 2012).

## **Análisis estadístico con el uso de la aplicación SPSS**

El SPSS es una potente aplicación de análisis estadísticos de datos, dotada de una intuitiva interfaz gráfica que resulta muy fácil de manejar.

Respecto a su capacidad de procesamiento de datos, baste decir que es capaz de manejar ficheros de datos con más de 30000 variables y cualquier tamaño de casos, únicamente limitada por la capacidad de almacenamiento de los discos de nuestro ordenador.

La variedad de análisis incluidos es amplia, si bien lleva un cierto retraso respecto a otras aplicaciones en el mercado, en cualquier caso están incluidas las técnicas más habituales (Abuin, 2010).

El programa estadístico SPSS (*Statistical Package for the Social Sciences*) es uno de los programas de mayor uso en los Estados Unidos de Norteamérica así como en América Latina. Los procedimientos estadísticos que incluye la versión 14.0 son de mucha utilidad para aquellas organizaciones que necesiten desarrollar y subsecuentemente analizar bases de datos para aplicaciones prácticas o para diversas necesidades de investigación.

SPSS le facilita crear un archivo de datos en una forma estructurada y también organizar una base de datos que puede ser analizada con diversas técnicas estadísticas. A pesar de que existen otros programas (como Microsoft Excel) que se utilizan para organizar datos y crear archivos electrónicos, SPSS permite capturar y analizar los datos sin necesidad de depender de otros programas. Por otro lado, también es posible transformar un banco de datos creado en Microsoft Excel en una base de datos SPSS

(Castadeña, Cabrera , Navarro, & Vries, 2010).

## **Programas informáticos utilizados en el análisis de datos**

El SPSS, junto con el BMDP son los más utilizados en investigación aplicada a las Ciencias Sociales, se debe señalar que aunque se destaque su utilidad, y su fácil manejo, comprensión, no obstante, su uso se ve supeditada a un periodo determinado, condicionado por una licencia, lo cual en ocasiones dificulta y entorpece poder sacar su máximo rendimiento (Bausela, 2005).

## **Transformar datos**

La preparación del archivo de datos incluye desde la simple detección y corrección de los posibles errores cometidos al introducir datos, hasta trasformaciones, pasando por la recodificación de los códigos para los valores de alguna variable, o la creación de nuevas variables a partir de otras ya existentes. Todas estas opciones se encuentran en el menú Transformar (Bausela, 2005).

#### **SPSS/PC+ Sistema Base**

Es uno de los paquetes estadísticos más usados de la actualidad para ordenadores compatibles. Está formado por 9 módulos y dos aplicaciones, aunque esta división depende de la versión de que se trate.

## **Reglas Generales para usar SPSS/PC+**

Se debe tener en cuenta la sintaxis de su lenguaje, o sea las reglas que debemos guardar para comunicarnos con él (Puente, 1995).

En cada comando, que ya está formado por subcomandos, se expondrá un esquema de los subcomandos que tiene, las especificaciones necesarias para usarse y las palabras clave que se pueden usar.

- Las palabras en MAYUSCULAS se deben poner como aparecen.
- Las palabras en minúsculas son conceptos que debe sustituir el usuario.
- Las palabras en negrita son los valores por defecto. Son los resultados que ofrece SPSS/PC+ cuando se le indican, solo, las opciones obligatorias.
- Los delimitadores como paréntesis "()", o comillas ´ "`, hay que usarlos donde se indican.
- Las opciones sin corchetes "[ ]" son obligatorios.
- Las opciones entre corchetes "[]" son opcionales.
- Las llaves "{}" indican una elección entre especificaciones.
- Los puntos suspensivos ´……´ indica que se puede poner varias veces lo último especificado.
- La palabra "listvar" debe ser sustituida por una variable o poner una lista de variable o por una lista de variables.
- La palabra "nomfich" debe ser sustituida por un nombre de fichero.
- En los esquemas nunca se pondrá el punto de final de comando.

## **Reglas generales de los Comandos**

Las reglas que damos a continuación se aplican a todos los comandos de SPSS/PC+:

- Los comandos empiezan por una palabra clave que es el nombre del comando.
- ASPSS/PC+ se le dice cuando termina el comando por medio del comando de determinación.
- La longitud máxima que puede tener una línea de comandos es de 80 caracteres.
- Los comandos pueden empezar en cualquier columna de una línea de comandos.
- Todos los comandos, subcomandos y palabra clave pueden especificarse por los tres primeros caracteres, incluso aquellos comandos de palabras compuestas como por ejemplo VALUE LABELS o BEGIN DATA.

 Si alguna vez una variable especificada a continuación de un comando de dos palabras, empezamos por las tres primeras letras de la segunda palabra del comando, se debe especificar el nombre del comando especifico.

# **e. MATERIALES Y MÉTODOS**

## **Materiales**

Para el desarrollo y socialización de la presente investigación se utilizaron los siguientes materiales:

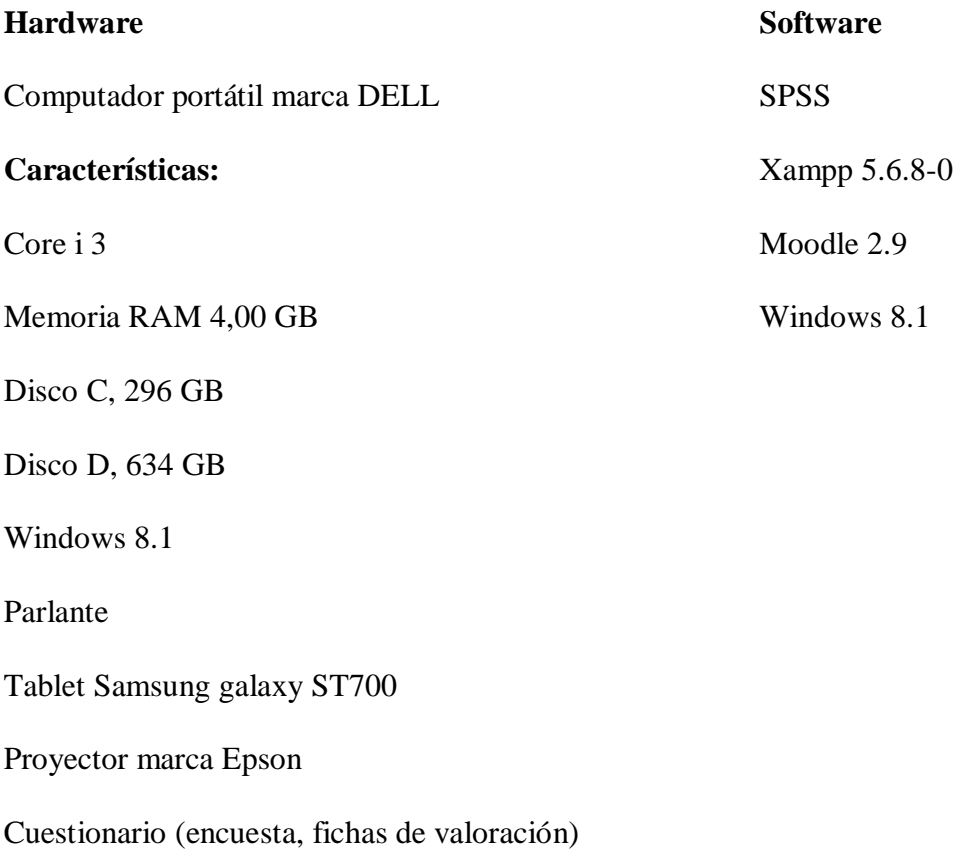

## **Métodos**

Para realizar el presente trabajo de investigación se utilizó como método general, el método científico, el mismo que permitió formular el marco teórico, considerando los aspectos más pertinentes y relevantes a investigar.

Se realizó la encuesta para alumnos y docente, luego se procedió a tabular y analizar la información obtenida con la cual ayudó a establecer las dificultades que tienen los alumnos al momento de recibir y aprender sus clases, para luego proponer la solución respectiva.

Además a través del método científico se logró desarrollar correctamente el trabajo investigativo y al final del mismo establecer las conclusiones respectivas.

## **Técnicas**

**Encuesta:** Esta técnica fue aplicada tanto al docente y estudiantes del Quinto ciclo de la Universidad Nacional de Loja, mediante un cuestionario previamente estructurado, para poder identificar los temas de mayor dificultad para los estudiantes.

**Observación:** Sirvió para indagar y percibir de mejor manera la situación en donde se desarrolló la investigación, además se logró a través de esta una valoración directa de la realidad a estudiar.

**Ficha de valoración:** Con esta ficha se estableció el valor del recurso didáctico presentado en la socialización a los estudiantes y al docente.

## **Metodología de desarrollo de software**

La metodología que orientó el desarrollo del campo virtual fue la metodología ADDIE, la misma que tuvo las siguientes fases:

**Fase de Análisis:** En esta etapa se realizó un análisis del entorno, identificando así las necesidades y potencialidades de los usuarios, para poder generar el propósito y objetivos del presente proyecto, y como resultado final de este estudio se llegó a la descripción del problema y de una propuesta de solución.

**Fase de Diseño:** Se procedió a seleccionar los materiales, recursos, y contenidos del curso virtual en relación a los temas del sílabo de la asignatura de Estadística; como enlaces a videos de YouTube, documentos en formato PDF, actividades prácticas, foros, chats, evaluación orientados a cumplir las necesidades de los usuarios.

**Fase de Desarrollo:** Durante esta etapa se procedió a elaborar la plataforma basándose en los requerimientos encontrados en el análisis y el diseño, organizando los materiales, recursos y contenidos seleccionados en la fase anterior.

**Fase de Implementación:** Posteriormente de la fase de desarrollo el curso virtual fue socializado a los usuarios en el aula de clase mediante el uso de un proyector, se visualizó el curso virtual donde participaron y dieron su opinión acerca de la funcionalidad, criterios que fueron tomados para los debidos ajustes realizados.

**Fase de Evaluación:** En esta etapa de evaluación del curso se determinó el nivel de satisfacción, funcionalidad, navegabilidad, interactividad, contenidos, actividades, recursos enlaces, y evaluación final que posee el curso, mediante la aplicación de la ficha de valoración por parte al docente y estudiantes.

# **Población**

La presente investigación fue dirigida al docente y a los 17 estudiantes del quinto ciclo de la carrera de Informática Educativa de la Universidad Nacional de Loja.

## **f. RESULTADOS**

## **Fase de análisis**

Para comenzar se realizó una encuesta previamente establecida dirigida a los estudiantes de Quinto Ciclo de la Carrera de Informática Educativa y al docente para determinar aspectos fundamentales de la Asignatura de Estadística, así como fortalezas y debilidades que tienen los estudiantes al momento de pasar por el proceso de enseñanza aprendizaje.

Una vez aplicada las encuestas y realizado el diagnóstico se observa un dividido criterio respecto a la dificultad de los distintos temas de la asignatura siendo el más complejo para los estudiantes: cálculo de frecuencias relativas, medidas de tendencia central, medidas de dispersión y variabilidad, tipificación de puntajes, contrastes de hipótesis mediante estadígrafos Z, T, CHI cuadrado, coeficientes de correlación variable de Pearson, Spearman y Kendall.

Según el docente, los alumnos tiene mayor dificultad de aprendizaje en los siguientes temas: medidas de dispersión y variabilidad, contrastes de hipótesis mediante estadígrafos Z, T, CHI cuadrado, coeficientes de correlación variable de Pearson, Spearman y Kendall.

En base a estos resultados y con la finalidad de mejorar el proceso de enseñanza aprendizaje de la asignatura de Estadística el docente recomienda incluir en el desarrollo del curso virtual de análisis estadístico con el uso del programa SPSS, como aporte a las actividades prácticas del sílabo de la asignatura de Estadística de la carrera de Informática Educativa de la Universidad Nacional de Loja los siguientes temas: cálculo de frecuencias relativas, medidas

de tendencia central, medidas de dispersión y variabilidad, tipificación de puntajes, contrastes de hipótesis mediante estadígrafos Z, T, CHI cuadrado, coeficientes de correlación variable de Pearson, Spearman y Kendall.

Es importante mencionar que el docente y los estudiantes de 5to. Ciclo están convencidos que el implementar y usar un entorno virtual de aprendizaje mejoraría su rendimiento académico tanto teórico como práctico, ya que en el curso virtual se podría implementar herramientas como actividades teóricas, imágenes, chat, foros, videos entre otros.

## **Perfil del Estudiante**

Los alumnos de quinto ciclo de la carrera de Informática Educativa de la Universidad Nacional de Loja están entre los veinte y veintisiete años de edad, los cuales tienen un buen nivel de conocimiento sobre el manejo del computador y el internet. Además utilizan sin problemas los programas como Word, Excel y Power Point los cuales son necesarios para el manejo del curso virtual.

## **Recursos disponibles**

Para la implementación del curso virtual son necesarias algunas herramientas, las cuales se detallan a continuación:

- Plataforma Moodle.
- Internet.
- Herramientas de comunicación virtual.
- Bases de datos.
- Contenido curricular.
- Programa SPSS.

## **Tiempo disponible**

Duración: un semestre.

## **Modo de Medición de Cumplimiento:**

Para determinar el éxito de la implementación del curso virtual dela asignatura de Estadística se debe realizar lo siguiente:

- Estadística de resultados de los procesos de evaluación de las distintas unidades.
- Promedio de resultados de los trabajos entregados por medio de la plataforma.
- Promedio de tareas entregadas a destiempo y su recuperación.
- Mediante un análisis cualitativo del uso de foros y chat.

A continuación se presentara los resultados de las encuestas aplicadas a los estudiantes y al docente.

# **TABULACIÓN DE LA ENCUESTA APLICADA A LOS ESTUDIANTES DE QUINTO CICLO DE LA CARRERA DE INFORMÁTICA EDUCATIVA DE LA UNIVERSIDAD NACIONAL DE LOJA**

## **1. ¿Qué materiales utiliza el docente de Estadística para impartir su clase?**

# **TABLA 1. MATERIALES QUE UTILIZA EL DOCENTE PARA IMPARTIR SU CLASE**

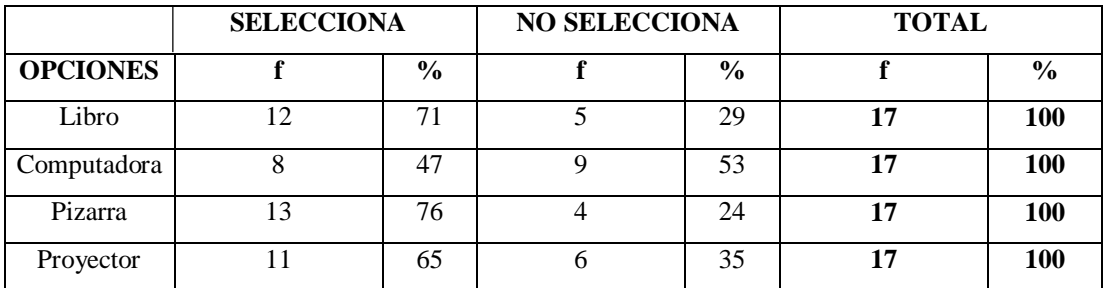

 **Fuente:** Encuesta aplicada a los estudiantes del quinto ciclo de la carrera de Informática Educativa de la UNL  **Autor:** Christian Merchan

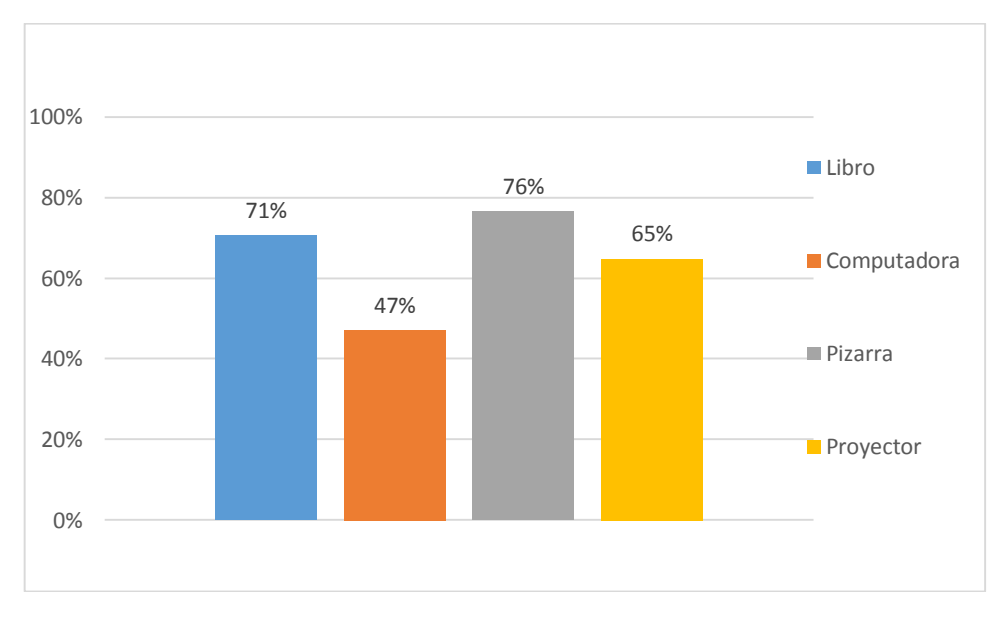

# **GRÁFICO 1**

**Fuente:** Tabla 1  **Autor:** Christian Merchan

Los materiales utilizados por los docentes han evolucionado a lo largo de la historia, sobre todo como consecuencia de la aparición de las nuevas tecnologías. Hoy en día el docente tiene muchos recursos a su alcance para lograr una formación de calidad en sus alumnos (Fonseca, 2016).

Según la tabla y gráfico 1 de las encuestas aplicadas a los 17 estudiantes de la carrera de Informática de Quinto Ciclo el 76% respondió que uno de los materiales más utilizados por el docente de Estadística para impartir su clase es la pizarra, mientras que un 71% manifiestan que utiliza el libro, por otro lado existe un 65% que mencionan al proyector y un 47% al computador.

De acuerdo a los resultados obtenidos se puede identificar que los materiales más utilizados por el docente para impartir sus clases a los estudiantes son la pizarra, libro y proyector, ya que por estos medios se puede realizar los ejercicios estadísticos.

**2. ¿En cuáles temas de la asignatura de Estadística usted tiene mayor dificultad de aprendizaje?**

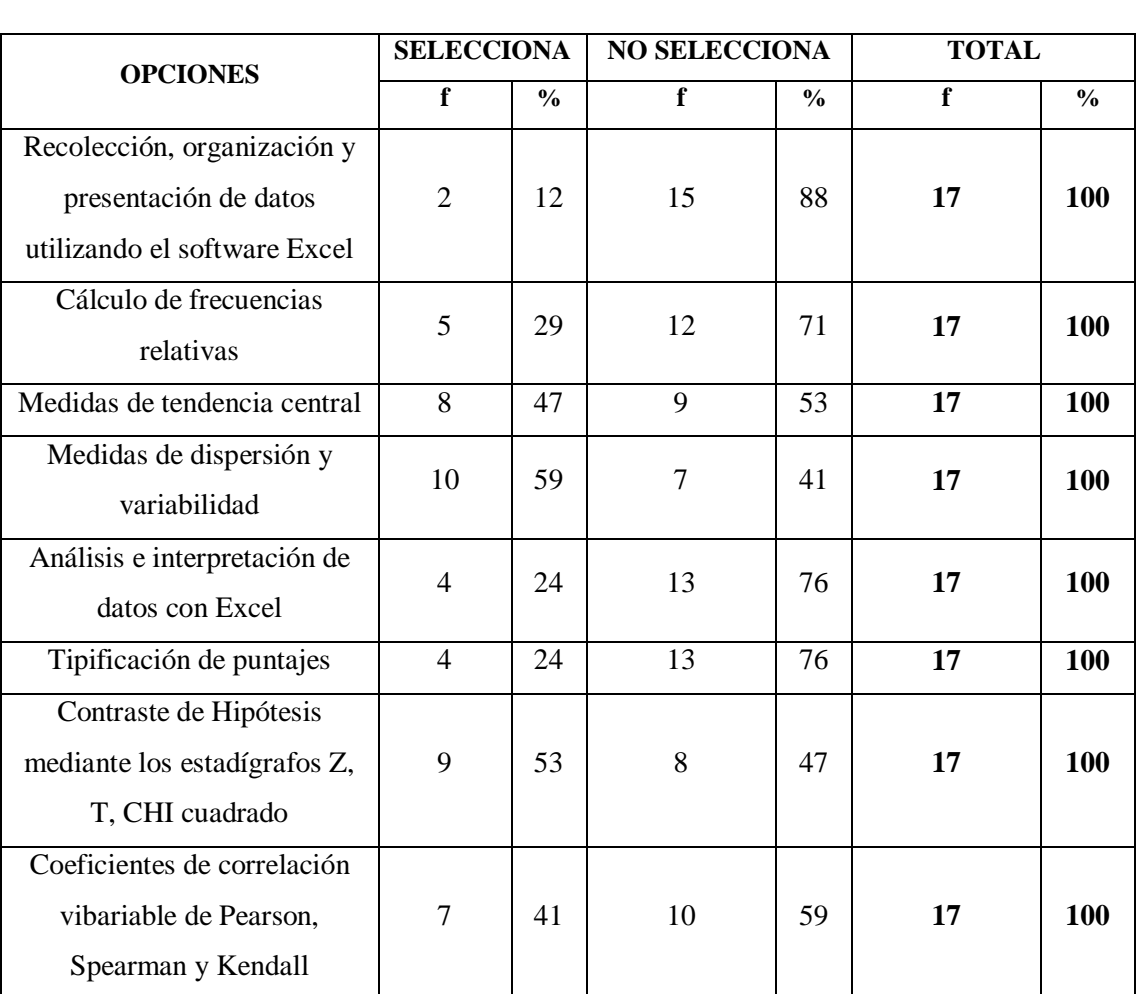

# **TABLA 2. TEMAS DE LA ASIGNATURA DE ESTADÍSTICA CON**

# **DIFICULTAD**

 **Fuente:** Encuesta aplicada a los estudiantes del quinto ciclo de la carrera de Informática Educativa de la UNL  **Autor:** Christian Merchan

# **GRÁFICO 2**

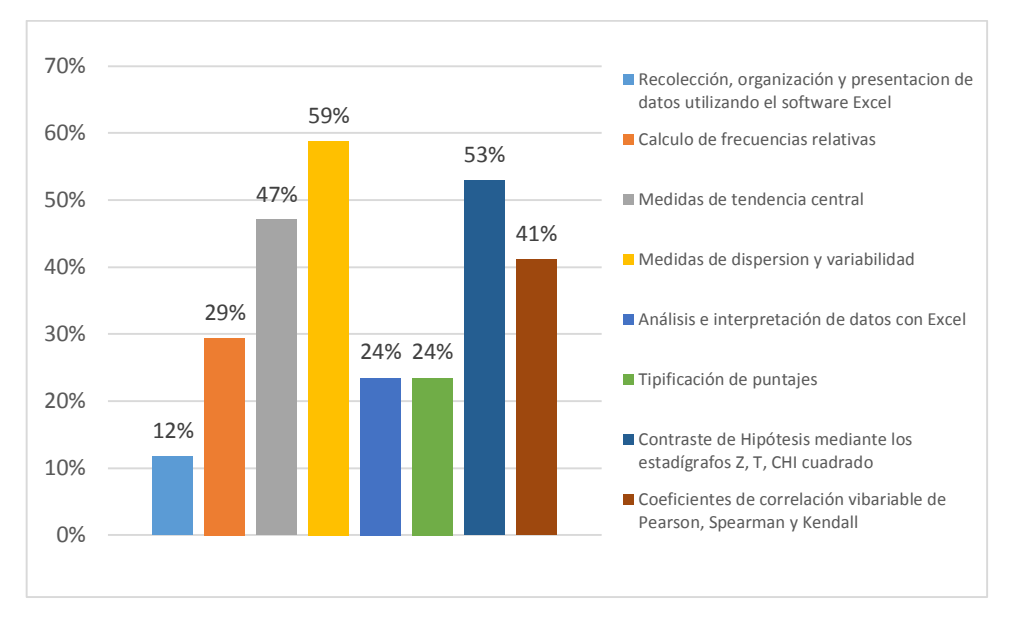

 **Fuente:** Tabla 2  **Autor:** Christian Merchan

# **ANÁLISIS E INTERPRETACIÓN**

Un problema del aprendizaje es un término general que describe problemas del aprendizaje específicos. Puede causar que una persona tenga dificultades aprendiendo y usando ciertas destrezas. La dificultad en el aprendizaje de los estudiantes es muy detectado en la actualidad, especialmente en materias como matemáticas, química y estadística (Gómez, 2003).

De los resultados obtenidos en la tabla y gráfico 2 se puede determinar que un 59% de los estudiantes tienen dificultad de aprendizaje en el tema de las medidas de dispersión y variabilidad, mientras que un 53% dijeron que el tema de mayor dificultad de aprendizaje es el contraste de hipótesis mediante los estadígrafos Z, T, CHI cuadrado. Además existe un 47% que menciona a Medidas de tendencia central y un 41% a Coeficiente de correlación variable.

Ya en menor número indican que la materia más compleja es Cálculo de frecuencias Relativas con un 29% y hay dos contenidos con un 24% que se denominan: Análisis e interpretación de datos con Excel y Tipificación de puntajes; para finalmente tener a Recolección, organización y presentación de datos utilizando el software Excel con un 12%.

En conclusión, se observa que los criterios están divididos respecto a la complejidad de los temas, por lo que es importante utilizar nuevas herramientas como los entornos virtuales, mediante un curso, para facilitar el aprendizaje y potenciar el proceso educativo.

## **3. ¿Ha recibido usted algún curso virtual?**

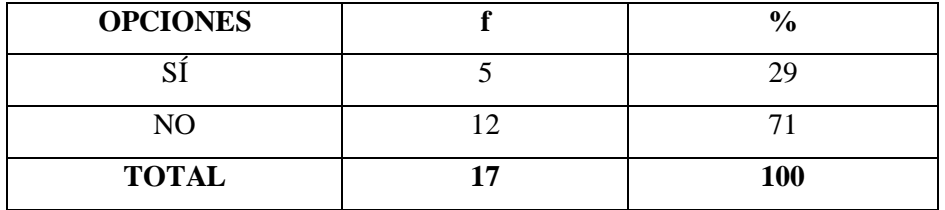

## **TABLA 3. CAPACITACIÓN EN CURSOS VIRTUALES**

 **Fuente:** Encuesta aplicada a los estudiantes del quinto ciclo de la carrera de Informática Educativa de la UNL  **Autor:** Christian Merchan

## **GRÁFICO 3**

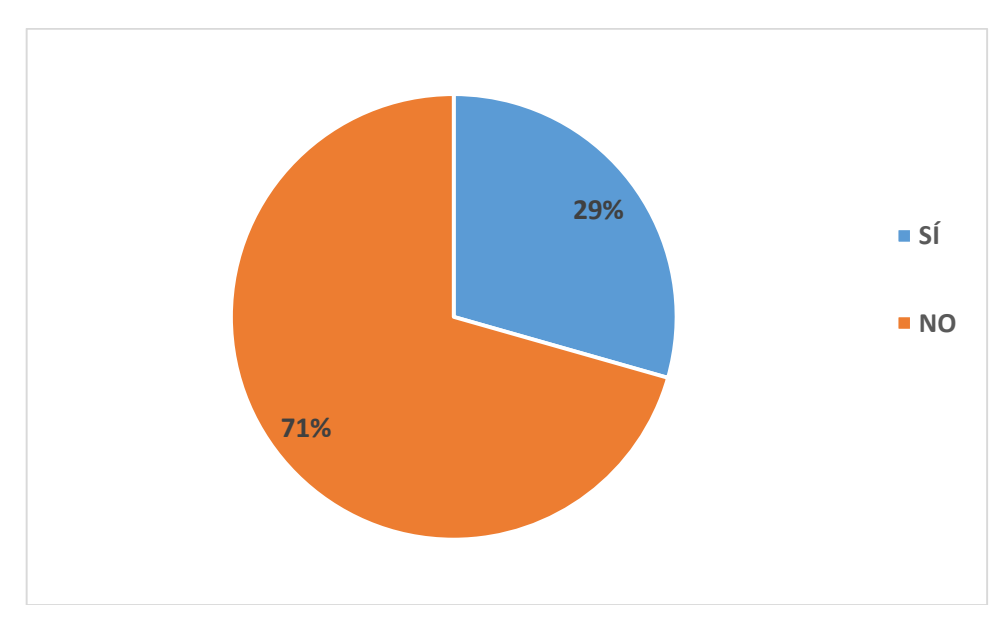

 **Fuente:** Tabla 3  **Autor:** Christian Merchan

# **ANÁLISIS E INTERPRETACIÓN**

Un curso virtual es un espacio académico, un lugar de encuentro en el ciberespacio, entre personas distantes que tienen necesidades e intereses referidos a un campo de conocimiento, al logro de una habilidad o al dominio de una técnica (Zumaqué, 2013).

De acuerdo a la tabla y gráfico 3 la mayoría de los estudiantes, es decir el 71% respondieron de forma negativa mientras que un 29% contestaron que si han recibido un curso virtual.

A pesar que el avance de la tecnología abarca todos los campos, entre los que está la educación virtual, es preocupante que en la actualidad y ya cursando un quinto ciclo de su carrera, Informática Educativa, la mayoría de los alumnos no hayan tomado un curso virtual, de allí entonces la necesidad de implementar esta herramienta para que los estudiantes

conozcan el mundo de los entornos virtuales y así utilizarla como un mecanismo para mejorar el proceso de enseñanza aprendizaje.

**4. ¿Considera usted que un curso virtual de análisis estadístico con el uso del programa SPSS podría contribuir como aporte a las actividades prácticas de la asignatura de Estadística?**

# **TABLA 4. APORTE DEL CURSO VIRTUAL A LA ASIGNATURA DE ESTADÍSTICA**

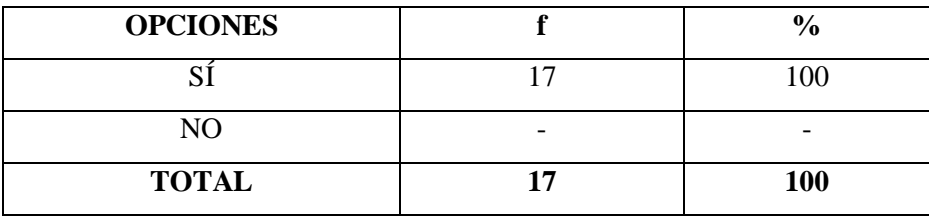

 **Fuente:** Encuesta aplicada a los estudiantes del quinto ciclo de la carrera de Informática Educativa de la UNL  **Autor:** Christian Merchan

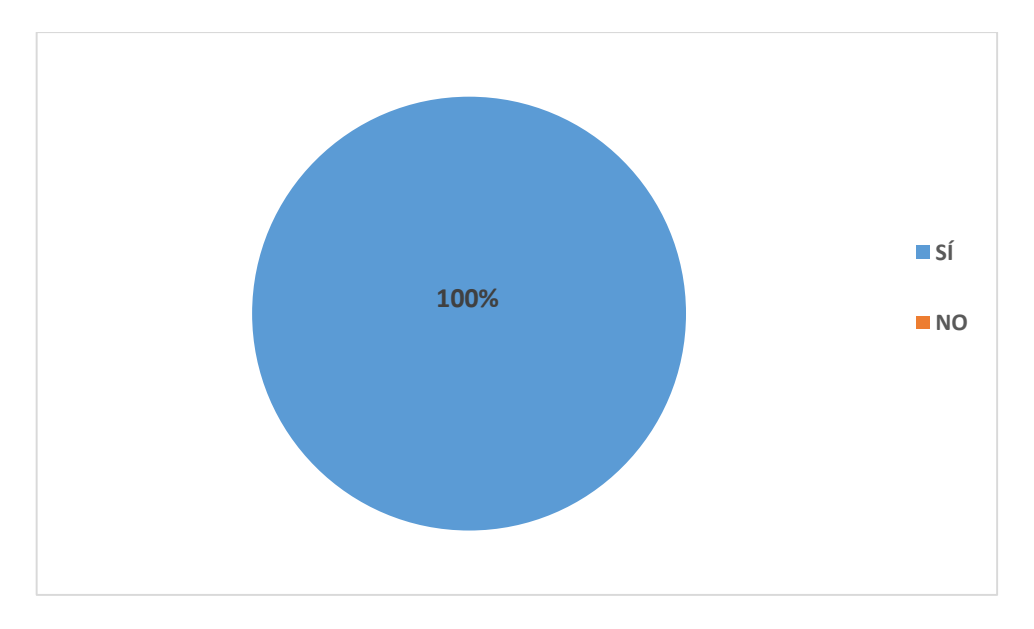

# **GRÁFICO 4**

**Fuente:** Tabla 4  **Autor:** Christian Merchan

El programa SPSS facilita crear un archivo de datos en una forma estructurada y también a organizar una base de datos que puede ser analizada con diversas técnicas estadísticas. Se trata de un programa o software estadístico que se emplea muy a menudo en las Ciencias Sociales (Castadeña, Cabrera , Navarro, & Vries, 2010).

Según la tabla y gráfico 4 al preguntar sobre la incidencia de utilizar un curso virtual de análisis estadístico con el programa SPSS como herramienta para contribuir a las actividades prácticas de la asignatura de Estadística, el 100% de los encuestados contestaron que si consideran un buen aporte.

Sin duda alguna es motivante para los estudiantes saber que algunos procesos educativos se pueden virtualizar, y el crear un curso virtual permite potenciar el conocimiento y llenar muchos vacíos que puedan generarse en las clases prácticas mediante la interacción online, foros chat, etc.

**5. ¿Le gustaría contar con un curso virtual de análisis estadístico con el uso del programa SPSS como recurso didáctico de la asignatura de Estadística?**

# **TABLA 5. CURSO VIRTUAL DE ANÁLISIS ESTADÍSTICO COMO RECURSO DIDÁCTICO**

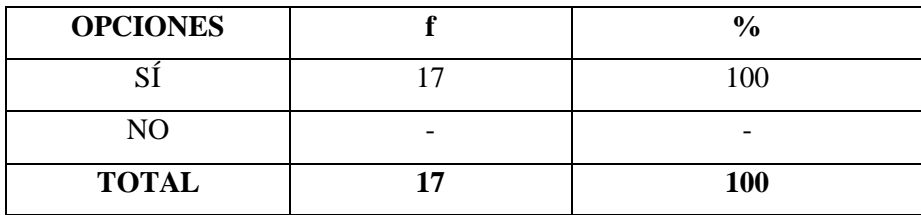

 **Fuente:** Encuesta aplicada a los estudiantes del quinto ciclo de la carrera de Informática Educativa de la UNL  **Autor:** Christian Merchan

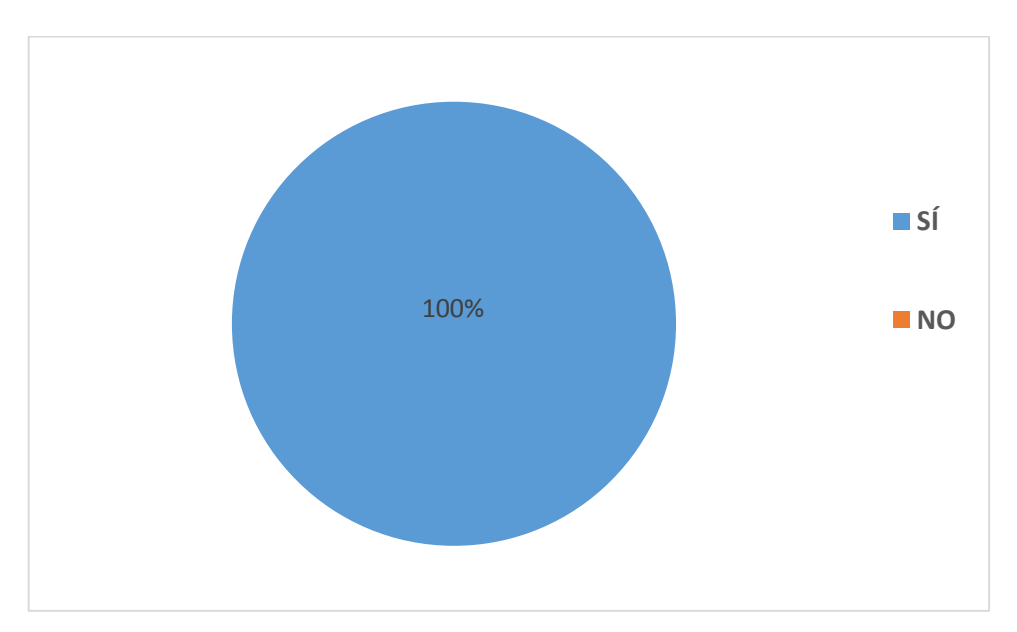

**GRÁFICO 5**

 **Fuente:** Tabla 5  **Autor:** Christian Merchan

Es frecuente que las clases de estadística se acaben convirtiendo en momentos repletos de números y datos que únicamente consiguen cansar y aburrir a los estudiantes, es por ello que sería de gran importancia que los docentes desarrollen recursos didácticos acorde a las nuevas tecnologías, de manera que despierten el interés de los estudiantes (Pino, 2004).

De acuerdo a la tabla y gráfico 5 que hace relación al uso de un curso virtual como una herramienta didáctica, ante lo cual el 100% de los estudiantes de quinto ciclo de la carrera de informática educativa contestaron que si les gustaría contar con ésta, para mejorar su proceso educativo.

Los cursos virtuales son en la actualidad una potente herramienta didáctica para potenciar tanto el proceso de enseñanza aprendizaje como el trabajo autónomo del estudiante, mejorando su autonomía e interés por la investigación a través de la auto educación.

## **6. ¿Qué tipo de recursos le gustaría que se incluyeran en el curso virtual?**

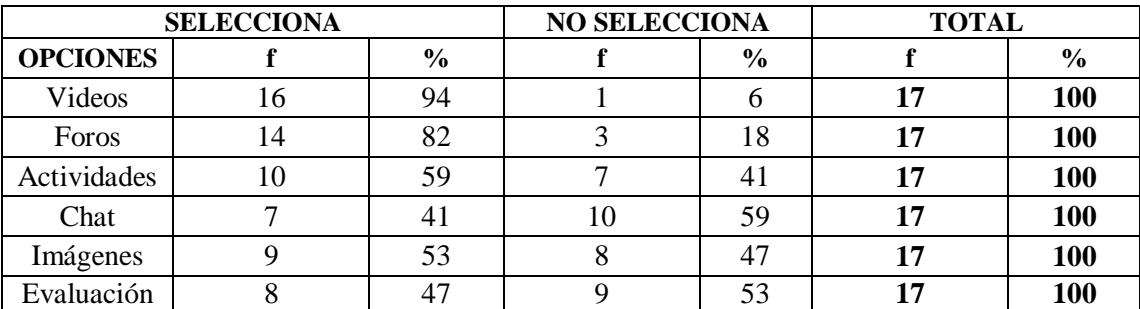

## **TABLA 6. RECURSOS PARA SER INCLUIDOS EN EL CURSO VIRTUAL**

 **Fuente:** Encuesta aplicada a los estudiantes del quinto ciclo de la carrera de Informática Educativa de la UNL  **Autor:** Christian Merchan

# **GRÁFICO 6**

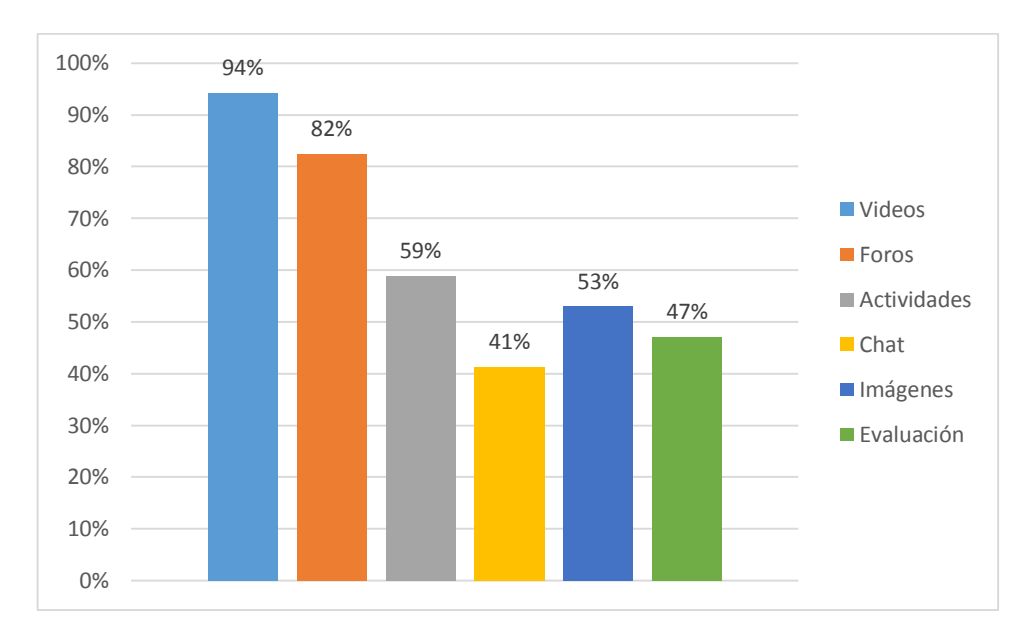

 **Fuente:** Tabla 6  **Autor:** Christian Merchan

# **ANÁLISIS E INTERPRETACIÓN**

Los recursos son elementos que contienen información que puede ser leída, vista, bajada de la red o usada de alguna forma para extraer información de ella, existen diferentes tipos de recursos que pueden ser incluidos en un curso virtual, los mismos que ayudan de manera relevante al aprendizaje de los contenidos (García, 2011).

Según la tabla y gráfico seis, un 94% considera que los videos deben ser incluidos en el curso virtual, por otro lado un 82% cree conveniente utilizar foros, un 59% manifiesta que debe contener varias actividades referentes a la asignatura. Además un 53% indicó que las imágenes deben incluirse, y un 47% escogió a la evaluación como importante para ser parte del curso virtual, para finalmente tener un 41% que cree conveniente introducir a los chat dentro de esta herramienta.

Se evidencia que los criterios son diversos, y todos quieren que exista una amplia gama de recursos, los cuales son factibles de implementar en un curso virtual, ya que esta herramienta tiene una amplia gama de posibilidades.

# **TABULACIÓN DE LA ENCUESTA APLICADA AL DOCENTE DE LA ASIGNATURA DE ESTADÍSTICA DE QUINTO CICLO DE LA CARRERA DE INFORMÁTICA EDUCATIVA DE LA UNIVERSIDAD NACIONAL DE LOJA**

# **1. ¿En qué tema de la asignatura de Estadística los alumnos tienen mayor dificultad de aprendizaje?**

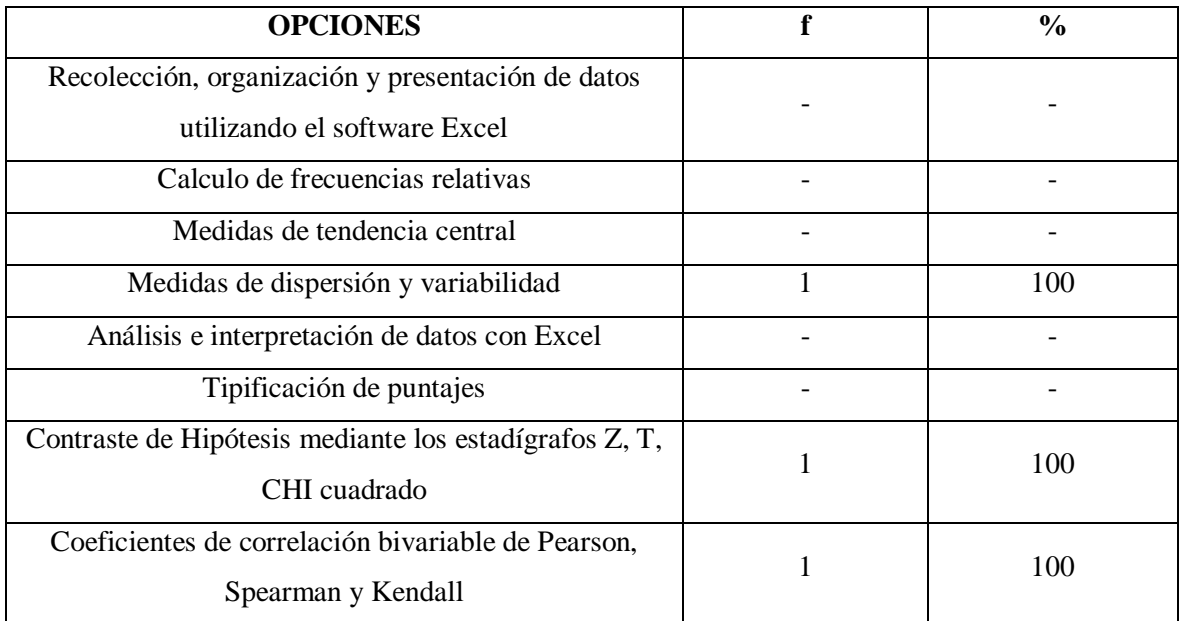

## **TABLA 7. TEMA DE MAYOR DIFICULTAD**

**Fuente:** Encuesta aplicada al docente del quinto ciclo de la carrera de Informática Educativa de la UNL **Autor:** Christian Merchan

Un problema del aprendizaje puede causar que una persona tenga dificultades aprendiendo y usando ciertas destrezas. La dificultad del aprendizaje en los estudiantes es muy detectado en la actualidad (Romero & lavigne, 2004).

El docente encuestado manifiesta que existen tres contenidos que él ha notado que hay problemas para el aprendizaje, siendo estos: Medidas de dispersión y variabilidad, Contraste de Hipótesis mediante los estadígrafos Z, T, CHI cuadrado y Coeficientes de correlación variable de Pearson, Spearman y Kendall. Estos tres temas pueden ser reforzados por medio del curso virtual, ya que éste permite implementar muchos recursos didácticos multimedia que pueden mejorar el aprendizaje.

**2. ¿Le parece que un curso virtual de Análisis Estadístico con el uso del programa SPSS podría contribuir como aporte a las actividades prácticas de la Asignatura de Estadística?**

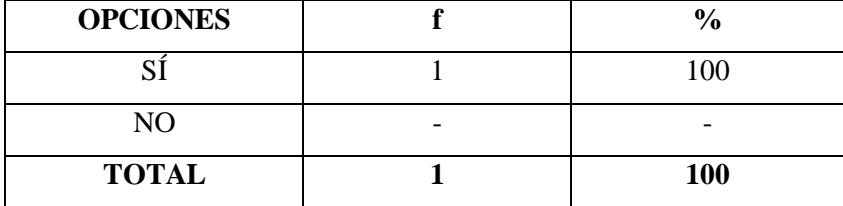

## **TABLA 8. APORTE DEL SPSS AL DESARROLLO DE ACTIVIDADES**

 **Fuente:** Encuesta aplicada al docente del quinto ciclo de la carrera de Informática Educativa de la UNL  **Autor:** Christian Merchan

El análisis estadístico es el análisis de datos cuantitativos o cualitativos que surgen del estudio de una muestra poblacional. Los datos se obtienen mediante encuestas, entrevistas, seguimiento de cambios en alguna variable. Consiste en describir, analizar e interpretar características de un conjunto de individuos llamado población (González & Cascant, 2012).

Del resultado obtenido se puede observar que el docente está de acuerdo, que un curso virtual de Análisis Estadístico con el uso del programa SPSS podría contribuir como aporte a las actividades prácticas de la Asignatura de Estadística, el SPSS facilita los cálculos y la optimización del tiempo, cuando ya se dispone del fundamento teórico base, además permite obtener los resultados prácticamente listos para el análisis y toma de decisiones.

Este curso virtual va a potenciar la parte práctica de esta asignatura ya que mediante éste, se podrá mejorar la comunicación entre docente y alumnos mediante foros y chats además de permitir flexibilidad en los horarios de interacción.

**3. ¿Le gustaría contar con un curso virtual de análisis estadístico con el uso del programa SPSS como recurso didáctico de la Asignatura de Estadística?**

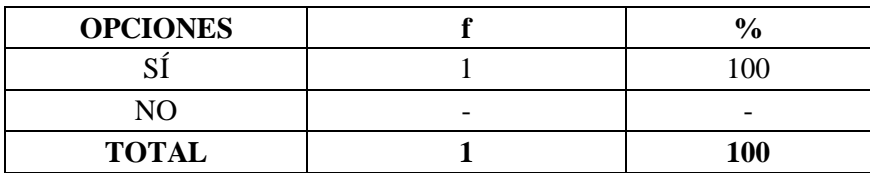

## **TABLA 9. GUSTO POR PARTICIPAR DE CURSO VIRTUAL SOBRE SPSS**

 **Fuente:** Encuesta aplicada al docente del quinto ciclo de la carrera de Informática Educativa de la UNL  **Autor:** Christian Merchan

Con la llegada de las Aulas Virtuales como nueva herramienta se abren nuevas puertas hacia el futuro. Una de ellas es la adquisición de información de tipo educativo, permitiendo la combinación de imágenes, videos, sonidos, logrando así una captación sobre temas más completos y comprensibles para el usuario (Ruiz, 2013).

Con respecto a esta pregunta el docente encuestado manifiesta que si le gustaría tener un curso virtual para mejorar el proceso educativo en lo referente al Análisis Estadístico con el uso del programa SPSS, por lo que el curso virtual debe ser implementado de tal manera que se convierta en una potente y real herramienta didáctica que mejore el proceso de enseñanza aprendizaje de los estudiantes mediante el uso de todas sus herramientas.

**4. En la asignatura de Estadística se estudian las siguientes unidades: ¿en cuáles de ellas sería conveniente utilizar el programa SPSS?**

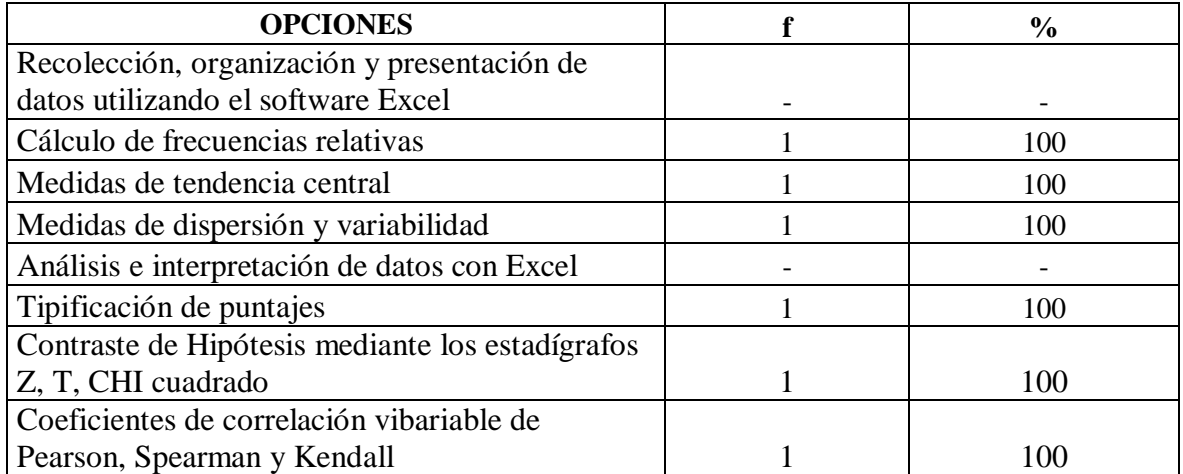

## **TABLA 10. UNIDAD EN LA QUE ES CONVENIENTE UTILIZAR SPSS**

**Fuente:** Encuesta aplicada al docente del quinto ciclo de la carrera de Informática Educativa de la UNL **Autor:** Christian Merchan

Se llaman unidades estadísticas a los componentes de una determinada población de datos en el centro del estudio estadístico. El programa SPSS es de gran importancia para facilitar el aprendizaje de las diferentes unidades de la asignatura de estadística (Hurtado, 2006).

El docente contestó que las unidades que se deben implementar en el curso virtual son: Cálculo de frecuencias relativas, Medidas de tendencia central, Medidas de dispersión y variabilidad, Tipificación de puntajes, Contraste de Hipótesis mediante los estadígrafos Z, T, CHI cuadrado y Coeficientes de correlación variable de Pearson, Spearman y Kendall.

Mientras que el considera que no debería ir Recolección, organización y presentación de datos utilizando el software Excel y Análisis e interpretación de datos con Excel. Permite obtener tablas organizadas y gráficos listos para colocarlos en los documentos que se van a enviar como informe de investigación o de explicación de hechos específicos.

## **5. ¿Qué tipo de recursos le gustaría que se incluyera en el curso virtual?**

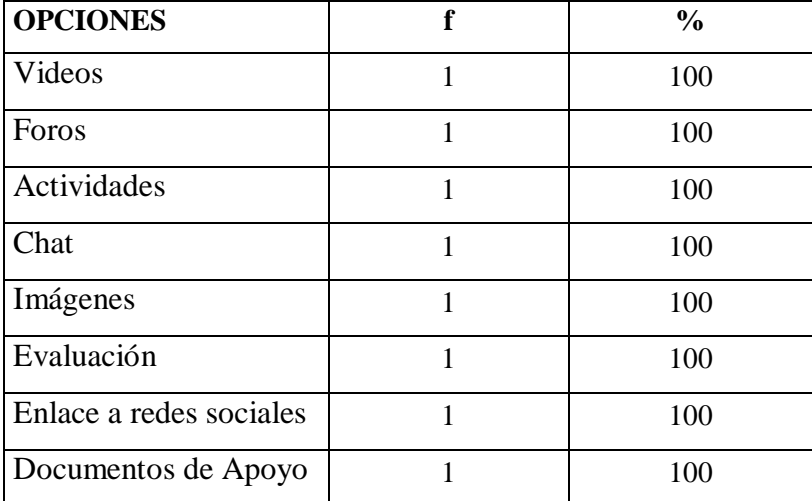

#### **TABLA 11. RECURSOS QUE INCLUYERA EL CURSO VIRTUAL**

 **Fuente:** Encuesta aplicada al docente del quinto ciclo de la carrera de Informática Educativa de la UNL  **Autor:** Christian Merchan

# **ANÁLISIS E INTERPRETACIÓN**

Los recursos didácticos pueden ser cualquier tipo de dispositivos diseñados y elaborados con la intención de facilitar un proceso de enseñanza aprendizaje, estos recursos también permiten evaluar los conocimientos de los alumnos en cada momento (Sarmiento, 2007).

A decir del docente encuestado, todos los recursos planteados son importantes y deben ser parte del curso virtual. Estos son: videos, foros, actividades, chat, imágenes, evaluación, enlace a redes sociales y documentos de apoyo. La ventaja de los cursos virtuales son su versatilidad y amplia gama de recursos que se pueden implementar, inclusive mediante plugins adicionales se pueden cubrir necesidades específicas.

## **6. ¿Qué técnicas de estudio prefiere para sus estudiantes?**

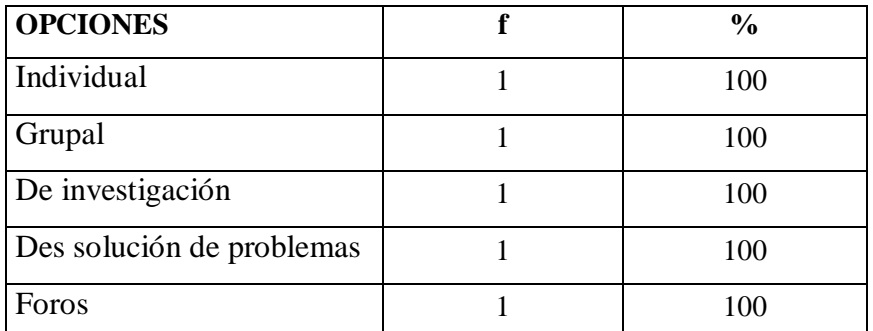

## **TABLA 12. TÉCNICAS DE ESTUDIO PREFIERE PARA SUS ESTUDIANTES**

 **Fuente:** Encuesta aplicada al docente del quinto ciclo de la carrera de Informática Educativa de la UNL  **Autor:** Christian Merchan

# **ANÁLISIS E INTERPRETACIÓN**

Una técnica de estudio es una herramienta para facilitar el estudio y mejorar sus logros, esta requiere de una actitud activa, donde quien estudia asuma su protagonismo, logrando así alcanzar un aprendizaje significativo (Ruiz, 2013).

En lo referente a las técnicas de estudio como son: Individual, grupal de investigación, de solución de problemas y foros, el docente encuestado prefiere utilizar todas ellas, por lo que esto permitirá ampliar el uso del curso virtual, ya que con sus múltiples herramientas se podrá abarcar todas las técnicas mencionadas, mejorando el proceso de enseñanza aprendizaje.

# **FASE DE DISEÑO**

## **1. OBJETIVOS DEL CURSO**

## **General**

Capacitar a los estudiantes de la Carrera de Informática Educativa en la organización presentación, análisis e interpretación de datos a través del software SPSS.

## **Específicos**

- 1. Realizar las tareas de recolectar, organizar y presentar datos en tablas y gráficos en el software SPSS.
- 2. Analizar e interpretar datos estadísticos por medio de porcentajes, medidas de tendencia central, medidas de dispersión y variabilidad, mediante SPSS.
- 3. Desarrollar procesos de contraste de hipótesis por medio de la tipificación de puntajes empleando los estadígrafos z y t en el software SPSS.
- 4. Calcular e interpretar el grado de correlación entre dos variables utilizando el coeficiente de correlación de Pearson, Spearman, Kendall, utilizando SPSS.

## **2. Recursos a utilizar**

La plataforma Moodle, donde se va a desarrollar el curso virtual permite varios recursos, entre los que tenemos:

Documentos en formatos: doc, pdf. Imágenes en formato .jpeg Actividades tipo Chat, Foro, Tarea Videos Enlaces web Evaluación

## **3. Estrategia Instruccional**

Como eventos de instrucción se tendrá a todas las actividades previamente montadas en el curso virtual, mientras que la instrucción se la puede realizar de forma grupal o individual. La estrategia debe definir que o quien ejercerá el control de la secuencia instruccional. Este control estará centrado básicamente en:

- $\triangleright$  E instructor o docente
- $\triangleright$  Los materiales de instrucción o actividades y recursos; y,
- $\triangleright$  El Estudiante

La organización del medio ambiente se basará la planta física y el entorno visual, el cual se dará por los laboratorios y la presentación del curso respectivamente. Por otro lado la organización del tiempo será dada por el docente, cuya distribución podrá ser mediante un horario estructurado, dividido o en periodos fijos.

## **4. Especificaciones del Prototipo**

**Textos**: Se utilizará para los títulos Times New Roman 12, en color negro, para el texto tanto del curso como de los documentos que serán utilizados en las distintas actividades.

**Videos: S**e utilizará formatos compatibles con los programas de dicho sistema operativo como: wmv, flv, y mpg2, con pesos menores a 2 megas, cuyo tamaño es permitido por Moodle.
Esquema de Navegación del Prototipo

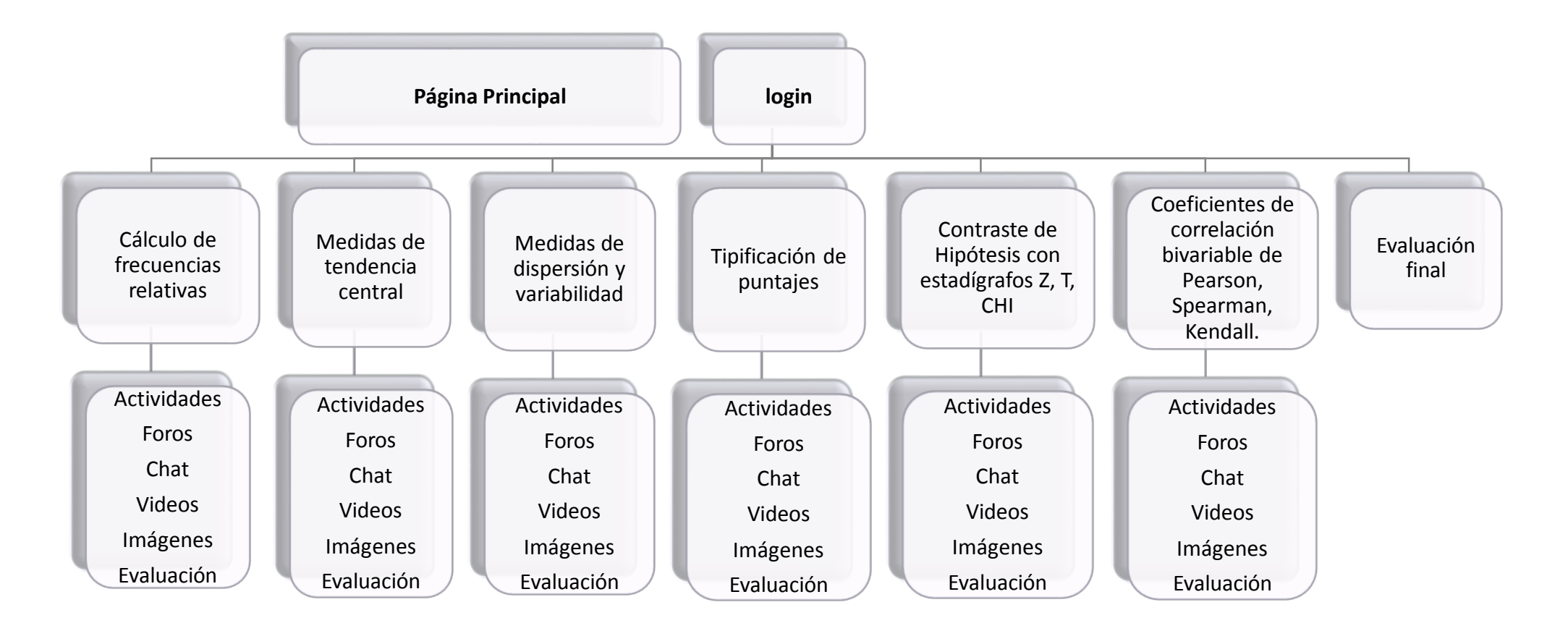

### **FASE DE DESARROLLO**

Para la elaboración del curso virtual, se utilizó la plataforma Moodle, para su funcionamiento necesita PHP, Apache y Mysql, para lo cual se instaló previamente el Xampp, en el cual están incorporados los tres programas antes mencionados, los cuales cumplen con las funciones que se requiere.

#### **Imagen 1.** Instalación del Xampp

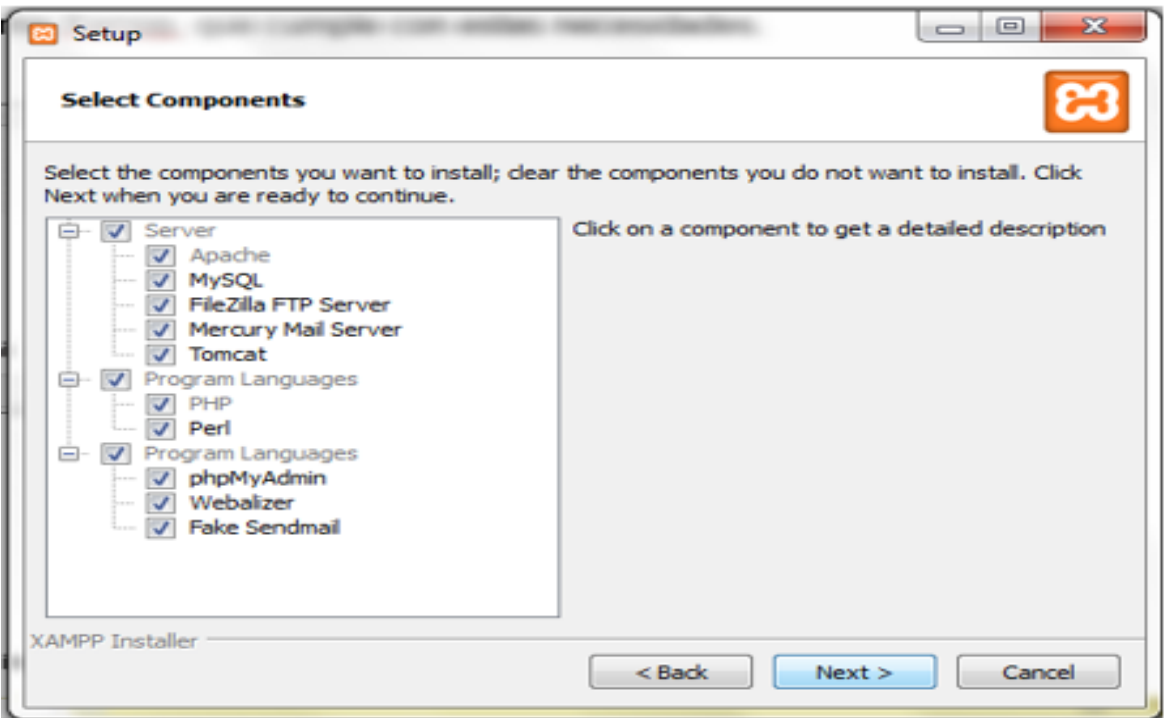

Para la instalación de moodle se desempaquetó moodle en la carpeta Pública del Apache del

#### XAMPP.

**Imagen 2.** Desempaquetar Moodle a la carpeta del Apache

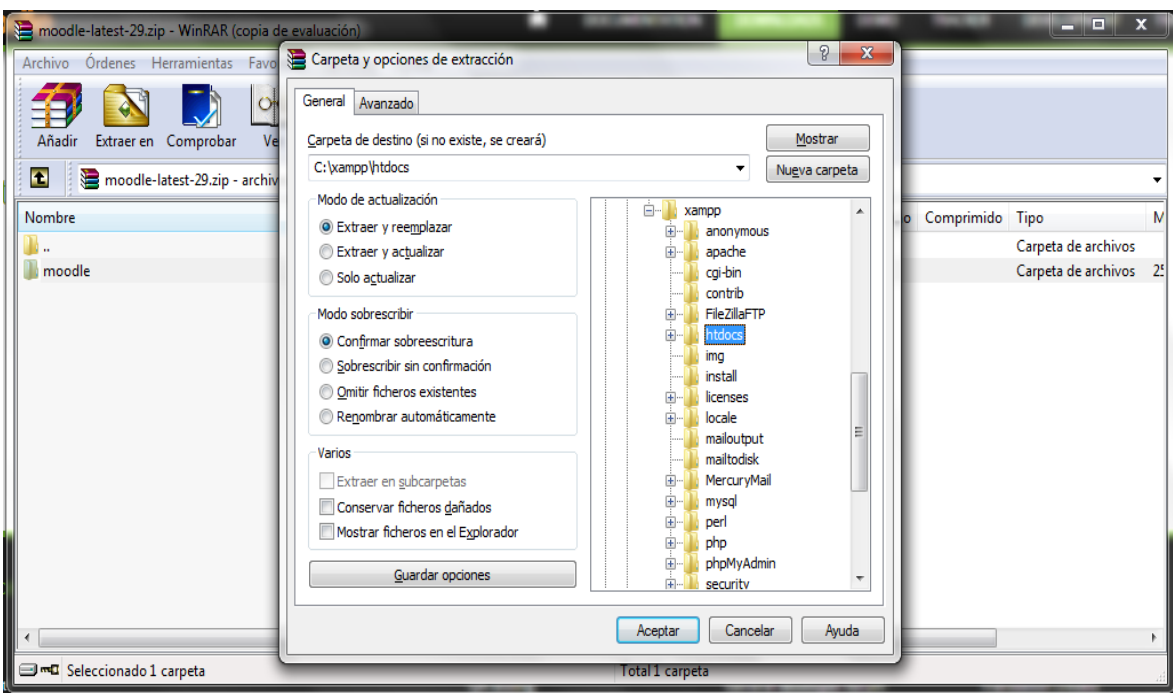

Luego se continuó con la configuración de Moodle en un navegador encontrado a la siguiente dirección [http://127.0.0.1/moodle.](http://127.0.0.1/moodle)

Personalización de Moodle.

Datos del Administrador y página principal.

Pantalla principal del Moodle.

Instalación del tema.

Extraer tema, Actualizar base datos, Personalizar Colores del tema.

Comenzar a crear el contenido y sus respectivos recursos y actividades.

A continuación se realizó el Storyboard de la fase de realización:

### **Storyboard de Elearning**

**Imagen 3.** Primer tema Cálculo de Frecuencias Relativas

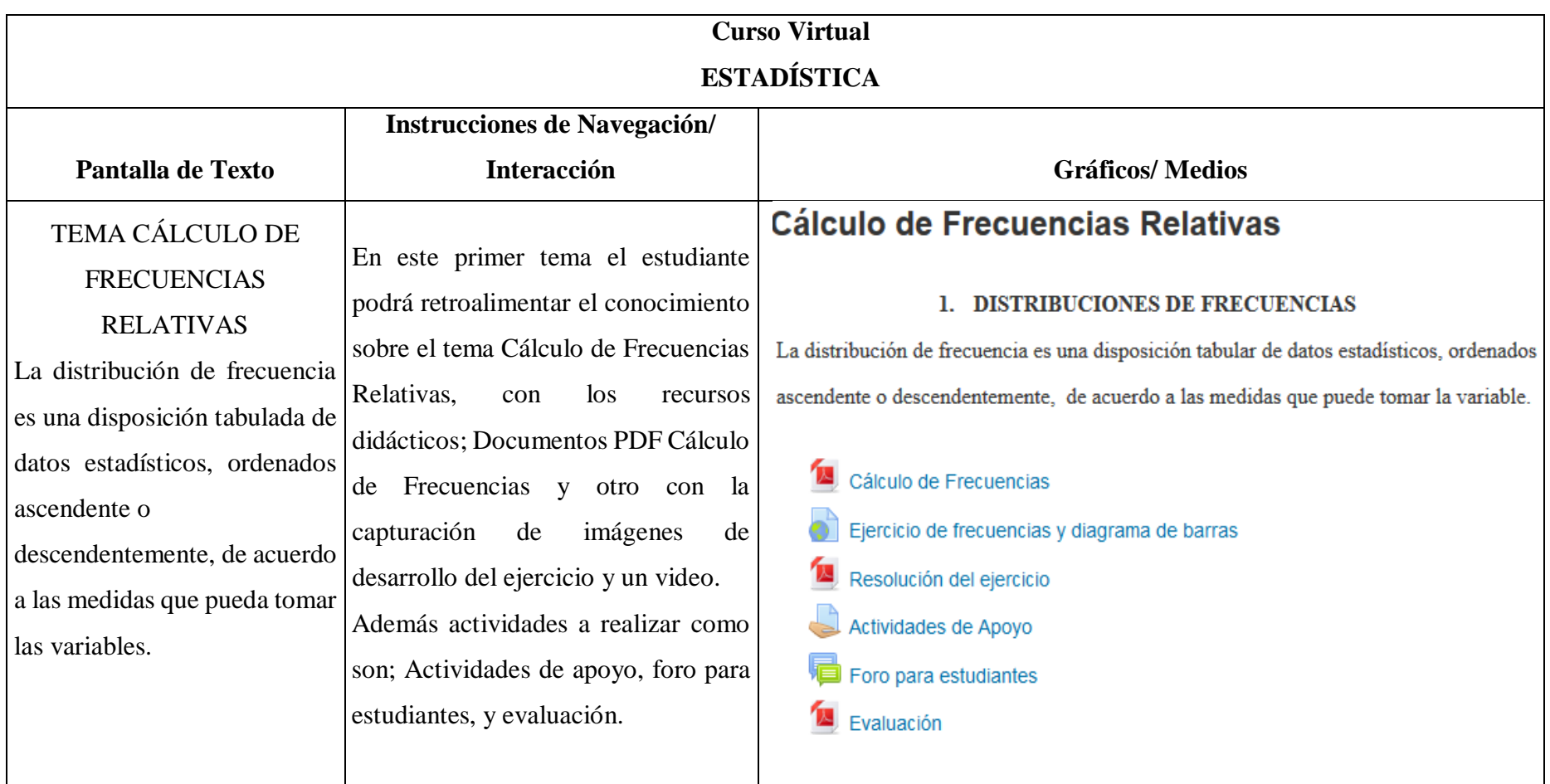

**Imagen 4.** Recurso Didáctico (doc. en PDF)

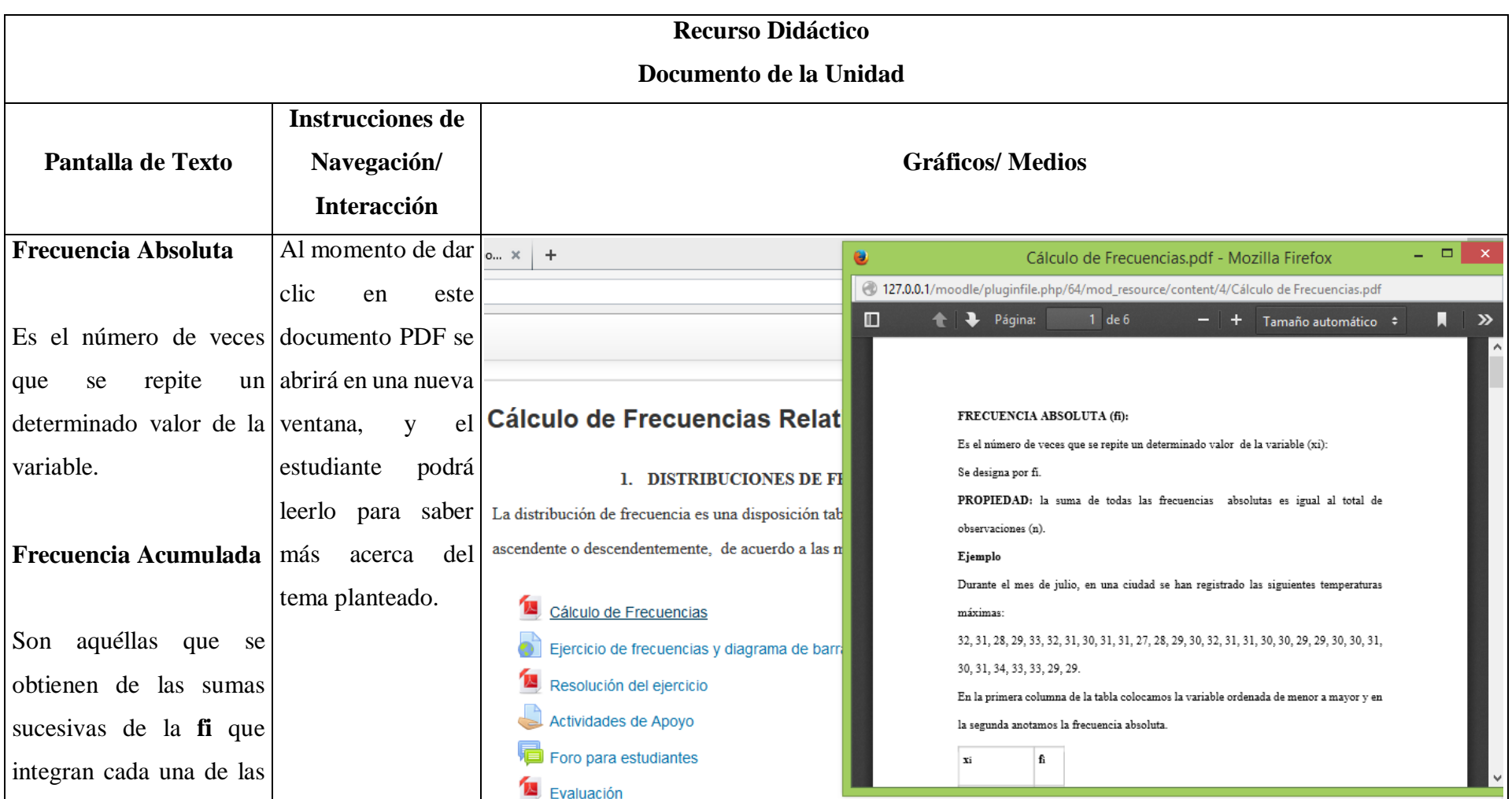

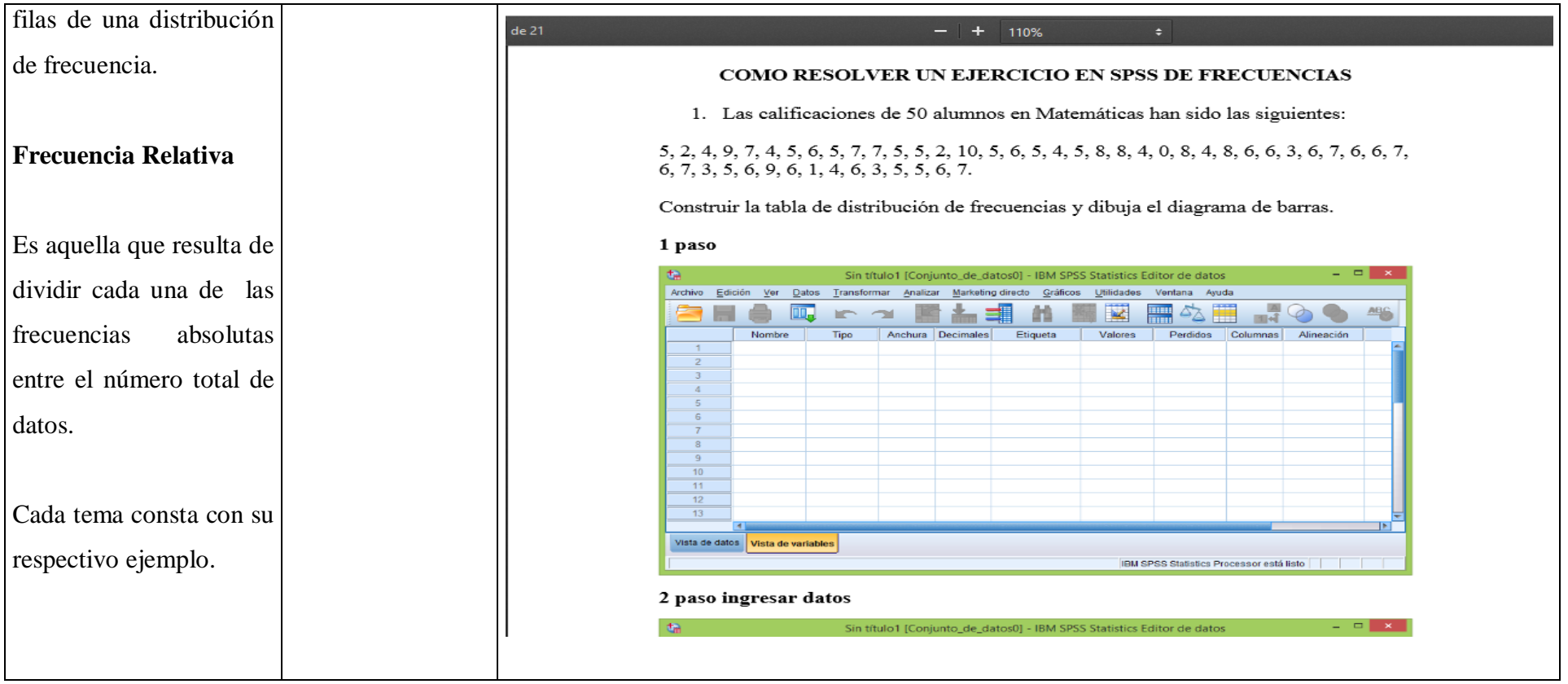

# **Imagen 5.** Recurso Didáctico Video

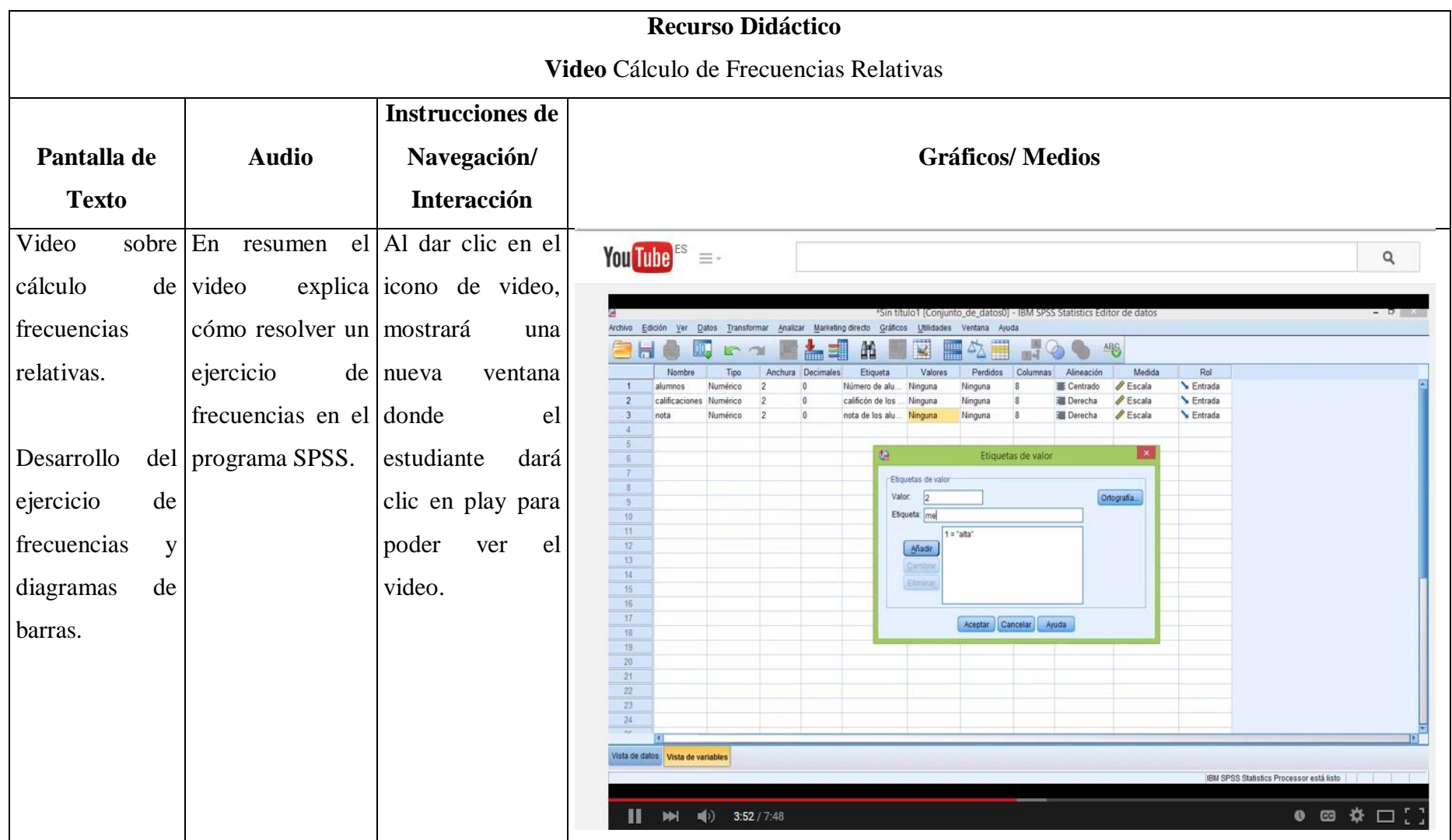

**Imagen 6.** Actividad Foro

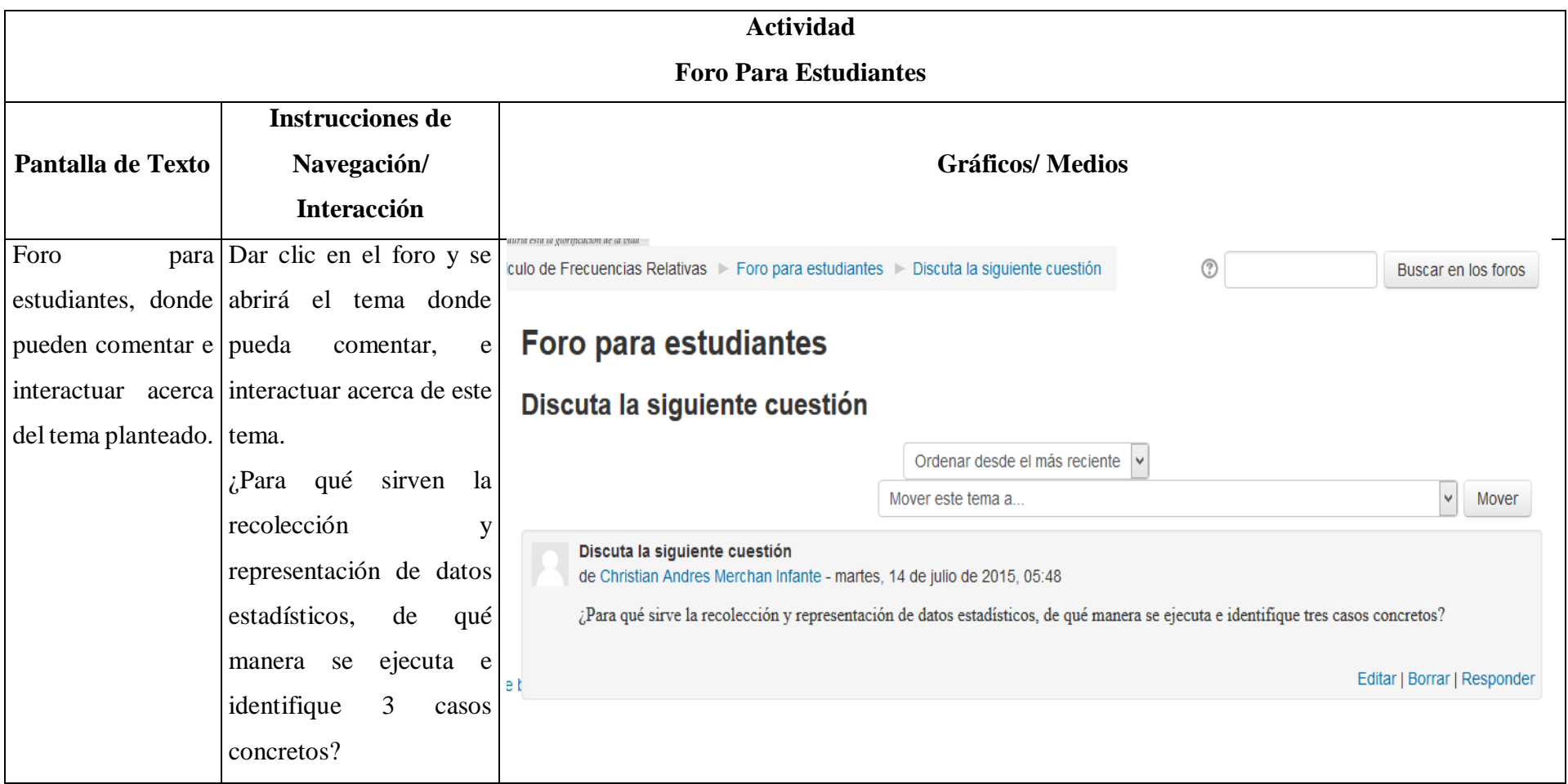

**Imagen 7.** Actividad de Apoyo

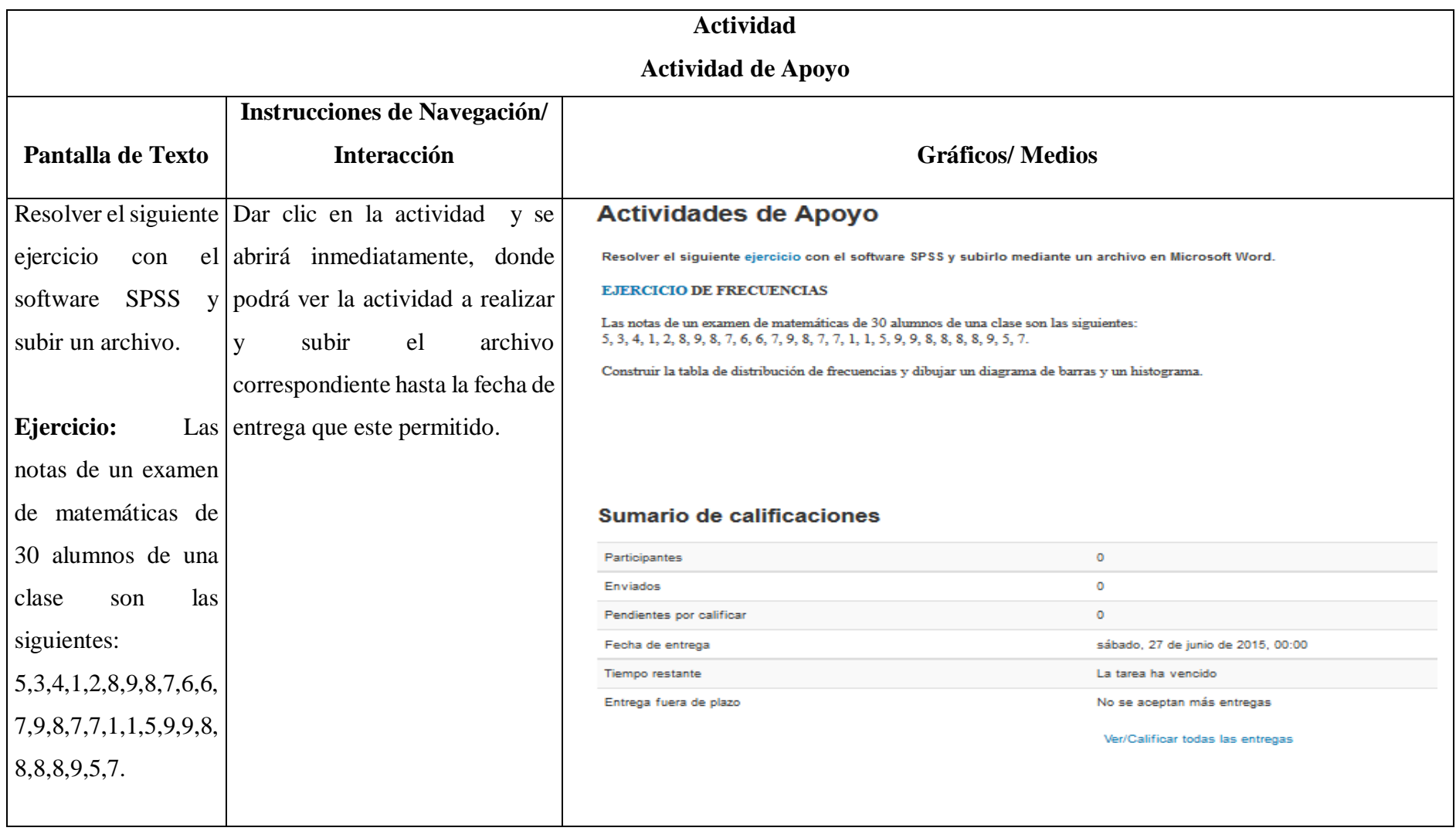

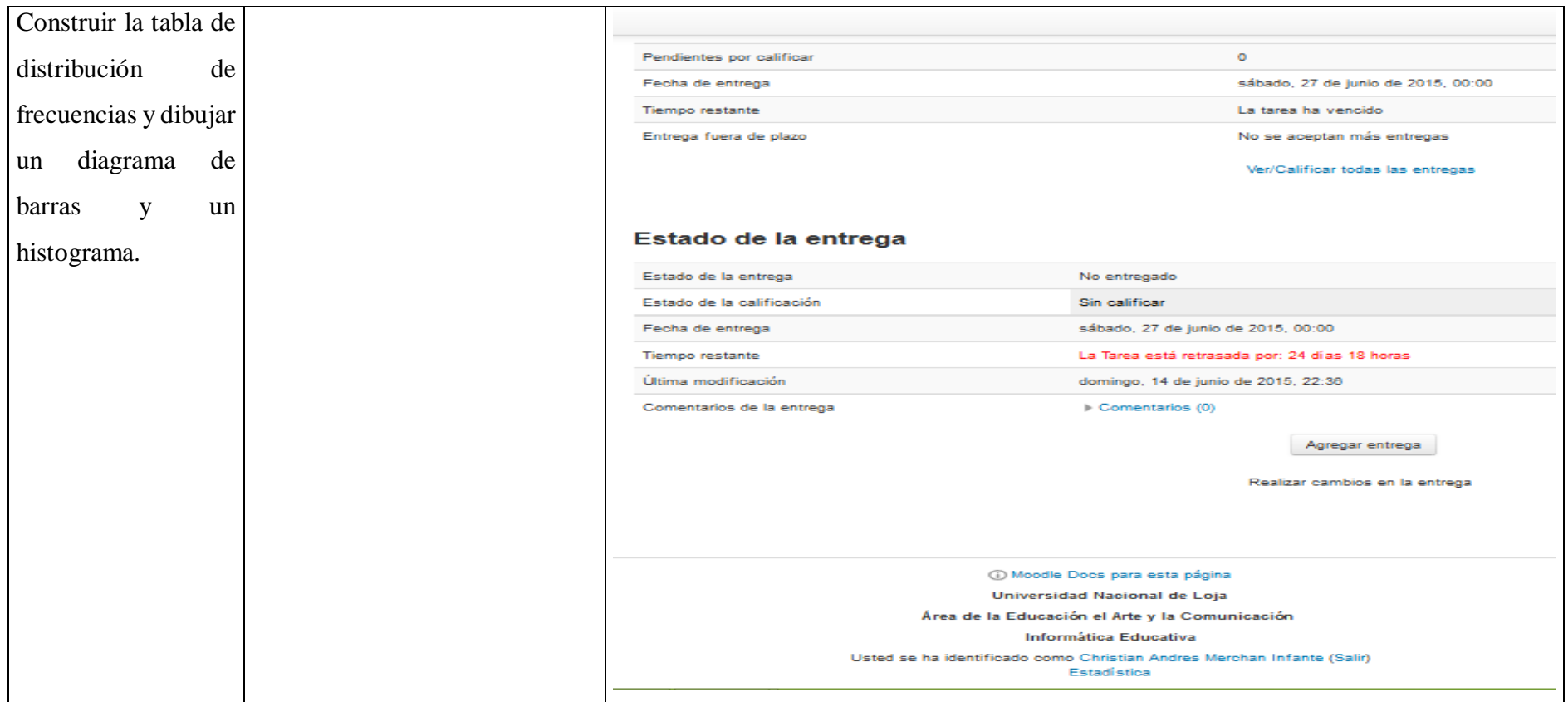

# **Imagen 8.** Evaluación

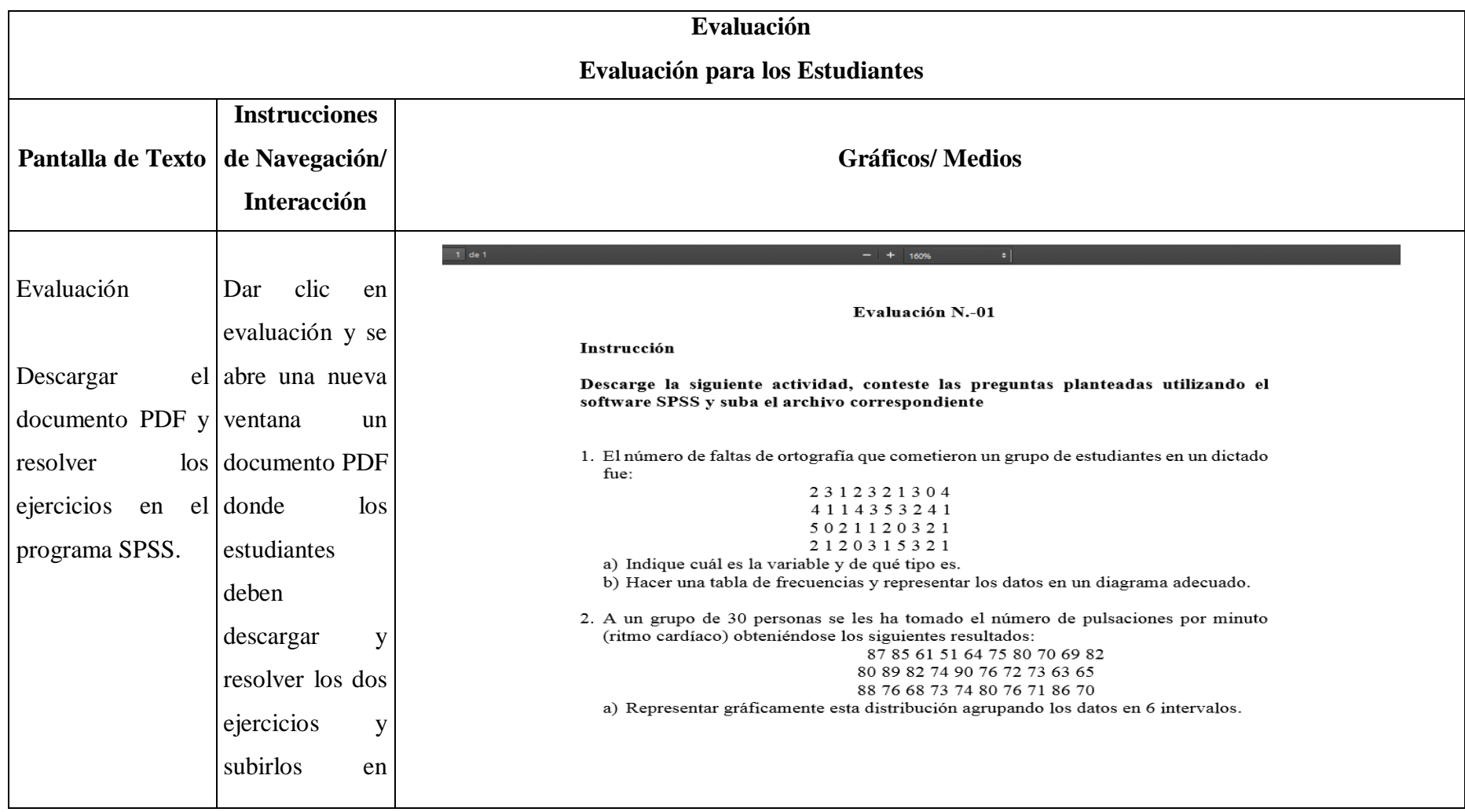

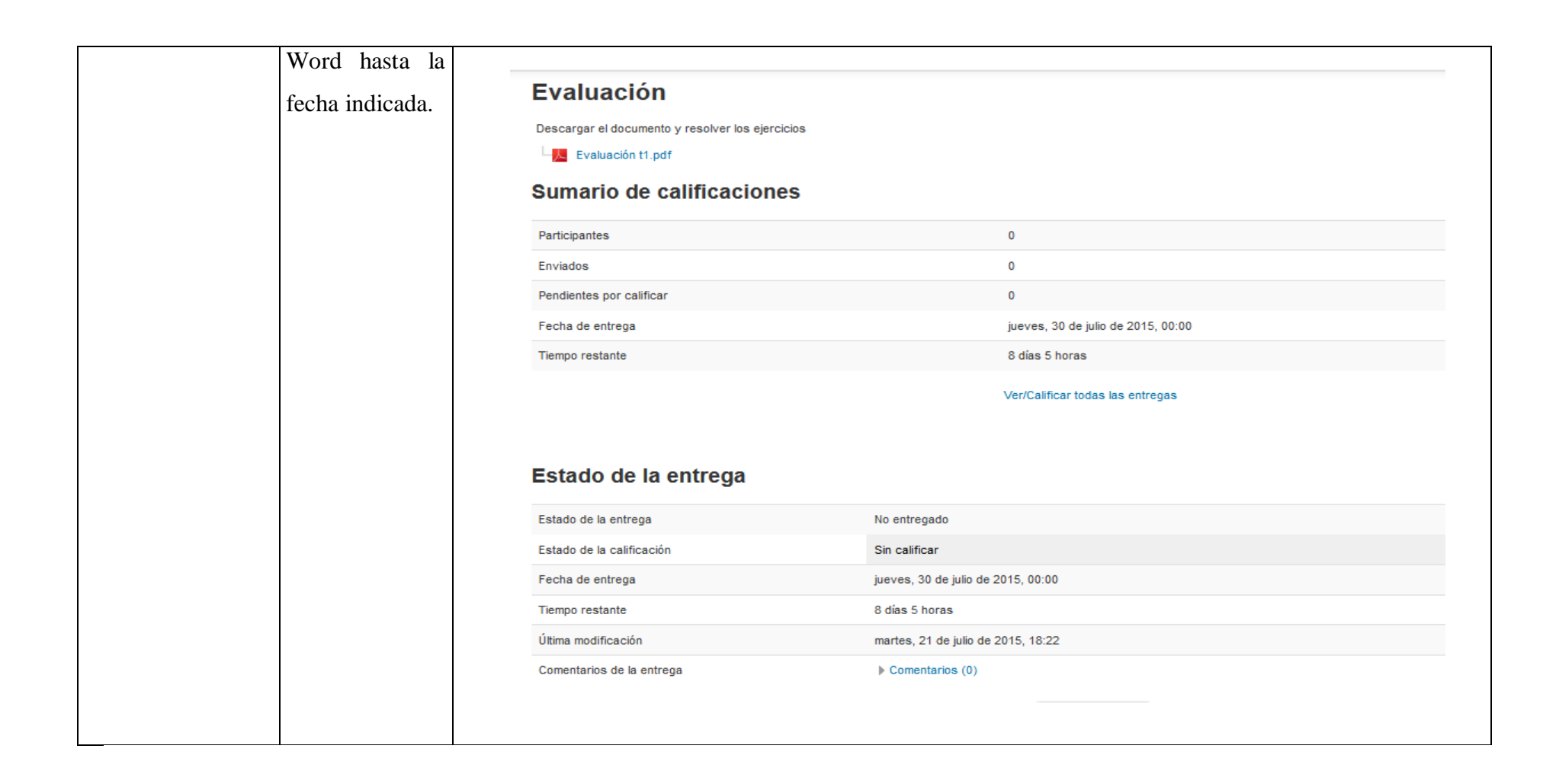

#### **MONTAJE DEL CURSO VIRTUAL**

Inicialmente se configuró la página inicial, donde se muestra el nombre de la Universidad Nacional de Loja, Año y nombre del curso.

Una vez que se determinó el contenido del curso virtual, se procedió al montaje del mismo, quedando los siguientes temas:

- > Introducción.
- $\geq$  Cálculo de frecuencias relativas.
- Medidas de tendencia central.
- $\triangleright$  Medidas de dispersión y variabilidad.
- $\triangleright$  Tipificación de puntajes.
- Contraste de hipótesis mediante los estadígrafos z, t, Chi Cuadrado.
- Coeficientes de correlación bivariable de Pearson, Spearman y Kendall.

Temas con su respectivo contenido, en los cuales se desarrollaron múltiples recursos, en Word, PDF, videos, foros, chat, actividades y evaluaciones. Como los que se detallan a continuación:

Primer tema que se ha agregó Cálculo de Frecuencias Relativas donde se define las Frecuencias Relativas. Para la elaboración de los siguientes temas se realizó el mismo procedimiento (tema, párrafo de texto y sus respectivos recursos didácticos y actividades).

**Planes de Clase:** Se añadido un documento en Word, con su respectivo plan de clase de cada tema elaborado por el docente de estadística. Elaborándose uno para cada tema y subiéndolo como recurso didáctico en archivo Word: Subidos a la plataforma, dando clic en >Añadir nueva actividad o recurso >Recurso >Archivo >Agregar.

**Documento PDF:** En este recurso se añadió documentos en PDF, Subido a la plataforma, dando clic en >Añadir nueva actividad o recurso >Recursos >Archivos >Agregar acerca de los distintos temas de estadística, los mismas que comprende.

**Videos:** Se utilizó videos para mejorar el proceso educativo, los mismos que fueron elaborados por uno mismo y subidos a la página [www.youtube.com,](http://www.youtube.com/) y luego para añadirlos a la plataforma, dando clic en >Añadir nueva actividad o recurso >IMS >URL >Agregar, anexos a la plataforma para ser reproducidos en ventanas emergentes o incrustados en la plantilla inicial, elaborándose uno para cada tema.

**Actividades de apoyo:** Para este tipo de actividades se generó una tarea, que contiene un documento en PDF donde se indica la tarea a realizar: dando clic en >Añadir nueva actividad o recurso >Actividades >Tarea >Agregar >Subir Archivo pudiendo programar fecha y hora para su presentación, elaborándose una actividad para cada tema.

**Foro:** Para el desarrollo del foro se utilizó el recurso propio de la plataforma Moodle, dando clic en >Añadir nueva actividad o recurso >Actividades >Foro >Agregar agregando un tema de discusión, el cual está acorde al tema planteado.

**Evaluaciones:** Para generar las evaluaciones se creó documentos en PDF: En este recurso fue Subido a la plataforma, dando clic en >Añadir nueva actividad o recurso >Recursos >Archivos >Agregar acerca de los distintos temas de estadística, deben descargarlo y subir la evaluación en un archivo Word para su respectiva calificación.

**Lista de Usuarios:** Finalmente se creó el listado de usuarios en la plataforma, en el cual se colocó el nombre de cada uno de los estudiantes, su correo, y se generó un usuario y contraseña.

**Salir:** En la parte superior se encuentra la opción salir, donde se dará clic para salir de la plataforma virtual.

#### **Fase de Implementación**

Posteriormente de la fase de desarrollo fue socializado a los usuarios en el aula de clase mediante el uso de un proyector, se visualizó el curso virtual donde participaron y dieron su opinión acerca de la funcionalidad, criterios que fueron tomados para los debidos ajustes realizados.

#### **Fase de Evaluación**

La fase de evaluación es una de las etapas más importantes de la valoración del curso virtual. En esta fase se procedió a realizar una revisión al curso virtual con el fin de que este funcione adecuadamente acorde a las definiciones realizadas en la fase de análisis y diseño.

La socialización del curso virtual se realizó en la Universidad Nacional de Loja, a los estudiantes y docente de Quinto Ciclo en la asignatura de Estadística y el tiempo considerado fue de 2 periodos, el primer periodo fue efectuado el día Martes 14 de julio, en el horario de 12:00 a 13:00 en el cual se efectuó la presentación de temas de Estadística como: Cálculo de Frecuencia Relativa. Con una breve explicación del concepto, clases y actividades a desarrollar; así mismo para comprender mejor acerca de este recurso didáctico se proyectó un video de cómo desarrollar un ejercicio en SPSS.

El segundo periodo fue efectuado el día Viernes 17 de julio, en el horario de 9am a 10:00am en el cual se hizo la presentación de temas como: Medidas de Tendencia Central, en la cual se obtuvo la participación colaborativa de los estudiantes y el docente, y a continuación se procedió a utilizar la plataforma con los estudiantes y docente analizando cada uno de los temas expuestos, para lo cual uno a uno manipularon el recurso virtual.

Por último se procedió a aplicar la ficha de valoración tanto a los estudiantes como al docente de la materia. Esta fase de evaluación es una actividad que se realiza sobre los resultados obtenidos de la herramienta virtual, procesos que son observados, registrados en la denominada ficha de valoración y analizados e interpretados.

# **TABULACIÓN DE LA FICHA DE VALORACIÓN APLICADA A LOS ESTUDIANTES DEL QUINTO CICLO**

# **ASPECTOS PEDAGÓGICOS Y DIDÁCTICOS**

### **1. ¿Se entienden claramente las indicaciones para cada recurso y actividad?**

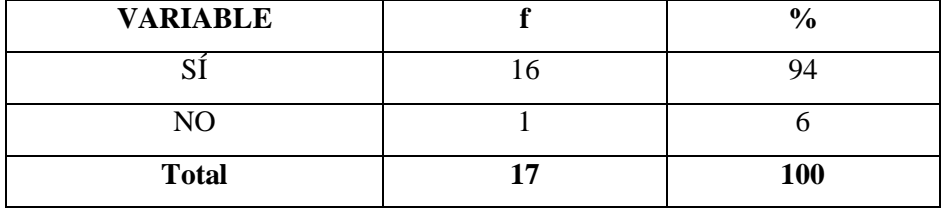

### **TABLA 13. CLARIDAD DE LOS CONTENIDOS**

 **Fuente:** Ficha aplicada a los estudiantes del quinto ciclo de la carrera de Informática Educativa de la UNL  **Autor:** Christian Merchan

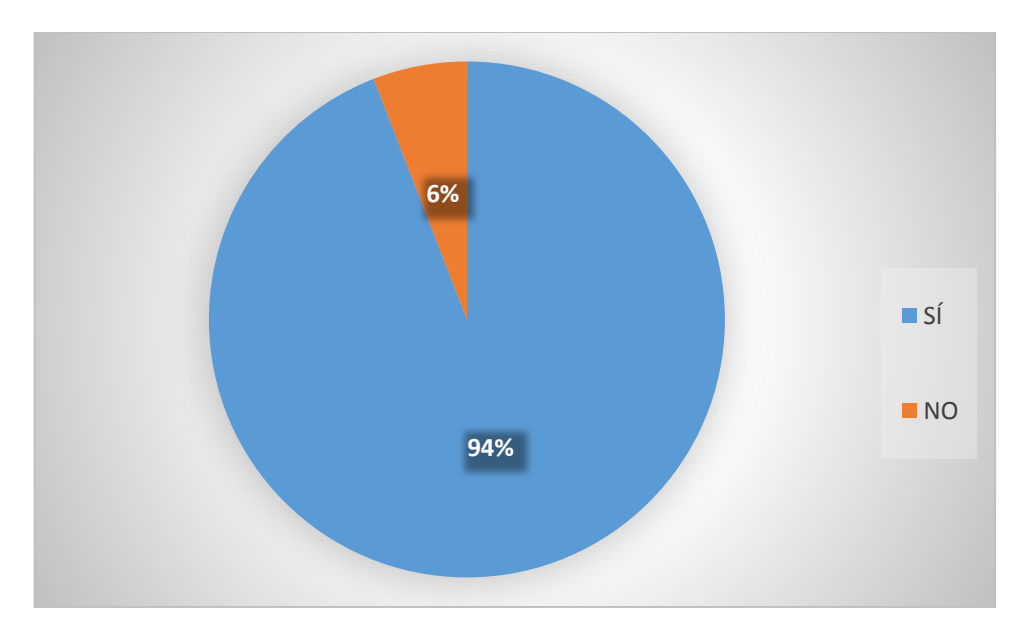

# **GRÁFICO 13**

 **Fuente:** Tabla 13  **Autor:** Christian Merchan

### **ANÁLISIS E INTERPRETACIÓN**

Las indicaciones de una actividad son las que se llevan a cabo para cumplir las metas de un programa o subprograma de operación, que consiste en la ejecución de ciertos procesos o tareas mediante la utilización de los recursos humanos, materiales, técnicos, asignados a la actividad determinada (James, 2002).

En el cuadro y gráfico 13 se observó que el 94% de los encuestados manifiesta que entiende claramente las indicaciones para cada recurso y actividad, mientras que un 6% señala que las indicaciones no son comprensibles.

Se puede concluir que la mayoría de los estudiantes están conformes con la claridad de las indicaciones de todos los recursos y actividades de la plataforma.

#### **2. ¿Los contenidos están en el orden, que imparte el docente en clase?**

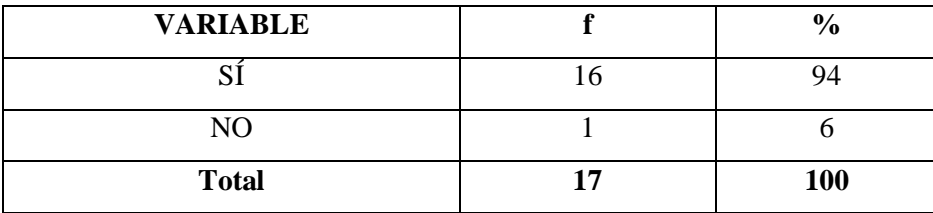

#### **TABLA 14. CONTENIDOS EN EL ORDEN QUE IMPARTE EL DOCENTE**

## **GRÁFICO 14**

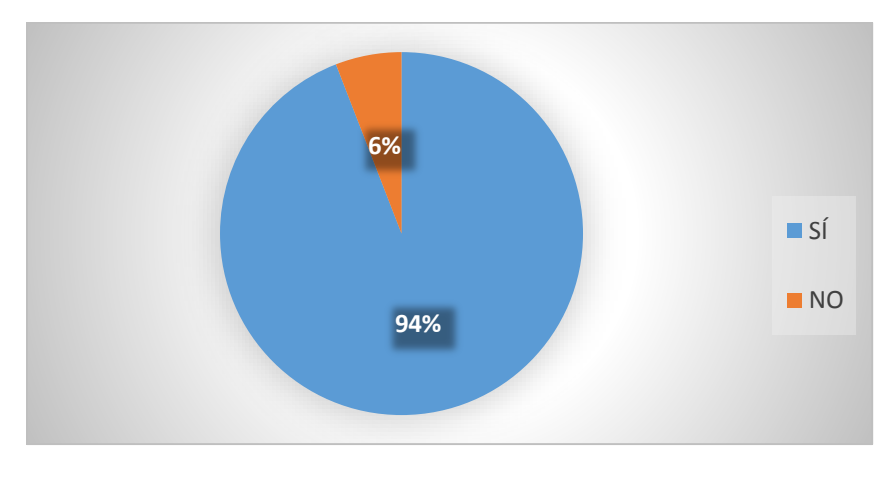

 **Fuente:** Tabla 14  **Autor:** Christian Merchan

### **ANÁLISIS E INTERPRETACIÓN**

Indiscutiblemente los contenidos en el proceso de enseñanza-aprendizaje expresa de lo que se debe apropiar el estudiante; en el caso de un curso virtual los contenidos son una pieza fundamental para su estructuración (Cabrera, 2009).

De acuerdo a la tabla y gráfico 14, el 94% de los estudiantes contestó que si se muestran los contenidos en el mismo orden que el docente dicta la clase, mientras que el 6% de los encuestados escogió la opción contraria.

De lo antes descrito se puede determinar que la mayoría de los estudiantes encuentran que la plataforma muestra los contenidos ordenados de acuerdo a la planificación del docente.

### **3. ¿Las actividades a desarrollar te gustaron y despertaron tu interés?**

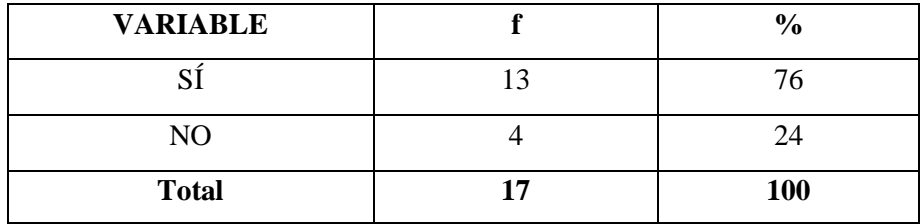

### **TABLA 15. INTERÉS POR LAS ACTIVIDADES A DESARROLLAR**

 **Fuente:** Ficha aplicada a los estudiantes del quinto ciclo de la carrera de Informática Educativa de la UNL  **Autor:** Christian Merchan

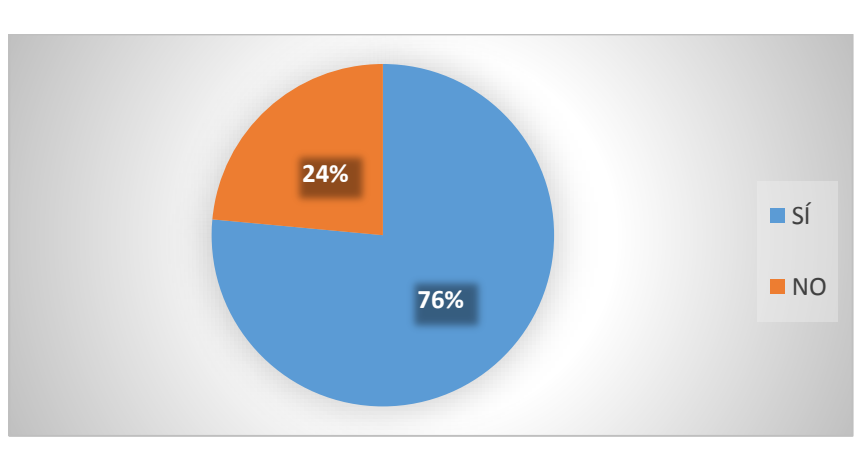

**GRÁFICO 15**

### **ANÁLISIS E INTERPRETACIÓN**

Las actividades desarrolladas en un curso virtual llegan a ser un conjunto de operaciones o tareas que son ejecutadas por una persona o unidad administrativa como parte de una función asignada (Cabrera, 2009).

**Fuente:** Tabla 15  **Autor:** Christian Merchan

En el cuadro número 15 se expone que el 76% de los estudiantes encuestados contestaron que las actividades incluidas en el curso virtual les gustaron y despertaron su interés, sin embargo, existe un pequeño grupo de estudiantes que opinan lo contrario.

Según los datos anteriores, la mayoría de estudiantes manifiesta que los contenidos de la plataforma son apropiados y genera en ellos un interés favorable para su formación, no obstante debido a que un porcentaje de estudiantes manifiesta lo contrario, habría que analizar y revisar el contenido que está colocado en el sitio.

#### **4. ¿Las tareas del curso son variadas?**

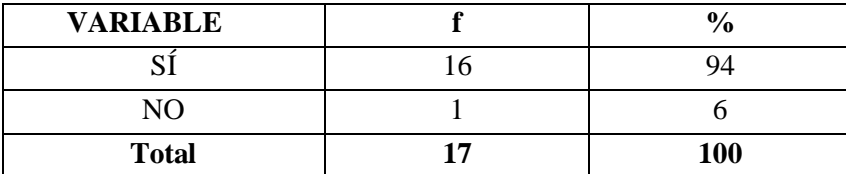

#### **TABLA 16. VARIEDAD DE LAS TAREAS**

 **Fuente:** Ficha aplicada a los estudiantes del quinto ciclo de la carrera de Informática Educativa de la UNL  **Autor:** Christian Merchan

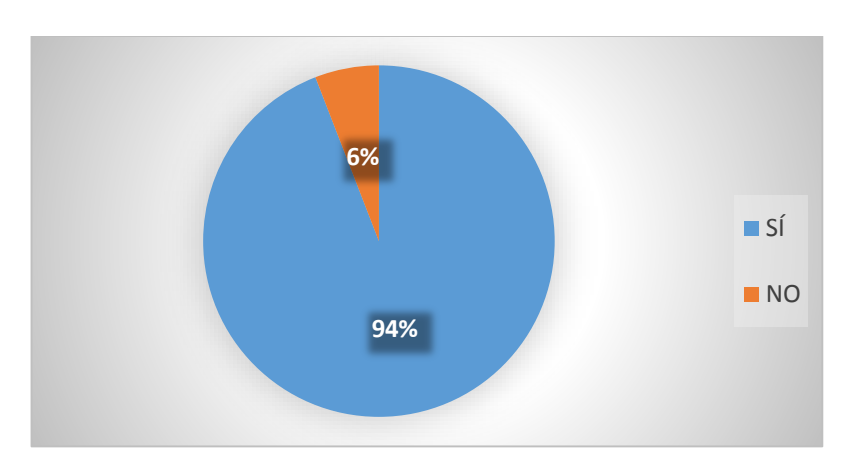

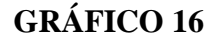

 **Fuente:** Tabla 16  **Autor:** Christian Merchan

### **ANÁLISIS E INTERPRETACIÓN**

Las tareas variadas que contiene un curso virtual a través de las actividades, son un gran refuerzo para los estudiantes, ya que mediante estas se puede fortalecer y enriquecer los conocimientos adquiridos (Ruiz, 2013).

En la tabla y gráfico número 16 se revela que el 94% de los estudiantes escogieron la opción que señala que las tareas del curso virtual si son variadas; sin embargo el 6% restante escogió la otra opción que afirma lo contrario.

Con los resultados obtenidos se puede determinar que la mayoría de estudiantes dice que las tareas de la plataforma son variadas tales como actividades y contenidos.

#### **5. Las tareas del curso son factibles**

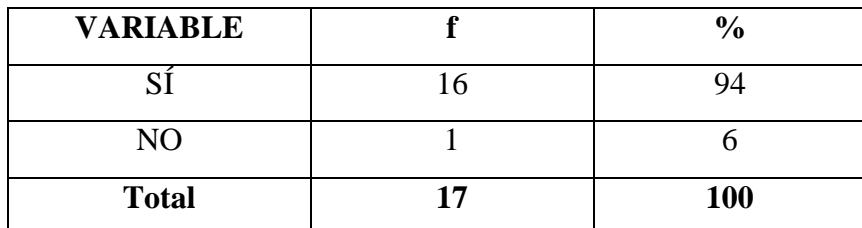

#### **TABLA 17. FACTIBILIDAD DE LAS TAREAS**

### **GRÁFICO 17**

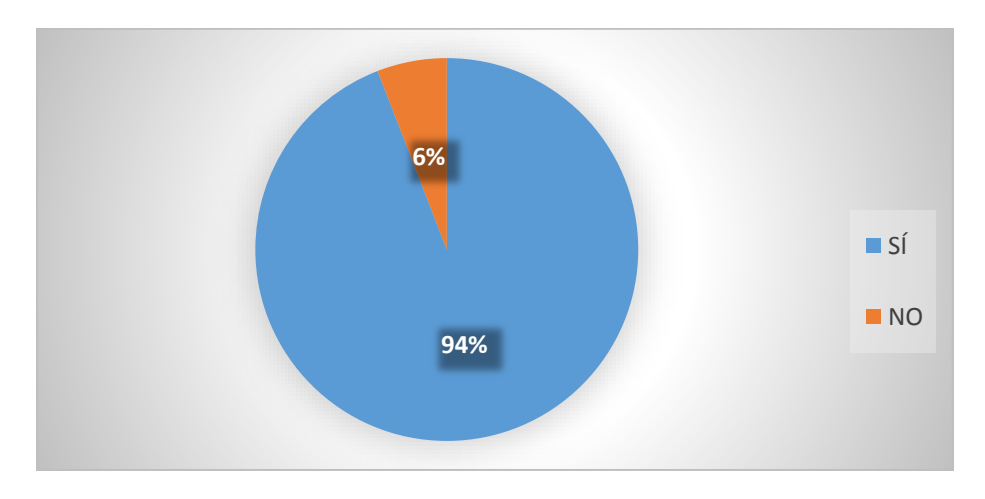

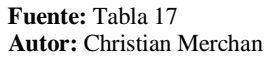

### **ANÁLISIS E INTERPRETACIÓN**

Las tareas a incluirse en un curso virtual deben ser factibles, de manera que sean entendibles para los estudiantes, fortaleciendo así el proceso de enseñanza aprendizaje de los contenidos de las actividades (Ruiz, 2013).

En el cuadro número 17 se muestra que el 94% de los encuestados afirman que las tareas son factibles, mientras que el 6% muestra resultados totalmente contrarios.

De los resultados expuestos anteriormente, se puede deducir que un gran número de estudiantes están de acuerdo con la idea de que las tareas son factibles de realizar, sin embargo un pequeño grupo de alumnos afirma que esto no es así por lo cual se debería indagar el motivo de estas respuestas.

### **6. ¿Los temas de discusión en los foros llaman tu interés?**

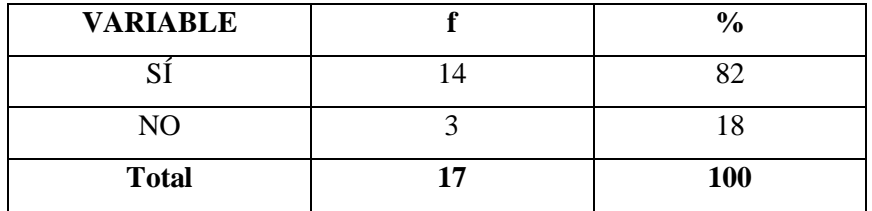

### **TABLA 18. INTERÉS EN LOS FOROS DE DISCUSIÓN**

 **Fuente:** Ficha aplicada a los estudiantes del quinto ciclo de la carrera de Informática Educativa de la UNL  **Autor:** Christian Merchan

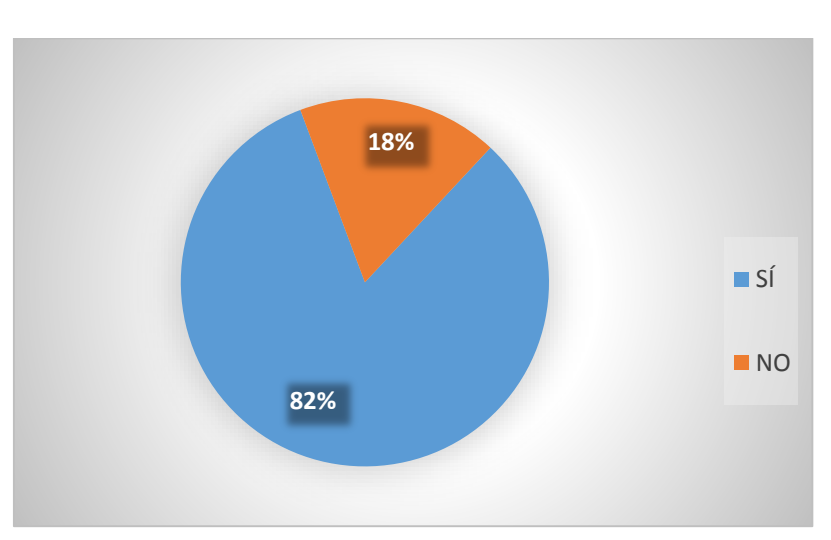

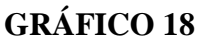

 **Fuente:** Tabla 18  **Autor:** Christian Merchan

# **ANÁLISIS E INTERPRETACIÓN**

Los temas de discusión en los foros pueden estructurarse de diferentes maneras y pueden incluir la evaluación de cada mensaje por los compañeros que conforman el foro, estos foros pueden ser conformados por estudiantes, docentes, etc. (Szpiniak, 2007).

En la tabla número 18 se muestra que el 82% de los estudiantes encuestados escogieron la opción si, de la pregunta referente a los foros, mientras que un 18% asevera lo contrario, escogiendo la opción no.

Basándose en los resultados anteriores la mayoría de estudiantes afirman que los temas planteados para la discusión de los foros de la plataforma son buenos, sin embargo un grupo pequeño lo niega, por lo tanto se debe tomar las medidas de revisión necesarias para que este tipo de actividades sea beneficioso para todos los estudiantes.

#### **7. ¿El curso posee videos que permiten tu mejor aprendizaje?**

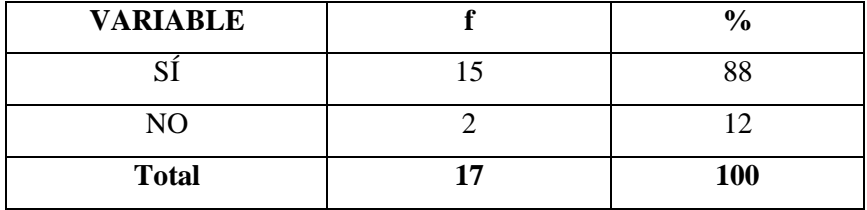

#### **TABLA 19. LA PLATAFORMA TIENE VIDEOS**

**GRÁFICO 19**

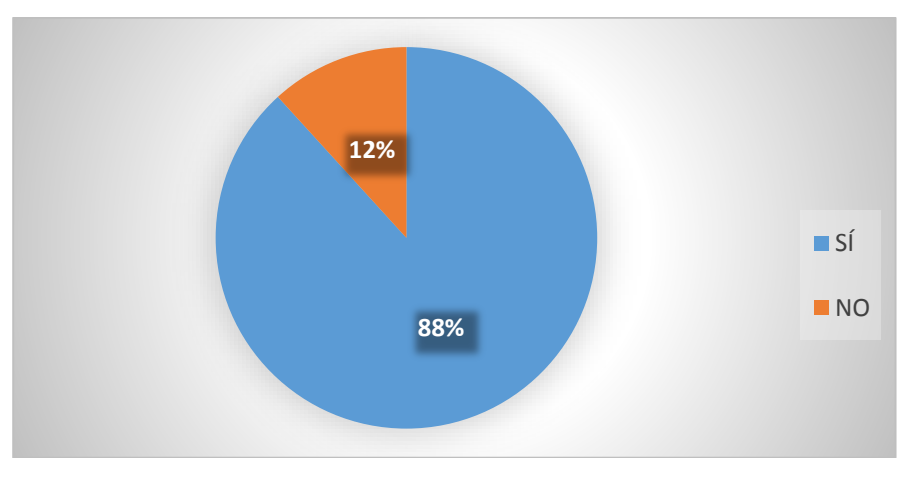

 **Fuente:** Tabla 19  **Autor:** Christian Merchan

### **ANÁLISIS E INTERPRETACIÓN**

Los videos suponen un recurso didáctico excelente, tanto para la elaboración de los mismos como para el visionado de los realizados por otras personas y compartidos a través de internet. Los videos ayudan a un aprendizaje más dinámico y comprensible (Peña, 2007).

En la tabla y gráfico número 19 se muestra que el 88% de los estudiantes encuestados reconocieron que el curso virtual incluye videos, mientras que un 12% señalaron lo contrario.

Basándose en los resultados la mayoría de estudiantes afirman que la plataforma cuenta con videos que permiten mejorar su rendimiento por medio del aprendizaje ya que son buenos, por otro lado un grupo pequeño dice lo contrario, posiblemente no pusieron suficiente atención al curso virtual.

#### **8. ¿Ofrece mecanismos para saber sobre su progreso en el aprendizaje?**

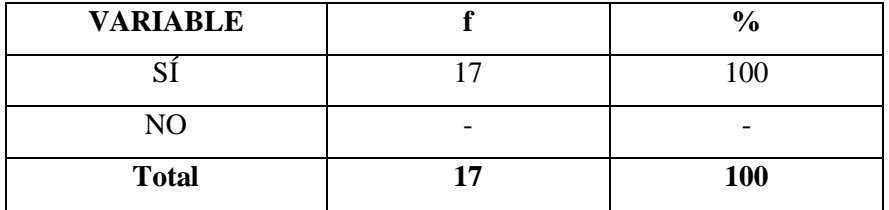

#### **TABLA 20. LOS MECANISMOS PARA EVIDENCIAR EL PROGRESO**

 **Fuente:** Ficha aplicada a los estudiantes del quinto ciclo de la carrera de Informática Educativa de la UNL  **Autor:** Christian Merchan

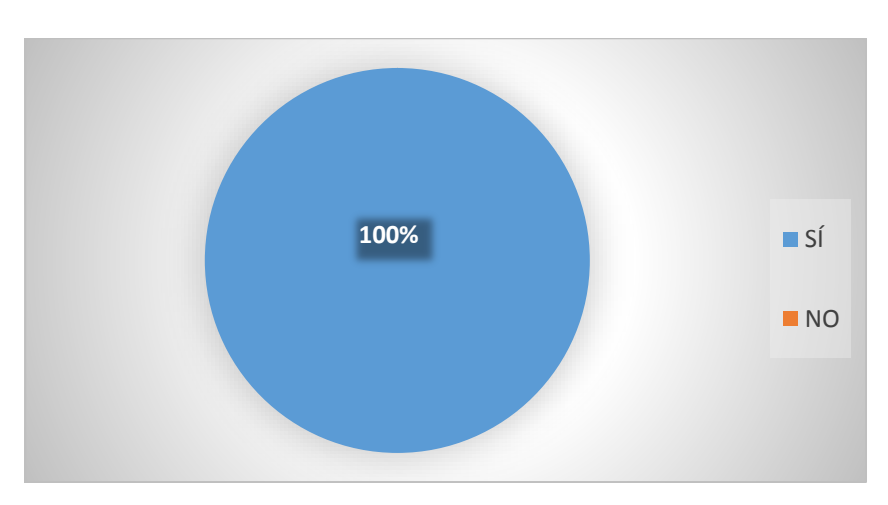

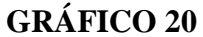

 **Fuente:** Tabla 20  **Autor:** Christian Merchan

### **ANÁLISIS E INTERPRETACIÓN**

Los mecanismos son fundamentales en la elaboración de un curso virtual, ya que mediante estos se puede alcanzar un progreso adecuado en el aprendizaje de los usuarios, dichos mecanismos deben ser factibles al momento de utilizarlos (Peña, 2007).

En la tabla número 20 se muestra que el 100% de encuestados afirman que el curso virtual incluye mecanismos para evidenciar el progreso en el aprendizaje.

Entonces se puede deducir que todos los encuestados están de acuerdo en que la plataforma ofrece mecanismos para saber sobre su progreso en el proceso de aprendizaje, lo cual los motiva.

### **ASPECTOS TECNOLÓGICOS**

### **1. ¿Existe dificultad para ingresar al curso?**

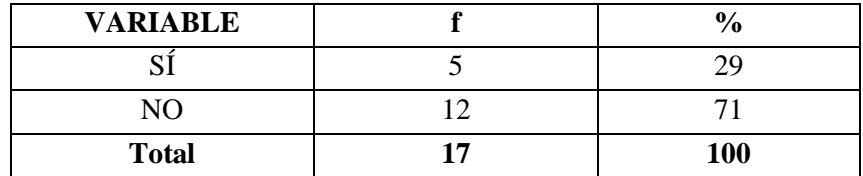

#### **TABLA 21. DIFICULTAD PARA INGRESAR AL CURSO**

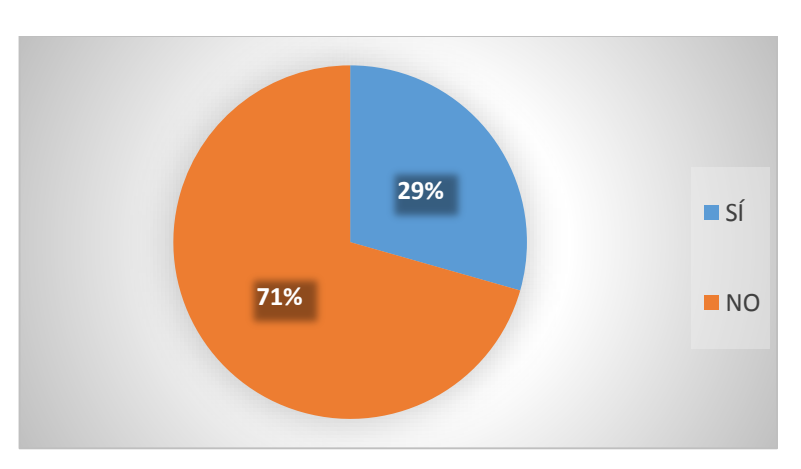

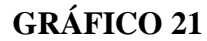

**Fuente:** Tabla 21  **Autor:** Christian Merchan

### **ANÁLISIS E INTERPRETACIÓN**

La dificultad de ingreso a un curso virtual es la forma de acceder a este, ya sea mediante un nombre de usuario, contraseña, links, etc. El acceso a un curso virtual debe ser de forma sencilla de manera que anime a que el usuario haga uso de este (Peña, 2007).

En la tabla 21 se muestra que el 29% de los estudiantes encuestados afirma que tuvo problemas para acceder al curso y un 71% dijo lo contrario escogiendo la opción no.

Se puede concluir entonces que la mayoría de los estudiantes no tuvieron inconvenientes para hacer su ingreso al curso y hacer uso de él, aunque es preocupante porque un porcentaje considerable dice que sí tuvo problemas, lo cual se debe revisar para corregir errores de la plataforma.

#### **2. ¿La navegación es sencilla?**

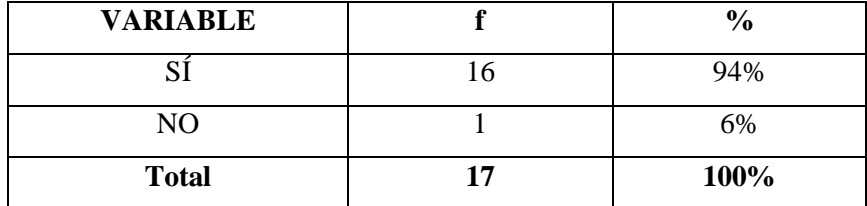

#### **TABLA 22. FACILIDAD PARA NAVEGAR EN LA PLATAFORMA**

### **GRÁFICO 22**

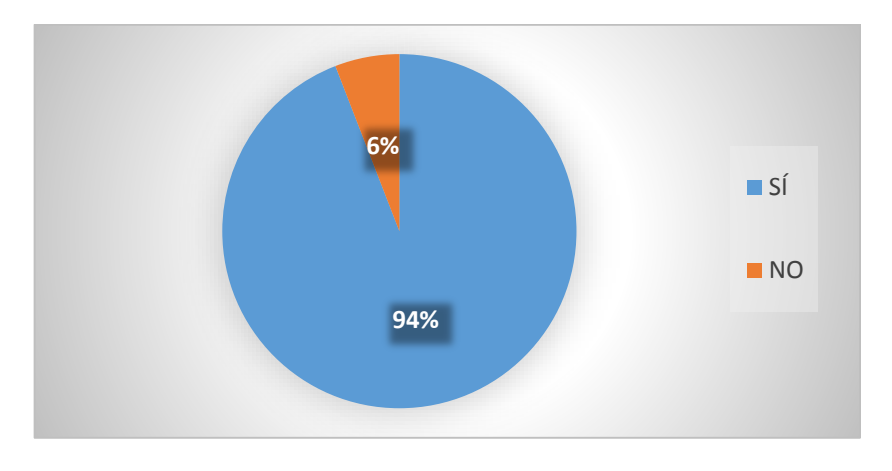

 **Fuente:** Tabla 22  **Autor:** Christian Merchan

### **ANÁLISIS E INTERPRETACIÓN**

Es importante saber navegar por el interior de un sitio web, es decir, conocer las funciones comunes que tienen los cursos virtuales y sus características generales, a fin de encontrar con facilidad la información que buscamos y sacar partido a los recursos disponibles (Peña, 2007).

La tabla número 22 muestra que el 94% de los estudiantes escogió la opción si en la pregunta referente a la sencillez de la navegación, mientas que un 6% de alumnos escogieron la opción contraria.

Se concluye que un gran número de alumnos están conformes con la facilidad que presenta la plataforma y el curso en sí, para navegar en él, sin embargo existe un pequeño porcentaje que piensa lo contrario, por lo que se debería revisar el curso para encontrar posibles problemas que dificulten su navegación.

#### **3. ¿Las actividades de refuerzo funcionan correctamente?**

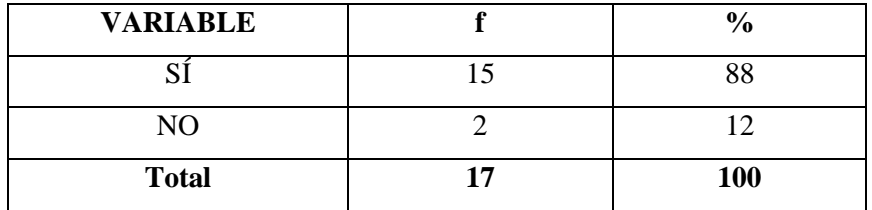

#### **TABLA 23. FUNCIONAMIENTO CORRECTO DE LAS ACTIVIDADES**

 **Fuente:** Ficha aplicada a los estudiantes del quinto ciclo de la carrera de Informática Educativa de la UNL  **Autor:** Christian Merchan

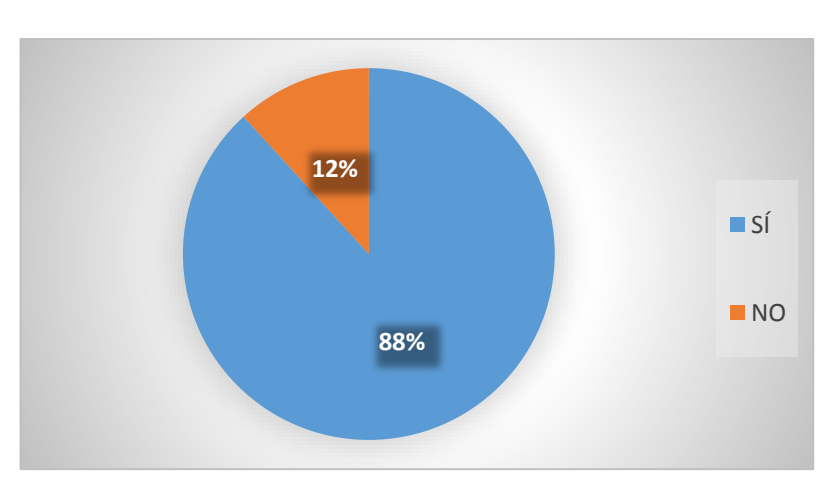

### **GRÁFICO 23**

# **ANÁLISIS E INTERPRETACIÓN**

Las actividades de refuerzo son un conjunto de actividades planeadas y desarrolladas en forma permanente durante proceso de enseñanza, se las realiza para superar las dificultades en la consecución de logros académicos (López, 2005).

**Fuente:** Tabla 23  **Autor:** Christian Merchan

En el cuadro número 23 se puede observar que el 88% de los estudiantes encuestados están de acuerdo que las actividades de refuerzo funcionan correctamente, no obstante, un 12% manifiesta lo contrario.

De lo antes escrito se puede determinar que la mayoría de estudiantes están conformes con el tipo de material de refuerzo ya que funcionan correctamente y cumplen su objetivo, pero un bajo número de estudiantes asevera no estar de acuerdo con la calidad del material por lo que se debe tomar en cuenta este criterio.

#### **4. ¿Se puede acceder a los foros sin ninguna dificultad?**

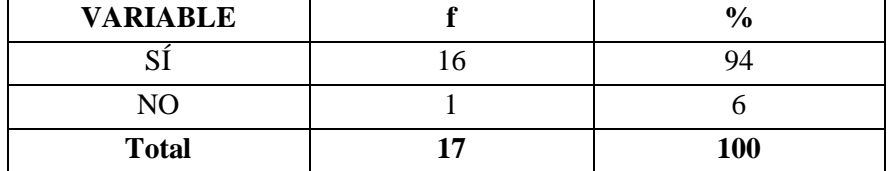

#### **TABLA 24. ACCESIBILIDAD A LOS FOROS**

 **Fuente:** Ficha aplicada a los estudiantes del quinto ciclo de la carrera de Informática Educativa de la UNL  **Autor:** Christian Merchan

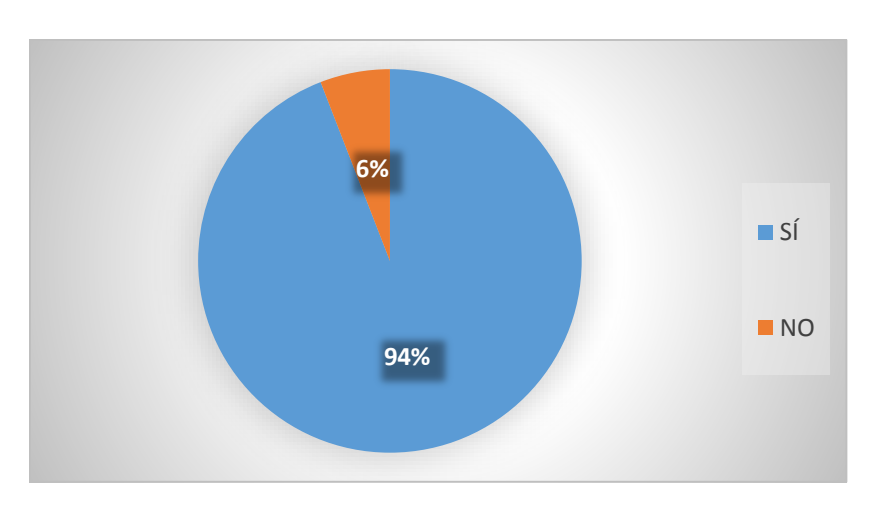

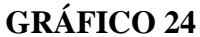

 **Fuente:** Tabla 24  **Autor:** Christian Merchan

### **ANÁLISIS E INTERPRETACIÓN**

Lo foros en internet son aplicaciones web que dan soporte a discusiones u opiniones en línea. Dicha aplicación suele estar organizada en categorías. También son contenedores en los que se pueden abrir nuevos temas de discusión en los que los usuarios de la web responderán con sus opiniones (Canabal, 2014).

En la tabla número 24 se puede observar que al 94% de los estudiantes encuestados escogieron la opción si, en la pregunta referente a acceso a los foros, aunque existe un 6% que expone lo contrario.

De acuerdo a los datos obtenidos se puede determinar que la mayoría de los estudiantes no tuvieron dificultad para acceder y usar los foros del curso, y una poca cantidad dice lo contrario, lo cual se debe averiguar para ver que pasó y tomar los correctivos necesarios para el buen funcionamiento.

#### **5. ¿Se puede descargar fácilmente los contenidos y recursos?**

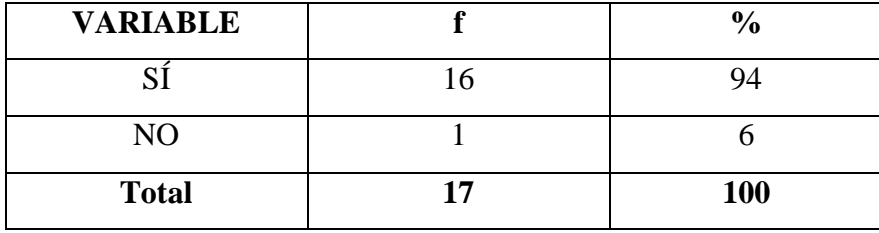

### **TABLA 25. FACILIDAD PARA DESCARGAR CONTENIDOS Y RECURSOS**

### **GRÁFICO 25**

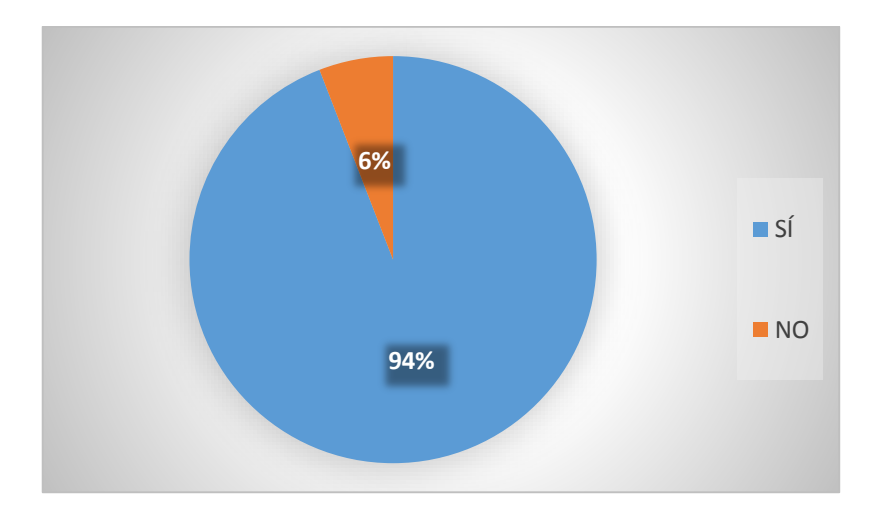

 **Fuente:** Tabla 25  **Autor:** Christian Merchan

### **ANÁLISIS E INTERPRETACIÓN**

Un contenido de descarga es distribuido a través de Internet, y es un depósito de datos liberado en forma digital generalmente creado por algún usuario específico, en los cursos virtuales estos recursos o contenidos deben ser fáciles de descargar, ya que mediante estos los estudiantes pueden fortalecer sus conocimientos (Cooperberg, 2005).

En el cuadro número 25 se observa que 94% de los estudiantes encuestados consideran que hay facilidad para descargar el material del curso, mientras que el 6% restante manifiesta lo contrario, es decir escogió la opción no.

Por los resultados obtenidos se concluye que la mayoría de usuarios no tuvo inconvenientes para descargar el material del curso y que puedo hacer uso de los contenidos y recursos, sin embargo no todos los estudiantes están conformes con esto, por lo que se debería indagar el motivo de sus respuestas negativas, para mejorar esta herramienta.

### **6. ¿Se presentaron errores o dificultades al subir archivos?**

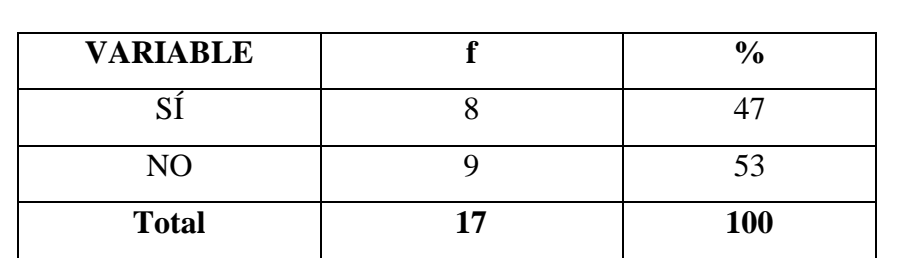

# **TABLA 26. ERRORES O DIFICULTADES AL SUBIR ARCHIVOS A LA PLATAFORMA**

 **Fuente:** Ficha aplicada a los estudiantes del quinto ciclo de la carrera de Informática Educativa de la UNL  **Autor:** Christian Merchan

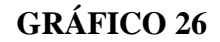

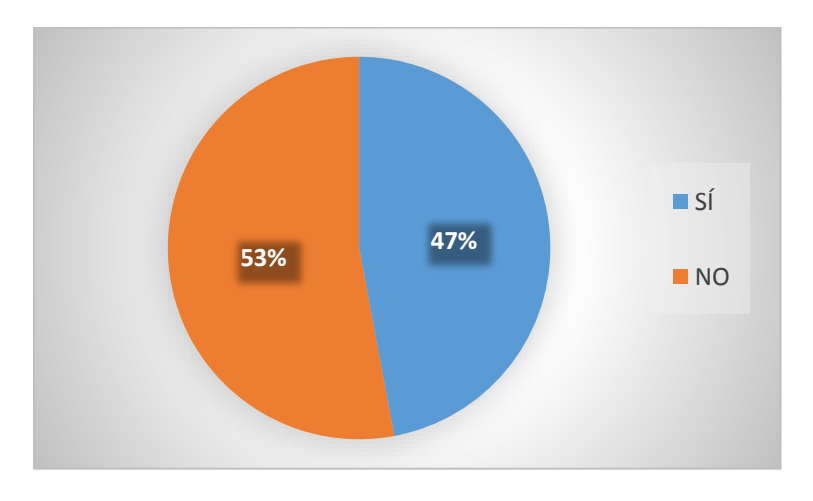

**Fuente:** Tabla 26  **Autor:** Christian Merchan

### **ANÁLISIS E INTERPRETACIÓN**

Es de vital importancia subir archivos livianos a la plataforma de un curso virtual, ya que de lo contrario si el archivo es muy grande o está codificado en un formato que el moodle no reconoce, la carga puede verse abortada (Cooperberg, 2005).

En la tabla número 26 se puede observar que el 53% de alumnos que utilizó esta herramienta no tuvo inconvenientes, un 47% de estudiantes tuvieron errores al momento de subir archivos.

Se puede determinar que no hay una clara mayoría de estudiantes por una de las tendencias, ya que un poco más de la mitad dice no haber tenido errores o dificultades al momento de subir una tarea, y un poco menos de la mitad dice lo contrario, esto posiblemente se debe a que falta práctica en el manejo del curso virtual por lo que hay que tomar acciones para corregir estos problemas.

#### **7. ¿Existió algún problema al momento de utilizar el curso?**

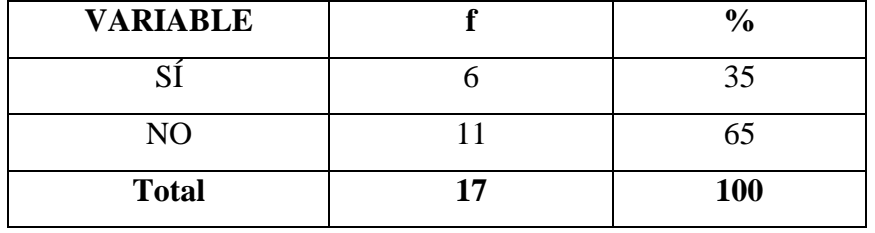

#### **TABLA 27. PROBLEMAS AL MOMENTO DE USAR EL CURSO**
# **GRÁFICO 27**

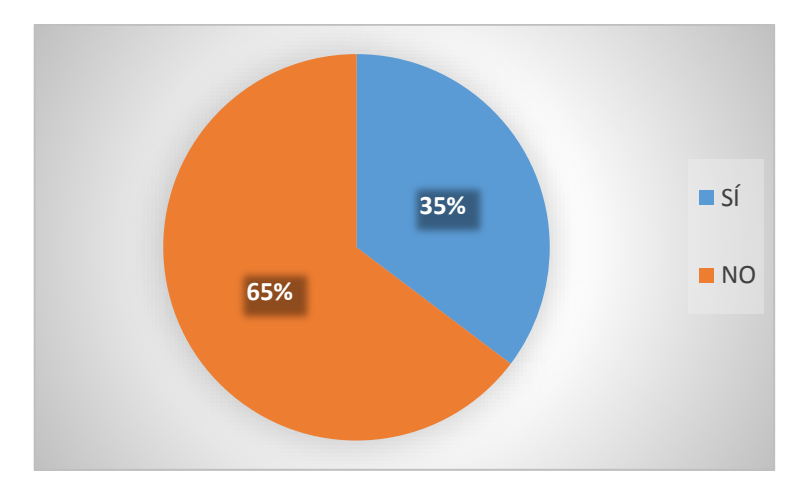

 **Fuente:** Tabla 27  **Autor:** Christian Merchan

# **ANÁLISIS E INTERPRETACIÓN**

Un problema muy reflejado en los cursos virtuales es la dificultad para dedicarle tiempo a la realización de las actividades de aprendizaje, lo que ocasiona el incumplimiento o entrega a destiempo de las tareas del estudiante y en caso más graves le reprobación o deserción (Cooperberg, 2005).

En el cuadro número 27 se puede observar que el 65% escogió la opción no, y un 35% de los estudiantes escogió la opción si, en lo referente a la dificultad para usar el curso.

Por los resultados mostrados anteriormente se puede concluir que la mayoría de los encuestados no tuvo problemas para acceder al curso virtual, pero una considerable cantidad dice lo contrario, lo cual posiblemente se debe a que falta práctica en el manejo del curso virtual.

# **TABULACIÓN DE LA ENCUESTA APLICADA AL DOCENTE DE LA**

# **ASIGNATURA DE ESTADÍSTICA**

# **ASPECTOS PEDAGÓGICOS Y DIDÁCTICOS**

# **Tabla 28.**

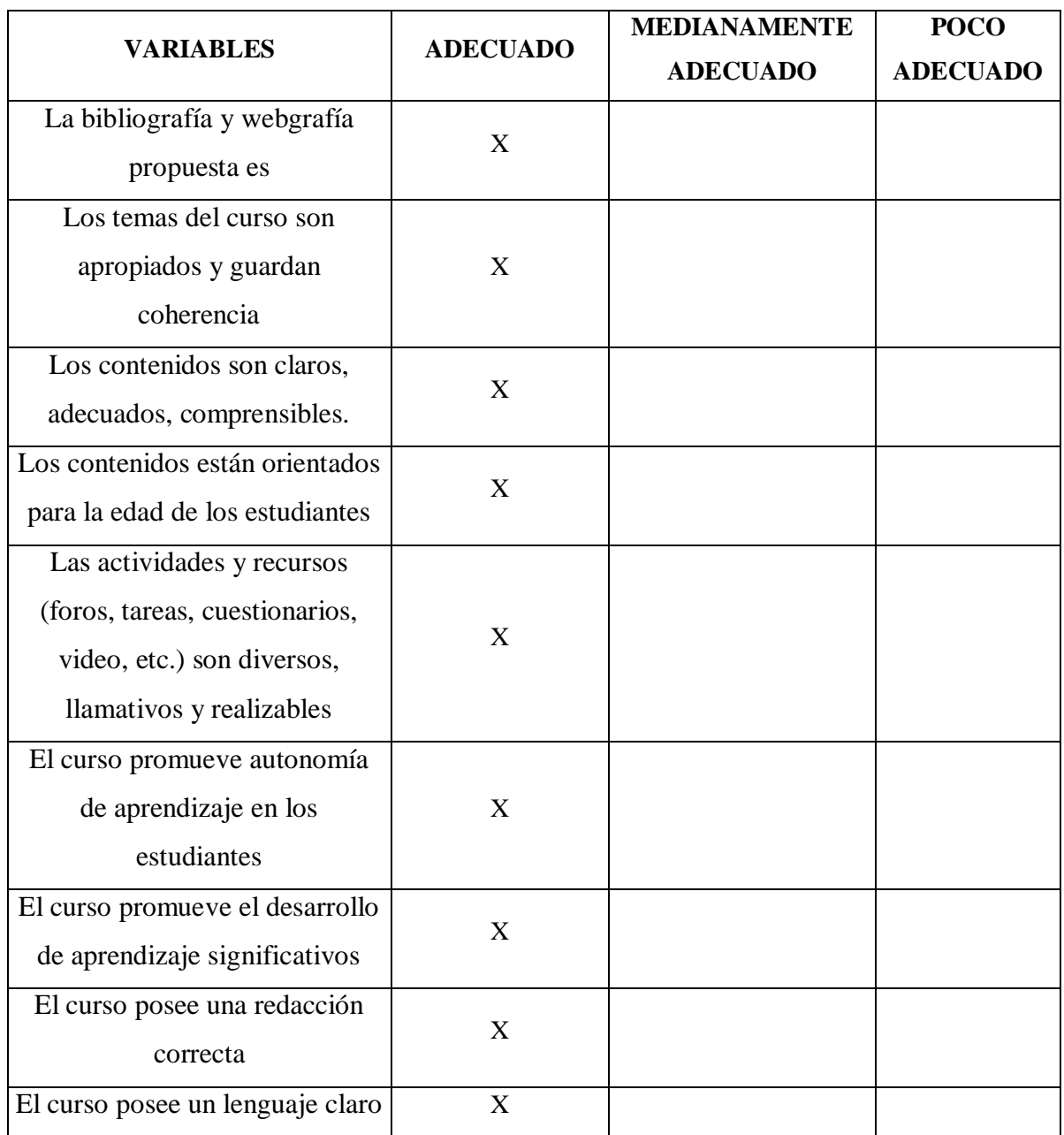

**Fuente:** Ficha aplicada al docente del quinto ciclo de la carrera de Informática Educativa de la UNL **Autor:** Christian Merchan

# **ANÁLISIS E INTERPRETACIÓN**

Los aspectos pedagógicos y didácticos se refieren a la Tecnología Educativa entendida como disciplina de las Ciencias de la Educación, que engloba el uso de las tecnologías de la información y de la comunicación, favoreciendo un aprendizaje interactivo, flexible y accesible a cualquier persona (Cooperberg, 2005).

Según se observa en la tabla 28, el docente escogió la opción "adecuado" para todas las opciones planteadas en los aspectos pedagógicos y didácticos.

De la respuesta del docente se deduce entonces que el curso virtual sobre Estadística, cumple con todos los aspectos que tienen que ver con la pedagogía y también la didáctica, ya que fue montada cumpliendo todos los pasos de la metodología ADDIE, que aplica un análisis, diseño, desarrollo, implementación y evaluación, la cual es sencilla y sirve para desarrollar cualquier tipo de herramienta tecnológica como la de la presente investigación.

## **ASPECTOS TECNOLÓGICOS**

#### **Tabla 29.**

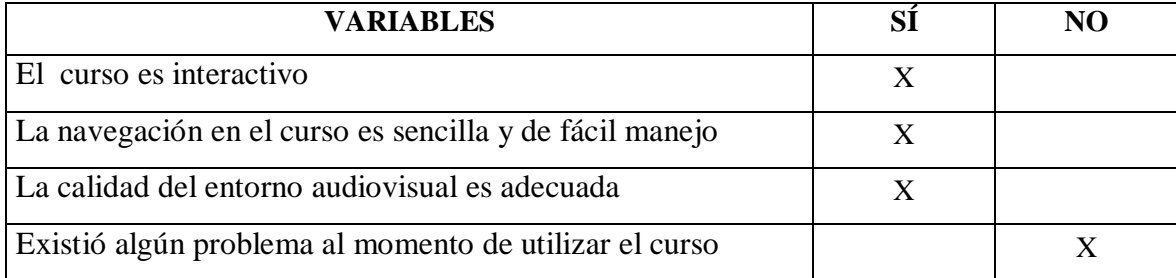

**Fuente:** Ficha aplicada al docente del quinto ciclo de la carrera de Informática Educativa de la UNL **Autor:** Christian Merchan

# **ANÁLISIS E INTERPRETACIÓN**

Los aspectos tecnológicos hacen referencia a las teorías y técnicas que posibilitan el aprovechamiento práctico del conocimiento científico. Por lo tanto son un medio que se vale de la tecnología para cumplir con su propósito (Cooperberg, 2005).

Según se observa en la tabla 29 el docente escoge la opción Si para las variables: El curso es interactivo, La navegación en el curso es sencilla y de fácil manejo y La calidad del entorno audiovisual es adecuada mientras que escogió no para la variable Existió algún problema al momento de utilizar el curso.

Por lo que se puede deducir que el curso virtual en lo referente a los aspectos tecnológicos está muy bien, ya que es interactivo, sencillo y tiene una buena calidad de sus recursos y actividades y sobre todo no mostró dificultades al momento de utilizarla, lo que garantiza su apoyo como herramienta tecnológica en el proceso de enseñanza aprendizaje.

### **ASPECTOS GLOBALES**

#### **Tabla 30**

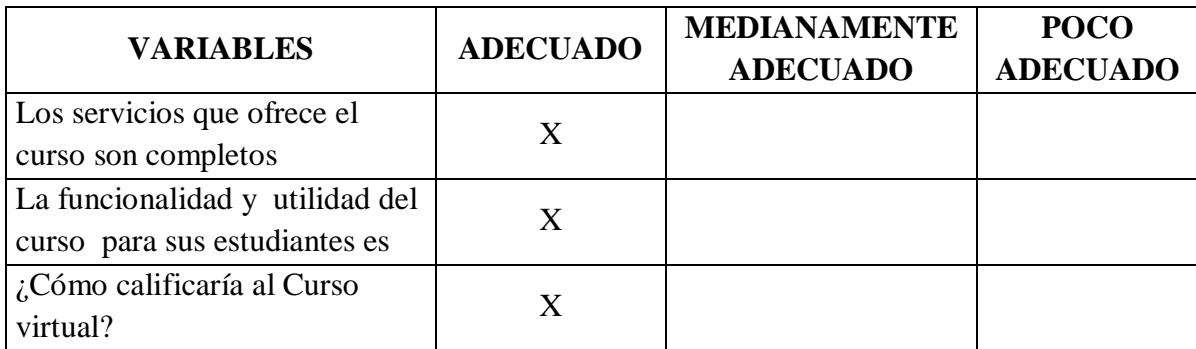

**Fuente:** Ficha aplicada al docente del quinto ciclo de la carrera de Informática Educativa de la UNL **Autor:** Christian Merchan

# **ANÁLISIS E INTERPRETACIÓN**

Cuando ya se tiene una idea clara de los diferentes aspectos a tomarse en cuenta en la validación de un proyecto, antes de culminarlo conviene tener una visión global de los diferentes aspectos que se tomaron en cuenta, con el fin de obtener información relevante que ayude a una culminación exitosa (Cooperberg, 2005).

En la tabla 30 se denota que de las opciones planteadas en la pregunta respecto a los aspectos globales, éste escogió como respuesta para las tres variables la opción "adecuado".

Esto demuestra que el docente califica a la plataforma y al curso virtual en sí de buena manera ya que manifiesta que los servicios que muestra son adecuados, así como su funcionalidad, para finalmente calificar como adecuada a esta herramienta tecnológica.

# **g. DISCUSIÓN**

Una de las cuestiones más sobresalientes en desarrollar un curso virtual, es la enorme red de ideas, formas y posibilidades por explorar en el tema. Los cursos virtuales están siendo muy utilizados a nivel mundial para impartir conocimientos de manera diferente, haciéndolo más dinámico y efectivo. En cuanto a nivel nacional se están involucrando satisfactoriamente en el sistema educativo, despertando así el interés de los estudiantes por aprender a través del uso de la tecnología. En la ciudad de Loja los cursos virtuales, está siendo muy utilizados por docentes universitarios logrando así involucrar a los estudiantes en el nuevo mundo de la tecnología.

Por los antecedentes identificados, se elaboró el presente trabajo de investigación, "Desarrollo de un curso virtual de análisis estadístico con el uso del programa SPSS, como aporte a las actividades prácticas del sílabo de la asignatura de estadística de la carrera de Informática Educativa de la Universidad Nacional de Loja".

En la presente investigación se propuso; desarrollar un curso virtual de análisis estadístico con el uso del programa SPSS, como aporte a las actividades prácticas del sílabo de la asignatura de Estadística de la carrera de informática Educativa de la Universidad Nacional de Loja. El primer objetivo específico fue determinar los contenidos del sílabo en los cuales se utilizará el programa SPSS; además mediante la encuesta se indagó que el 59% de los estudiantes encuestados tienen problemas en un tema denominado Medidas de dispersión y variabilidad y un 47% en Medidas de tendencia central, siendo estos dos los de más alto porcentaje.

También el 100% de los encuestados manifestó que el curso virtual es un apoyo didáctico para la asignatura de Estadística que aportará al desarrollo de las prácticas, por lo que se hizo fundamental elaborar el curso virtual en la plataforma Moodle, utilizando la metodología del modelo ADDIE, dando cumplimiento al segundo objetivo específico. El curso virtual contienes chat, foros, documentos en formato PDF, actividades, evaluación y videos, se lo realizó en base a las recomendaciones, como por ejemplo que tenga videos, ya que un 94% de los estudiantes así lo requería.

Como último objetivo se debe socializar el curso virtual de SPSS para promover su utilización en los procesos investigativos, lo cual se realizó obteniendo muy buenos resultados en los ámbitos, tecnológicos, pedagógicos y didácticos, ya que el 100% de estudiantes y docentes manifestaron su aceptación al usar dicha herramienta tecnológica.

Todo lo antes descrito dio lugar a cumplir a satisfacción el objetivo general: Desarrollar un curso virtual de análisis estadístico con el uso del programa SPSS, como aporte a las actividades prácticas del sílabo de la asignatura de Estadística de la carrera de Informática Educativa de la Universidad Nacional de Loja.

Para realizar de manera lógica y secuencial el trabajo de investigación se utilizó el método científico, el mismo que consistió en un conjunto de etapas y reglas que señalaron el procedimiento para llevar a cabo una investigación relevante.

Para implementar la plataforma virtual se usó la metodología ADDIE, comenzando con una fase de análisis, pasando al diseño, luego al desarrollo de la plataforma seguidamente su implementación y finalmente la evaluación, teniendo como ventajas su simplicidad al

ejecutarlo y tiene una secuencia, ya que cada etapa es el resultado de la etapa anterior. Sin embargo una desventaja es que si no se cumple una de las etapas rápidamente puede retrasar la elaboración de la plataforma o que se detenga por completo.

Finalmente El proyecto se fundamentó en la necesidad de implementar un sistema que se base en una metodología de fácil comprensión y acceso a los estudiantes, ya que debido a las nuevas tecnologías, es necesario implementar un sistema el cual pueda ser capaz de satisfacer tanto a docentes como a alumnos y al mismo tiempo beneficiar al establecimiento educativo, dando facilidad de comunicación a los usuarios y reduciendo costos de recursos. La interfaz de la plataforma virtual será fácil de manejar, lo que permitirá que el usuario se adapte rápidamente al nuevo modo de trabajo, logrando mayor desenvolvimiento e interacción con el sistema. Los usuarios podrán acceder a pruebas, realizar talleres, acceder al chat, además, el profesor tendrá un registro de actividades de los estudiantes y podrá subir las notas que se calcularán de acuerdo a la normativa vigente.

# **h. CONCLUSIONES**

- 1. Existen dificultades para el aprendizaje en las siguientes unidades: cálculo de frecuencias relativas, medidas de tendencia central, medidas de dispersión y variabilidad, tipificación de puntajes, contrastes de hipótesis mediante estadígrafos Z, T, CHI cuadrado, coeficientes de correlación variable de Pearson, Spearman y Kendall.
- 2. La metodología ADDIE, es apropiada para el desarrollo de cursos virtuales secuenciales y sencillos, lo cual permitió lograr un producto de calidad.
- 3. El curso virtual genera una buena aceptación entre los estudiantes y el docente de la asignatura de Estadística, por lo cual se puede concluir que dicho curso será utilizado como recurso didáctico en el aprendizaje de esta asignatura.

# **i. RECOMENDACIONES**

- 1. Que el docente de estadística utilice el curso virtual como recurso didáctico para mejorar el nivel de conocimiento de los estudiantes.
- 2. Que el coordinador de la carrera de Informática Educativa, recomiende a los estudiantes que elaboren cursos virtuales utilizando la metodología ADDIE, ya que mediante esta metodología se alcanza un proceso de diseño Instruccional interactivo.
- 3. Que los estudiantes utilicen el curso virtual elaborado con el programa SPSS para desarrollar de manera fácil y rápida ejercicios estadísticos.

# **j. BIBLIOGRAFÍA**

- Castañeda y otros. (2010). *Un libro práctico para investigadores y administradores educativos.* Recuperado el 7 de diciembre de 2014, de Procesamiento de datos y análisis estadísticos utilizando SPSS.
- Ministerio de Educación. (2012). *Rendición de Cuentas.* Recuperado el Diciembre de 2014, de http://educacion.gob.ec/wp-

content/uploads/downloads/2013/04/Rendicion\_de\_cuentas\_2012.pdf

Abuin, J. (2010). *PRIMEROS PASOS.* Obtenido de

http://humanidades.cchs.csic.es/cchs/web\_UAE/tutoriales/PDF/SPSSIniciacion.pdf

ABUIN, J. M. (2010). *PRIMEROS PASOS.* Recuperado el 5 de Diciembre de 2014, de Laboratorio de Estadística:

http://humanidades.cchs.csic.es/cchs/web\_UAE/tutoriales/PDF/SPSSIniciacion.pdf

- Aparici, R. (2011). PRINCIPIOS PEDAGÓGICOS Y COMUNICACIONALES DE LA EDUCACIÓN 2.0. *La Educacón*. Obtenido de https://www.educoas.org/portal/La\_Educacion\_Digital/laeducacion\_145/articles/Ro berto\_Aparici.pdf
- Barba, R., & García, M. (2010). *MOODLE y su integración a sistemas avanzados de intercomunicación basado en tecnologías Web 2.0 (…).* Obtenido de http://site.ebrary.com/lib/unlsp/detail.action?docID=10390591&p00=herramientas+ moodle
- Barbas , Á. (2012). Educomunicación: Desarrollo, Enfoques y Desafíos en un Mundo Interconectado. *Foro de Educación*. Obtenido de https://drive.google.com/file/d/0B-r1frHpWZPWUnliX04wOFhEZ3M/edit?pli=1

Bastos, A. L. (2007). *Importancia de las Analíticas Predictivas y dos populares herramientas que facilitan su uso, SPSS.* Recuperado el Septiembre de 2014, de http://www.di-mare.com/adolfo/cursos/2007-2/pp-SPSS-SAS.pdf

Bausela, E. (2005). SPSS: UN INSTRUMENTO DE ANÀLISIS DE DATOS CUANTITATIVOS. *Revista de Informática Educativa y Medios Audiovisuales*. Obtenido de

http://laboratorios.fi.uba.ar/lie/Revista/Articulos/020204/A3mar2005.pdf

Belloch. (2011).

- Belloch, C. (2011). Diseño instruccional. En C. Belloch, *diseño instruccional* (págs. 10- 11).
- Carrillo, B. (2009). Las Tecnologías de la Información y la Comunicación son un conjunto de servicios, redes, software y aparatos que tienen como fin la mejora de la calidad de vida de las personas dentro de un entorno, y que se integran a un sistema de información interconec. *Innovación y experiencias Educativas*. Obtenido de http://www.csi-

csif.es/andalucia/modules/mod\_ense/revista/pdf/Numero\_14/BEATRIZ\_CARRILL O\_1.pdf

- Castadeña, M., Cabrera , A., Navarro, Y., & Vries, W. (2010). *Un libro práctico para investigadores y administradores educativos.* Obtenido de Procesamiento de datos y análisis estadísticos utilizando SPSS: http://www.pucrs.br/edipucrs/spss.pdf
- Castro, E., Peley, R., & Morillo , R. (2006). La práctica pedagógica y el desarrollo de estrategias instruccionales desde el enfoque constructivista. *Revista de Ciencias Sociales*. Obtenido de http://www.scielo.org.ve/scielo.php?pid=S1315- 95182006000300012&script=sci\_arttext

CEAACES. (2012). Obtenido de http://www.ceaaces.gob.ec/sitio/wp-

content/uploads/2013/10/INSTRUCTIVO-PARA-LA-ELABORACIO%CC%81N-Y-EVALUACIO%CC%81N-DE-PLANES-DE-FORTALECIMIENTO-INSTI.-Y-ASEGURAMIENTO-DE-LA-CALIDAD-DE-LOS-ISPEDIBS..pdf

Cebrián, M. (2005). *Enseñanza Virtual para la Innovación Universitaria.* Obtenido de https://books.google.com.ec/books?id=DP7Ofs9HjjkC&pg=PA75&lpg=PA75&dq =El+dise%C3%B1o+de+un+curso+virtual+en+toda+magnitud+o+expresi%C3%B 3n+%28aquel+donde+el+alumno+aprende+de+forma+totalmente+aut%C3%B3no ma+frente+al+material%29+necesitar%C3%ADa+estar+cons

Cebrián, M. (2005). *Enseñanza Virtual para la Innovación Universitaria.* España: 2003. Recuperado el diciembre de 2014

EcuRed. (2015). Curso Virtual. Obtenido de

http://www.ecured.cu/index.php/Curso\_virtual

Flores Ferrer, K., & Bravo B., M. (Enero de 2012). METODOLOGÍA PACIE EN LOS AMBIENTES VIRTUALES DE APRENDIZAJE PARA EL LOGRO DE UN APRENDIZAJE COLABORATIVO. *Diálogos Educativos*, 15. Recuperado el Diciembre de 2014, de http://www.dialogoseducativos.cl/revistas/n24/flores Fuentes , H. (2009). *PEDAGOGÍA Y DIDÁCTICA DE LA EDUCACIÒN SUPERIOR.*

Obtenido de

http://www.utelvt.edu.ec/DOCTORADO%20PHD/TEXTOS%20IND/P%20E%20 S%2009%20.pdf

Gaona, E. (6 de Febrero de 2007). LAS TECNOLOGÍAS DE LA INFORMACIÓN Y LAS COMUNICACIONES EN LA EDUCACIÓN. *ENCUENTROS ACADÉMICOS INTERNACIONALES*. Obtenido de http://www.eumed.net/eve/resum/07 febrero/egr.htm

González, V. (10 de Agosto de 2014). Innovar en docencia universitaria: algunos enfoques pedagógicos. *INTERSEDES*. Obtenido de http://www.google.com/url?sa=t&rct=j&q=&esrc=s&source=web&cd=1&cad=rja &uact=8&ved=0CB0QFjAA&url=http%3A%2F%2Fwww.intersedes.ucr.ac.cr%2F ojs%2Findex.php%2Fintersedes%2Farticle%2Fdownload%2F423%2F405&ei=TL ktVZ3zKsOYNsu-gegD&usg=AFQjCNE7ygg8Irti-EiPQF3XabH9I

Gutierrez, L., Torres, K., Rodriguez, E., Duque, B., & Abreu, C. (mayo de 2012). *Saludos a tod@s los que visitan este espacio, en este blog podrán conseguir información sobre un tema actual como lo son las Tecnologías de Información y Comunicación, las cuales facilitan el trabajo de los seres humanos pero a su vez deterioran el esfuer.* Obtenido de

http://tecnologiasdeinfiorunesr.blogspot.com/2012\_05\_01\_archive.html

- Inés Jaurena. (2007). *UNED.* Recuperado el Diciembre de 2014, de UNED Abierta: http://portal.uned.es/portal/page?\_pageid=93,25723475&\_dad=portal&\_schema=P **ORTAL**
- Lara, J. (2009). *MANUAL DE REFERENCIA PARA EL PROFESORADO.* Obtenido de http://pefc5.ugr.es/moodle/file.php/1/Lara-ManualMoodleProfesores-2009.pdf
- León Peñaherrera , M. (junio de 2012). *Revista Electrónica de Tecnologia Educativa.* Recuperado el Diciembre de 2014, de

http://edutec.rediris.es/Revelec2/Revelec40/pdf/Edutec-e\_n40\_Penaherrera.pdf

- León, M. P. (junio de 2012). Recuperado el Diciembre de 2014, de http://edutec.rediris.es/Revelec2/Revelec40/pdf/Edutec-e\_n40\_Penaherrera.pdf
- Luengo, J. (2004). *LA EDUCACIÓN COMO OBJETO DE CONOCIMIENTO.* Obtenido de http://www.ugr.es/~fjjrios/pce/media/1-EducacionConcepto.pdf

Marqués, P. (2012). *Ciencias*, 3-10. Recuperado el 28 de diciembre de 2014, de www.google.com

Marqués, P. (28 de Diciembre de 2012). IMPACTO DE LAS TIC EN LA EDUCACIÓN: FUNCIONE Y LIMITACIONES. *Ciencias*. Obtenido de http://www.3ciencias.com/wp-content/uploads/2013/01/impacto-de-las-tic.pdf

Martín, F. (23 de Noviembre de 2009). *LA EDUCACIÓN EN LA SOCIEDAD DEL* 

*CONOCIMIENTO*. Obtenido de

http://www.instituto127.com.ar/Espacio127/05/n5nota03.htm

Martinez, I. (2008). *Moodle, la plataforma para la enseñanza y organizaciòn escolar.* Obtenido de http://www.ehu.eus/ikastorratza/2\_alea/moodle.pdf

Mata, H. M. (febrero de 2012). Recuperado el septiembre de 2014, de http://www.google.com.ec/url?sa=t&rct=j&q=&esrc=s&source=web&cd=1&ved= 0CB4QFjAA&url=http%3A%2F%2Fhamletyestadisticaspss.jimdo.com%2Fapp%2 Fdownload%2F5514070768%2Fyyy%2BTrabajo%2Bde%2BSPSS%2B-%2BG-4.pdf%3Ft%3D1335128603&ei=S4jGVNGJCpaUsQSv5IHQCA&usg=AFQjCN

Meneses, G. (2007). El proceso de enseñanza- aprendizaje: el acto didáctico. *Universitat Rovira I Virgili*. Obtenido de

http://www.tdx.cat/bitstream/handle/10803/8929/Elprocesodeensenanza.pdf?seque  $nce = 32$ 

Ministerio de Educaciòn. (2012). *Rendición de Cuentas.* Obtenido de http://educacion.gob.ec/wpcontent/uploads/downloads/2013/04/Rendicion\_de\_cuentas\_2012.pdf

Patiño, L. (junio de 2007). Aportes del enfoque histórico cultural para la enseñanza. *Investigación Pedagógica*. Obtenido de

http://www.scielo.org.co/scielo.php?script=sci\_arttext&pid=S0123-

12942007000100005

- Peleteiro, I. (2005). Actualmente, docentes y estudiantes viven en una sociedad que cambia muy rápidamente. Se enfrentan a una dinámica en la que los conocimientos de las diferentes áreas del saber evolucionan aceleradamente; constantemente llegan nuevas informaciones, a. *Investigación*. Obtenido de http://cmap.upb.edu.co/rid=1196125300531\_401020016\_1037/Peleteiro%20- Pedagog%C3%ADa%20social%20y%20did%C3%A1ctica%20cr%C3%ADtica.pd f
- Puente, C. (1995). *SPSS/PC+ UNA GUIA PARA LA INVESTIGACIÒN.* Madrid, España: Complutense.
- Ramírez, á. (2013). *Pedagogía para aprendizajes productivos.* Obtenido de http://site.ebrary.com/lib/unlsp/detail.action?docID=10693453&p00=pedagogia+ap rendizajes+productivos
- Rojas, F., & Sifuentes, W. (Mayo de 2010). *Promoción y desarrollo de las Tic en América Latina.* Recuperado el Diciembre de 2014, de http://www.acornredecom.org/papers/acornredecom2010regalado.pdf
- Sánchez, J. (Enero de 2009). PLATAFORMAS DE ENSEÑANZA VIRTUAL PARA ENTORNOS EDUCATIVOS. *Revista de Medios y Educación*. Obtenido de http://www.sav.us.es/pixelbit/pixelbit/articulos/n34/15.pdf

Segura, M. (2009). *LAS TECNOLOGÍAS DE LA INFORMACIÓN Y COMUNICACIÓN (TIC) EN LA EDUCACIÓN.* Recuperado el Diciembre de 2014, de Fundación Santillana:

http://www.fundacionsantillana.com/upload/ficheros/paginas/200906/xxii\_semana\_ monografica.pdf

Skinner, B. (1974). *Sobre el Conductismo.* Obtenido de

http://ir.nmu.org.ua/bitstream/handle/123456789/126195/07a4810024d36d88589a3 c3d6d8bb810.pdf?sequence=1

UNAD. (2012). *La didáctica en la sociedad del conocimiento y los entornos virtuales de aprendizaje.* Obtenido de

http://datateca.unad.edu.co/contenidos/551040/Didacticas\_Digitales\_Unidad\_3.pdf

UNED. (2007). *UNED.* Recuperado el Diciembre de 2014, de

http://portal.uned.es/portal/page?\_pageid=93,573963,93\_20530923&\_dad=portal& \_schema=PORTAL

UNESCO. (2006). *LA EDUCACIÓN SUPERIOR VIRTUAL EN AMÉRICA LATINA Y EL* 

*CARIBE.* Obtenido de

http://www.google.com.ec/url?sa=t&rct=j&q=&esrc=s&source=web&cd=1&ved= 0CB0QFjAA&url=http%3A%2F%2Fwww.iesalc.unesco.org.ve%2Findex.php%3F option%3Dcom\_fabrik%26task%3Dplugin.pluginAjax%26plugin%3Dfileupload% 26method%3Dajax\_download%26element\_id%3D22%26formi

UNESCO-IBE. (2010). *Principios y Objetivos Generales de la Educación.* Obtenido de http://site.ebrary.com/lib/unlsp/detail.action?docID=10418141&p00=datos+mundia les+educaci%C3%B3n

# **k. ANEXOS**

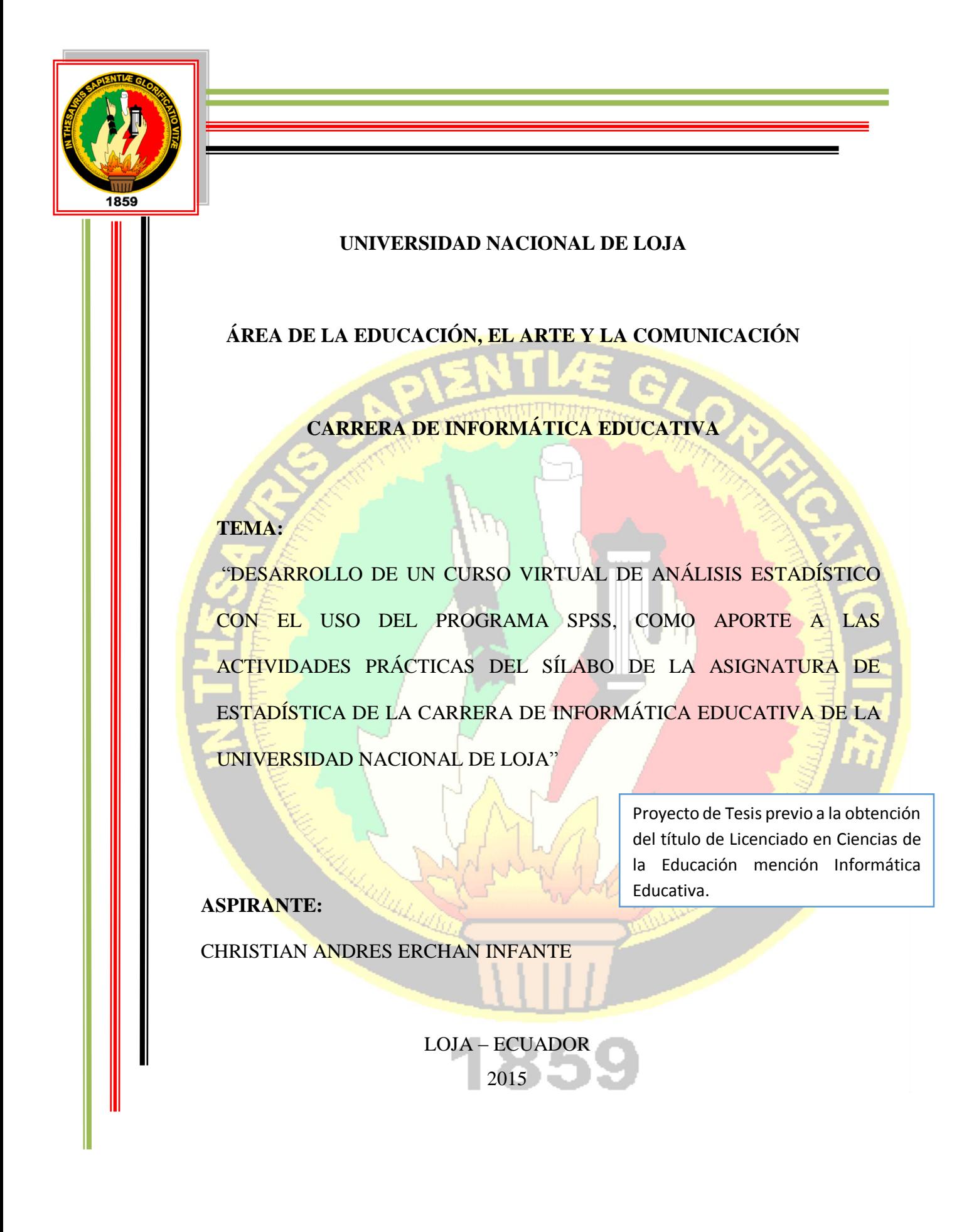

**a. TEMA:**

**"DESARROLLO DE UN CURSO VIRTUAL DE ANÁLISIS ESTADÍSTICO CON EL USO DEL PROGRAMA SPSS, COMO APORTE A LAS ACTIVIDADES PRÁCTICAS DEL SÍLABO DE LA ASIGNATURA DE ESTADÍSTICA DE LA CARRERA DE INFORMÁTICA EDUCATIVA DE LA UNIVERSIDAD NACIONAL DE LOJA"**

# **b. PROBLEMÁTICA**

 Desde los años ochenta se viene experimentando una invasión del mundo de la informática en el campo de la investigación educativa a todos los niveles; bases de datos, bases bibliográficas pero muy especialmente en el análisis de los datos. Los aplicaciones de la informática a la investigación son importantes, teniendo en cuenta que cada vez más la cantidad de datos que se manejan y la variedad de análisis que se realizan rebasan la capacidad del cálculo manual (Mata, 2012).

 El análisis predictivo es una herramienta que hoy en día se ha vuelto prácticamente indispensable para el funcionamiento no solo de las grandes empresas sino también para la mediana e inclusive la pequeña empresa. Debido a este hecho es que el desarrollo de paquetes de software estadísticos tiene una importancia tan grande ya que ellos facilitan de manera significativa esta labor (Bastos, 2007).

 La estadística resulta fundamental para conocer el comportamiento de ciertos eventos, por lo que ha adquirido un papel clave en la investigación. Se usa como un valioso auxiliar y en los diferentes campos del conocimiento y en las variadas ciencias.

 Es un lenguaje que permite comunicar información basada en datos cuantitativos, pero su correcto uso y aprendizaje son imprescindibles hoy en día en los estudiantes, por lo que es necesario que utilicen programas informático que coadyuven al mejor manejo de los datos estadísticos y a las practicas estadísticas que se encuentran en el silabo de estadística.

 A pesar de que existen otros programas (como Microsoft Excel) que se utilizan para organizar datos y crear archivos electrónicos, SPSS permite capturar y analizar los datos sin necesidad de depender de otros programas. Por otro lado, también es posible transformar un banco de datos creado en Microsoft Excel en una base de datos de SPSS.

 El programa Statistical Package for the Social Sciences(SPSS) consiste en un módulo base y módulos anexos que se han ido actualizando constantemente con nuevos procedimientos estadísticos. SPSS le facilita crear un archivo de datos de una forma estructurada y también organizar una base de datos que puede ser analizada con diversas técnicas estadísticas.

 El SPSS es la herramienta estadística más utilizada en el entorno académico y empresarial (mercadeo).Como programa estadístico es muy importante el uso debido a la capacidad de trabajar con bases de datos de gran tamaño, que permitirá a los estudiantes realizar trabajos de gran magnitud de una forma más sencilla y exacta.

 El desconocimiento del manejo de los programas informáticos como el SPSS, no ha permitido a los estudiantes desarrollar de manera fácil y rápida ejercicios estadísticos aplicados en las diferentes investigaciones.

Según la entrevista a un docente se pudo evidenciar las siguientes causas que ayudan a formular la problemática del proyecto.

 Por la limitada información y capacitación en la utilización del programa SPSS existen docentes que si bien tienen acceso al mismo, no pueden utilizarlo porque no tiene los conocimientos necesarios en estadística que se requiere para hacer un buen uso del mismo.

 Desconocimiento por parte de los docentes de la existencia del programa SPSS y su importancia para el manejo de grandes volúmenes de datos los cuales necesariamente tienen que ser procesados con un software estadístico adecuado para poder resumirlos y extraer conclusiones que permitan tomar decisiones exitosas.

 Es por ello que se considera importante crear un curso virtual para que los docentes aprendan a utilizar el programa SPSS, para que los estudiantes de la carrera de Informática Educativa aprendan a utilizar el programa SPSS, tomando en cuenta las practicas estadísticas que se encuentran en el sílabo.

 Manejar adecuadamente los datos y la información estadística a través de la aplicación de las principales técnicas estadísticas básicas, empleando eficientemente un paquete estadístico de vigencia, acorde a los ámbitos institucionales.

Consiguientemente se plantean las siguientes preguntas de investigación:

¿Cómo influye el uso de un curso virtual para la utilización del SPSS, en el análisis estadístico de datos basado en el sílabo de estadística de informática educativa, de la Universidad Nacional De Loja?

¿Qué beneficios lograran los docentes con la utilización del curso virtual?

#### ¿En qué medida los docentes mejoraran sus labores académicas?

El presente proyecto se elaboró en base a las normas APA 6ta edición

121

## **c. JUSTIFICACIÓN**

 La humanidad enfrenta una situación de cambio acelerado y permanente, en el cual cada ciudadano debe contribuir con ideas sugerencias e innovaciones que coadyuven al desarrollo de la sociedad.

 Hoy en día la sociedad utiliza la tecnología para comunicarse e informar acontecimientos que se suscitan a diario; aunque en nuestro país la interacción informática es limitada, debido a las políticas gubernamentales que no han puesto énfasis en el desarrollo tecnológico, permitiendo a las personas informarse, trabajar y colaborarse mancomunadamente.

 El presente proyecto se lo realiza con la finalidad de adquirir conocimientos sobre el programa informático SPSS, el cual es un completo programa de computación que permite el tratamiento de información a partir de variables cuantitativas y cualitativas y da la oportunidad de poner en práctica los conocimientos y experiencias adquiridas durante nuestra formación profesional en la carrera de Informática Educativa, razón por la cual se plantea el siguiente proyecto de tesis: **"**Desarrollo de un curso virtual de análisis estadístico con el uso del programa SPSS, como aporte a las actividades prácticas del sílabo de la asignatura de Estadística de la carrera de Informática Educativa de la Universidad Nacional de Loja**"**.

El propósito del proyecto se enfoca en la utilización de medios y recursos tecnológicos que ayuden a los profesores y alumnos a realizar sus actividades de forma rápida y efectiva, permitiéndoles trabajar con bases de datos de gran tamaño. Además el proyecto les brindará una mejor experiencia en la creación de curso virtual, como también servirá como fuente de consulta a los estudiantes de nuestra carrera para el desarrollo de sus conocimientos académicos.

Debido a la creciente utilización de la tecnología en la educación es importante, contar con sistemas virtuales que ayuden con la administración de la calificación de los docentes a sus estudiantes, en base a la era tecnológica en la que estamos; y de esta forma alcanzar una educación de calidad, en la cual les permita desenvolverse como profesionales en su área laboral.

 El presente proyecto de estudio es de fundamental importancia puesto que permite a los docentes fortalecer sus conocimientos, destrezas, habilidades, y así potenciar sus actividades de investigación.

#### **d. OBJETIVOS**

### **Objetivo General**

Desarrollar un curso virtual de análisis estadístico con el uso del programa SPSS, como aporte a las actividades prácticas del silabo de la asignatura de Estadística de la carrera de informática Educativa de la Universidad Nacional de Loja.

### **Objetivos Específicos**

Determinar los contenidos del sílabo en los cuales se utilizara el programa SPSS.

Elaborar el curso virtual utilizando la metodología ADDIE.

Socializar el curso virtual de SPSS para promover su utilización en los procesos investigativos.

# **e. MARCO TEÓRICO**

#### **Educación**

La educación en la sociedad del conocimiento

Educomunicación

### **Pedagogía**

Principales enfoques de la pedagogía

Enfoque pedagógico constructivista

Proceso de enseñanza aprendizaje.

# **Didáctica**

Concepto e Importancia

La didáctica desde enfoques innovadores

Nuevas tecnologías y su inserción en la didáctica

### **Las Nuevas Tecnologías de la información y la Comunicación en la Educación**

Las tecnologías de la información y la comunicación

Concepto.

Desarrollo de las TIC.

Tipos.

# **Las TIC en la educación**

Usos de las TIC en la educación.

Recomendaciones para su aprovechamiento.

## **Curso virtual**

Características

El curso virtual como recurso didáctico

Experiencias del uso de curso virtual como herramienta didáctica para la enseñanza

aprendizaje

Metodología para elaborar el curso virtual

## **MARCO REFERENCIAL**

### **La Educación en el Ecuador**

Reforma curricular para la Educación General Básica Principales fundamentos teóricos y conceptuales. Nuevas metodologías y uso de las TIC en el PEA. El uso de las TIC en las instituciones educativas del Ecuador Uso del curso virtual como recurso didáctico en el Ecuador Análisis estadístico con el uso de la aplicación SPSS

#### **Impacto De La Sociedad De La Información En El Mundo Educativo**

 Esta emergente sociedad de la información, impulsada por un vertiginoso avance científico en un marco socioeconómico neoliberal-globalizador y sustentada por el uso generalizado de las potentes y versátiles tecnologías de la información y la comunicación (TIC), conlleva cambios que alcanzan todos los ámbitos de la actividad humana. Sus efectos se manifiestan de manera muy especial en las actividades laborales y en el mundo educativo, donde todo debe ser revisado: desde la razón de ser de la escuela y demás instituciones educativas, hasta la formación básica que precisamos las personas, la forma de enseñar y de aprender, las infraestructuras y los medios que utilizamos para ello, la estructura organizativa de los centros y su cultura (Marqués, 2012).

 Siguiendo con Marqués la era internet exige cambios en el mundo educativo. Y los profesionales de la educación tenemos múltiples razones para aprovechar las nuevas posibilidades que proporcionan las TIC para impulsar este cambio hacia un nuevo paradigma educativo más personalizado y centrado en la actividad de los estudiantes.

 Las TIC se difunden muy rápidamente en todos los ámbitos de nuestra sociedad, especialmente en los entornos laborales, pues instituciones y empresas no pueden desarrollar su actividad con eficiencia y competir sin aplicarlas intensivamente. En consecuencia, hay una gran demanda de formación en TIC dirigida a los trabajadores, en tanto que las instituciones educativas formales van incluyendo la alfabetización digital en sus programas, además de utilizar los recursos TIC para su gestión y como instrumento didáctico.

### **Las TIC a nivel universal**

 A inicios del año 2000 algunos países iberoamericanos comenzaron a dar sus primeros intentos de diseñar una política pública acorde con la llamada "Sociedad de la información". Estos intentos fueron más tarde reforzados con las dos Cumbres Mundiales para la Sociedad dela Información (CMSI) en los años 2003 y 2005 respectivamente, y la inclusión de las TIC dentro de los Objetivos de Desarrollo del Milenio de las Naciones Unidas (ODM), que incorporaban esta misma visión (León Peñaherrera , 2012).

 A partir de fines de los 90s y en la medida que se fue reconociendo el impacto positivo del uso de las TIC en el desarrollo, los países fueron adoptando diversas medidas para su promoción, a fin de masificar su acceso y uso, y permitir a los países reducir la brecha digital y la exclusión social, promoviendo una eficiente y rápida inserción a la Sociedad de la Información y el Conocimiento (Rojas & Sifuentes, 2010).

 Es importante analizar cómo los países latinoamericanos han avanzado en sus objetivos de masificar el acceso y uso de las TIC y han podido establecer políticas que tiendan a reducir la brecha digital y la falta de desarrollo tecnológico de la mayoría de estos países.

 Las políticas públicas en relación a las TIC en los países de América Latina se iniciaron hacia mediados de los años noventa. El fenómeno de la globalización impulsó fuertemente la atención de los gobiernos en las TIC (León, 2012).

#### **Acceso a las TIC**

 La incorporación del ordenador personal (PC) y la conectividad en los hogares y escuelas mundiales varían en gran medida, dependiendo del desarrollo socioeconómico, cultural y de las políticas o programas desarrollados en los distintos países. El acceso a Internet y el número de PC en los hogares es cada vez mayor, observándose incrementos muy importantes en la integración y conectividad en los países de la OCDE y la UE

 Estados Unidos, Japón, Corea del Sur, Dinamarca o los países escandinavos se enmarcan entre los países con mayor número de PC y conexión a Internet, con más de un 60% de hogares con ordenador en 2011 y un 55% de ellos con conectividad a Internet. En 2013, casi el 80% de los hogares en estos países contaba con un PC (Segura, 2009).

 La brecha digital queda patente después de este simple análisis de los datos presentados. Por un lado, la brecha internacional establecida entre países por la diferencia de inversión en PC en hogares y la baja conectividad al internet y, por otro lado, la brecha interna en cada país, claramente diferenciados los valores en cuanto al nivel socioeconómico y cultural de las familias o las áreas de residencia y escolares.

#### **Uso de las TIC en el Ecuador**

 Ecuador no es ajeno a las tendencias de la Sociedad de la Información, está dotando a las escuelas públicas de equipamiento de aulas de informática con acceso a internet y con miras al modelo tecnológico (Peñaherrera, 2011 a). En el 2010, según expresa el informe "Rendición de Cuentas" del Ministerio de Educación del Ecuador, no utilizar las TIC es "no vivir el progreso" (León, 2012).

 Aunque, la primera iniciativa oficial destinada a incorporar las TIC en el sistema educativo comenzó en el 2002 cuando se dota a los maestros de un PC y se implementa un programa de capacitación destinado al uso pedagógico del ordenador, se trata del programa [Maestr@s.com.D](mailto:Maestr@s.com)espuésdeaquellainiciativahubo un cierto estancamiento, unido sobre todo a los cambios de gobiernos en tan pocos años. (León, 2012).

 La integración de las TIC en el sector educativo del país andino ha apuntado a la dotación de infraestructuras, equipamiento de aulas con ordenadores y recursos informáticos, dotación de software educativo, capacitación al profesorado, creación de portales educativos, soporte técnico a las escuelas, entre otros.

 Recientemente, Ecuador ha elaborado su primer documento base de estándares TIC en concordancia con la propuesta de estándares educativos que se lleva a cabo actualmente. Pero no basta con poner equipos en las escuelas, y tampoco con enseñar a los docentes a usar de manera instrumental el ordenador, todo ello necesario pero no suficiente. ( Ministerio de Educación, 2012).

### **Curso Virtual**

 Un curso es, en definitiva, un marco en el cual los distintos protagonistas del proceso (profesores de la Sede Central, tutores y alumnos) pueden interactuar entre sí de forma instantánea, en cualquier momento, y directa, desde cualquier lugar, a la vez que encuentran las herramientas para hacer efectivas sus respectivas tareas. (Inés Jaurena, 2007).

 El diseño de un curso virtual en toda magnitud o expresión (aquel donde el alumno aprende de forma totalmente autónoma frente al material) necesitaría estar constituido por elementos modulares. Los módulos significan tanto un espacio concreto en la web, como una función o una herramienta técnica del sistema (Cebrián, Enseñanza Virtual para la Innovación Universitaria, 2005).

 Los elementos más comunes que podemos encontrar en una página web son los siguientes: textos, hipervínculos, imágenes, fondos, tablas, marcos, efectos y otras posibilidades.

#### **Análisis estadístico con el uso de la aplicación SPSS**

 El SPSS es una potente aplicación de análisis estadísticos de datos, dotada de una intuitiva interfaz gráfica que resulta muy fácil de manejar.

 Respecto a su capacidad de procesamiento de datos, baste decir que es capaz de manejar ficheros de datos con más de 30000 variables y cualquier tamaño de casos, únicamente limitada por la capacidad de almacenamiento de los discos de nuestro ordenador.

 La variedad de análisis incluidos es amplia, si bien lleva un cierto retraso respecto a otras aplicaciones en el mercado, en cualquier caso están incluidas las técnicas más habituales (ABUIN, 2010).

 El programa estadístico SPSS (*Statistical Package for the Social Sciences*) es uno de los programas de mayor uso en los Estados Unidos de Norte américa así como en América Latina. Los procedimientos estadísticos que incluye la versión 14.0 son de mucha utilidad para aquellas organizaciones que necesiten desarrollar y subsecuentemente analizar bases de datos para aplicaciones prácticas o para diversas necesidades de investigación.

 SPSS le facilita crear un archivo de datos en una forma estructurada y también organizar una base de datos que puede ser analizada con diversas técnicas estadísticas. A pesar de que existen otros programas (como Microsoft Excel) que se utilizan para organizar datos y crear archivos electrónicos, SPSS permite capturar y analizarlos datos sin necesidad de depender de otros programas. Por otro lado, también es posible transformar un banco de datos creado en Microsoft Excel en una base de datos SPSS

( Castañeda y otros, 2010).

# **f. METODOLOGÍA**

#### **Método científico**

La presente investigación se desarrollará en base al método científico.

 Luego de haber planteado el problema y alcance de la investigación se hará la revisión de literatura y se formulará el marco teórico, considerando los aspectos más pertinentes y relevantes a investigar. Se determinará la población y muestra que participará en el estudio.

 También se recopilará la información necesaria, se procesarán y analizarán los datos y finalmente se elaborará el informe correspondiente.

#### **Método Deductivo**

 La investigación también se guiará por el método deductivo ya que se, consideran los postulados leyes y principios de aplicación universal en al ámbito de la educación, para abordar el problema de investigación.

#### **Técnica de la Investigación**

#### **La Encuesta**

 Para obtener información útil y veraz se utilizará un cuestionario dirigido a los estudiantes de la carrera de Informática Educativa del Área Educativa de la Universidad Nacional de Loja la misma que permitirá corroborar la importancia de la investigación.

#### **Metodología para el desarrollo del curso virtual**

 Para el desarrollo de la presente investigación se tomara como metodología el modelo ADDIE, que es un proceso de diseño Instruccional interactivo, en donde los resultados de la evaluación, formativa de cada fase pueden conducir al diseñador instruccional de regreso a cualquiera de las fases previas. El producto final de una fase es el producto de la siguiente, ADDIE es el acrónimo de sus fases siguientes (Belloch, 2011).

### **Análisis**

 El paso inicial es analizar el alumnado, el contenido y el entorno cuyo resultado será la descripción de una situación y sus necesidades formativas.

### **Diseño**

 Se desarrolla un programa del curso teniéndose especialmente en el enfoque pedagógico y en modelo de secuenciar y organizar el contenido.

### **Desarrollo**

 La creación real (producción) de los contenidos y materiales del aprendizaje basados en la fase diseño.

## **Implementación**

 Ejecución y puesta en práctica de la acción formativa con la participación de los estudiantes.

### **Evaluación**

 Esta fase consiste en llevar a cabo la evaluación formativa de cada una de las etapas del proceso ADDIE y la evaluación sumativa a través de las pruebas específicas para analizar los resultados de la acción formativa.

### **Población**

Se trabajara con 17 estudiantes de la carrera de informática Educativa del Área Educativa.
## **g. CRONOGRAMA**

<span id="page-144-0"></span>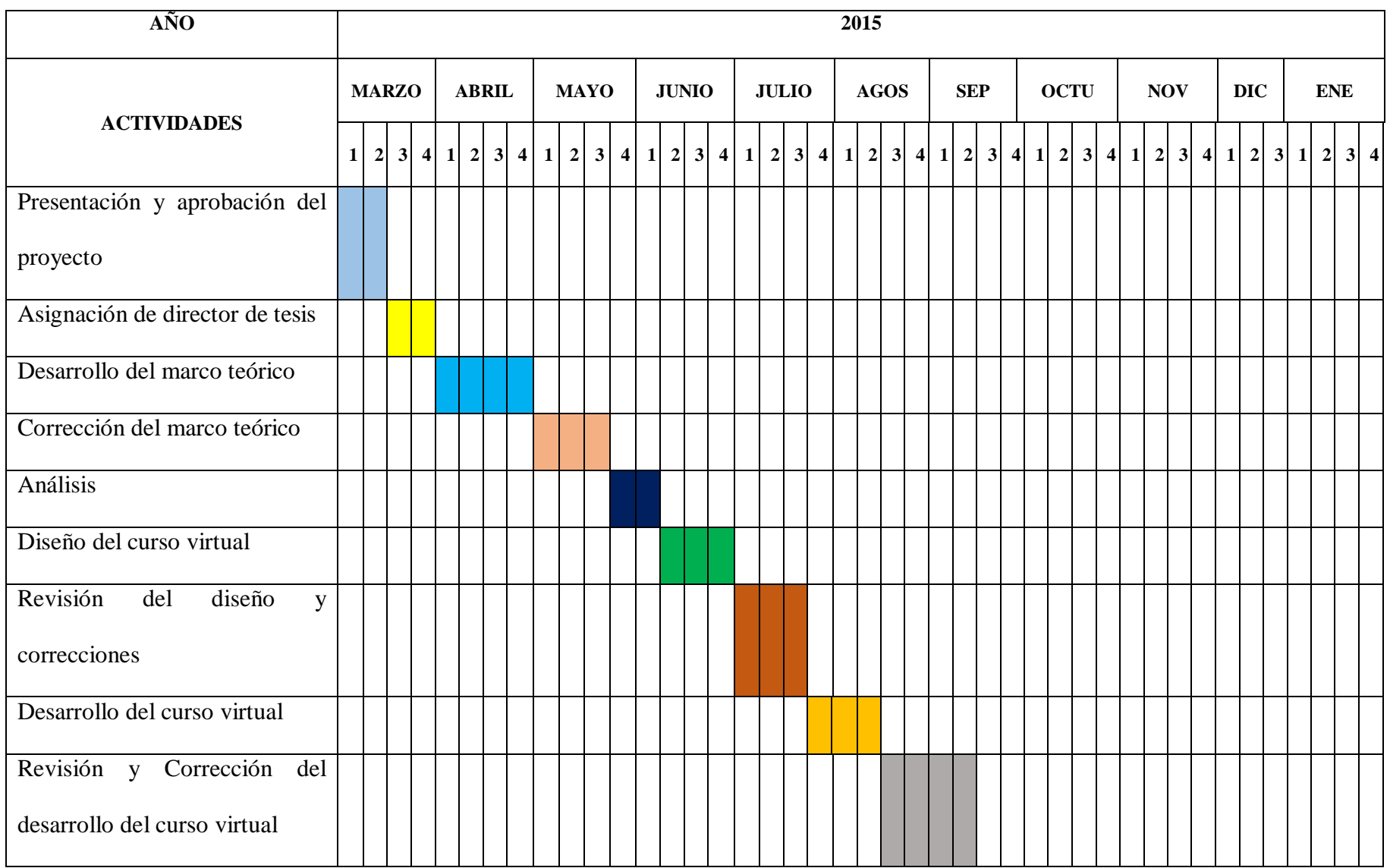

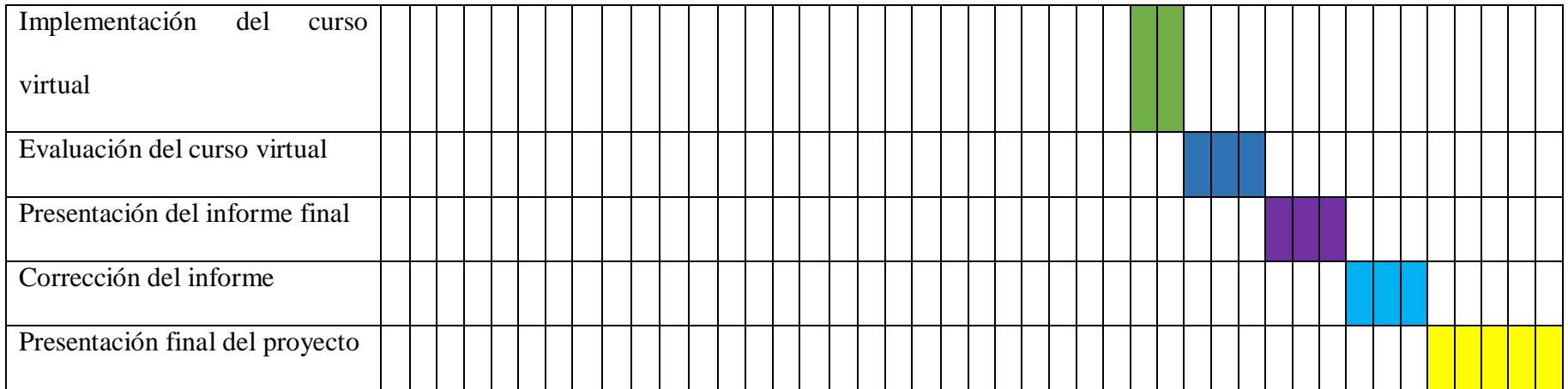

### <span id="page-146-0"></span>**h. PRESUPESTO FINANCIERO**

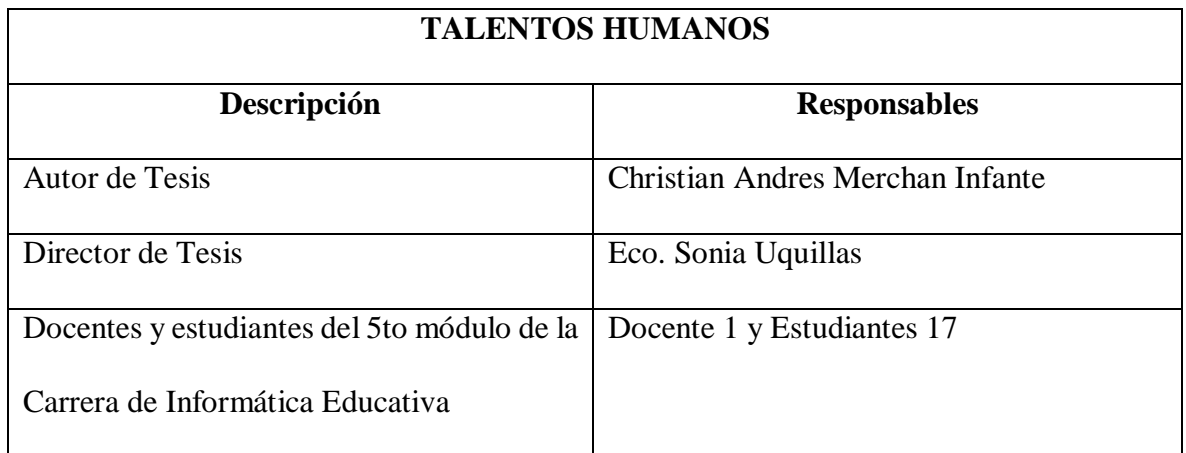

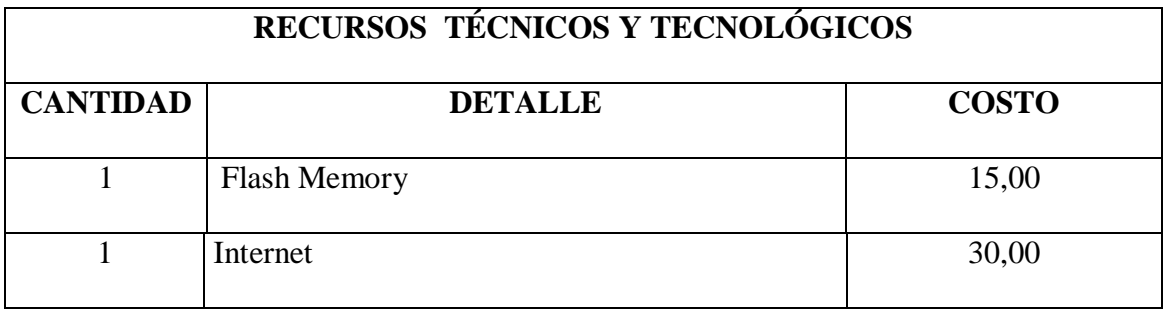

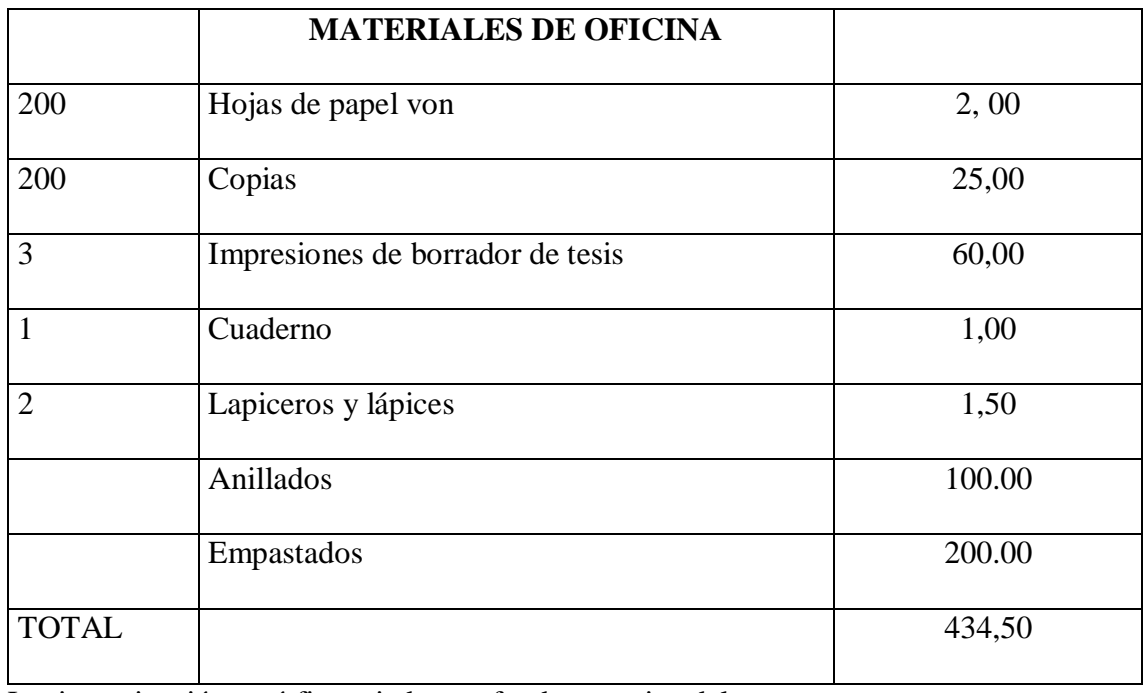

La investigación será financiada con fondos propios del autor.

### <span id="page-147-0"></span>**i. BIBLIOGRAFÍA**

- Castañeda y otros. (2010). *Un libro práctico para investigadores y administradores educativos.* Recuperado el 7 de diciembre de 2014, de Procesamiento de datos y análisis estadísticos utilizando SPSS.
- Ministerio de Educación. (2012). *Rendición de Cuentas.* Recuperado el Diciembre de 2014, de http://educacion.gob.ec/wp-

content/uploads/downloads/2013/04/Rendicion\_de\_cuentas\_2012.pdf

Abuin, J. (2010). *PRIMEROS PASOS.* Obtenido de

http://humanidades.cchs.csic.es/cchs/web\_UAE/tutoriales/PDF/SPSSIniciacion.pdf

ABUIN, J. M. (2010). *PRIMEROS PASOS.* Recuperado el 5 de Diciembre de 2014, de Laboratorio de Estadística:

http://humanidades.cchs.csic.es/cchs/web\_UAE/tutoriales/PDF/SPSSIniciacion.pdf

- Aparici, R. (2011). PRINCIPIOS PEDAGÓGICOS Y COMUNICACIONALES DE LA EDUCACIÓN 2.0. *La Educacón*. Obtenido de https://www.educoas.org/portal/La\_Educacion\_Digital/laeducacion\_145/articles/Roberto\_ Aparici.pdf
- Barba, R., & García, M. (2010). *MOODLE y su integración a sistemas avanzados de intercomunicación basado en tecnologías Web 2.0 (…).* Obtenido de http://site.ebrary.com/lib/unlsp/detail.action?docID=10390591&p00=herramientas+moodle

Barbas , Á. (2012). Educomunicación: Desarrollo, Enfoques y Desafíos en un Mundo Interconectado. *Foro de Educación*. Obtenido de https://drive.google.com/file/d/0Br1frHpWZPWUnliX04wOFhEZ3M/edit?pli=1

- Bastos, A. L. (2007). *Importancia de las Analíticas Predictivas y dos populares herramientas que facilitan su uso, SPSS.* Recuperado el Septiembre de 2014, de http://www.dimare.com/adolfo/cursos/2007-2/pp-SPSS-SAS.pdf
- Bausela, E. (2005). SPSS: UN INSTRUMENTO DE ANÀLISIS DE DATOS CUANTITATIVOS. *Revista de Informática Educativa y Medios Audiovisuales*. Obtenido de http://laboratorios.fi.uba.ar/lie/Revista/Articulos/020204/A3mar2005.pdf

Belloch. (2011).

Belloch, C. (2011). Diseño instruccional. En C. Belloch, *diseño instruccional* (págs. 10-11).

- Carrillo, B. (2009). Las Tecnologías de la Información y la Comunicación son un conjunto de servicios, redes, software y aparatos que tienen como fin la mejora de la calidad de vida de las personas dentro de un entorno, y que se integran a un sistema de información interconec. *Innovación y experiencias Educativas*. Obtenido de http://www.csicsif.es/andalucia/modules/mod\_ense/revista/pdf/Numero\_14/BEATRIZ\_CARRILLO\_1.pd f
- Castadeña, M., Cabrera , A., Navarro, Y., & Vries, W. (2010). *Un libro práctico para investigadores y administradores educativos.* Obtenido de Procesamiento de datos y análisis estadísticos utilizando SPSS: http://www.pucrs.br/edipucrs/spss.pdf
- Castro, E., Peley, R., & Morillo , R. (2006). La práctica pedagógica y el desarrollo de estrategias instruccionales desde el enfoque constructivista. *Revista de Ciencias Sociales*. Obtenido de http://www.scielo.org.ve/scielo.php?pid=S1315-95182006000300012&script=sci\_arttext
- CEAACES. (2012). Obtenido de http://www.ceaaces.gob.ec/sitio/wpcontent/uploads/2013/10/INSTRUCTIVO-PARA-LA-ELABORACIO%CC%81N-Y-EVALUACIO%CC%81N-DE-PLANES-DE-FORTALECIMIENTO-INSTI.-Y-ASEGURAMIENTO-DE-LA-CALIDAD-DE-LOS-ISPEDIBS..pdf
- Cebrián, M. (2005). *Enseñanza Virtual para la Innovación Universitaria.* Obtenido de https://books.google.com.ec/books?id=DP7Ofs9HjjkC&pg=PA75&lpg=PA75&dq=El+dis e%C3%B1o+de+un+curso+virtual+en+toda+magnitud+o+expresi%C3%B3n+%28aquel+d onde+el+alumno+aprende+de+forma+totalmente+aut%C3%B3noma+frente+al+material% 29+necesitar%C3%ADa+estar+cons
- Cebrián, M. (2005). *Enseñanza Virtual para la Innovación Universitaria.* España: 2003. Recuperado el diciembre de 2014
- EcuRed. (2015). Curso Virtual. Obtenido de http://www.ecured.cu/index.php/Curso\_virtual
- Flores Ferrer, K., & Bravo B., M. (Enero de 2012). METODOLOGÍA PACIE EN LOS AMBIENTES VIRTUALES DE APRENDIZAJE PARA EL LOGRO DE UN

APRENDIZAJE COLABORATIVO. *Diálogos Educativos*, 15. Recuperado el Diciembre de 2014, de http://www.dialogoseducativos.cl/revistas/n24/flores

- Fuentes , H. (2009). *PEDAGOGÍA Y DIDÁCTICA DE LA EDUCACIÒN SUPERIOR.* Obtenido de http://www.utelvt.edu.ec/DOCTORADO%20PHD/TEXTOS%20IND/P%20E%20S%2009 %20.pdf
- Gaona, E. (6 de Febrero de 2007). LAS TECNOLOGÍAS DE LA INFORMACIÓN Y LAS COMUNICACIONES EN LA EDUCACIÓN. *ENCUENTROS ACADÉMICOS INTERNACIONALES*. Obtenido de http://www.eumed.net/eve/resum/07-febrero/egr.htm
- González, V. (10 de Agosto de 2014). Innovar en docencia universitaria: algunos enfoques pedagógicos. *INTERSEDES*. Obtenido de

http://www.google.com/url?sa=t&rct=j&q=&esrc=s&source=web&cd=1&cad=rja&uact=8 &ved=0CB0QFjAA&url=http%3A%2F%2Fwww.intersedes.ucr.ac.cr%2Fojs%2Findex.ph p%2Fintersedes%2Farticle%2Fdownload%2F423%2F405&ei=TLktVZ3zKsOYNsugegD&usg=AFQjCNE7ygg8Irti-EiPQF3XabH9I

- Gutierrez, L., Torres, K., Rodriguez, E., Duque, B., & Abreu, C. (mayo de 2012). *Saludos a tod@s los que visitan este espacio, en este blog podrán conseguir información sobre un tema actual como lo son las Tecnologías de Información y Comunicación, las cuales facilitan el trabajo de los seres humanos pero a su vez deterioran el esfuer.* Obtenido de http://tecnologiasdeinfiorunesr.blogspot.com/2012\_05\_01\_archive.html
- Inés Jaurena. (2007). *UNED.* Recuperado el Diciembre de 2014, de UNED Abierta: http://portal.uned.es/portal/page?\_pageid=93,25723475&\_dad=portal&\_schema=PORTAL
- Lara, J. (2009). *MANUAL DE REFERENCIA PARA EL PROFESORADO.* Obtenido de http://pefc5.ugr.es/moodle/file.php/1/Lara-ManualMoodleProfesores-2009.pdf
- León Peñaherrera , M. (junio de 2012). *Revista Electrónica de Tecnologia Educativa.* Recuperado el Diciembre de 2014, de http://edutec.rediris.es/Revelec2/Revelec40/pdf/Edutece\_n40\_Penaherrera.pdf
- León, M. P. (junio de 2012). Recuperado el Diciembre de 2014, de http://edutec.rediris.es/Revelec2/Revelec40/pdf/Edutec-e\_n40\_Penaherrera.pdf
- Luengo, J. (2004). *LA EDUCACIÓN COMO OBJETO DE CONOCIMIENTO.* Obtenido de http://www.ugr.es/~fjjrios/pce/media/1-EducacionConcepto.pdf
- Marqués, P. (2012). *Ciencias*, 3-10. Recuperado el 28 de diciembre de 2014, de www.google.com
- Marqués, P. (28 de Diciembre de 2012). IMPACTO DE LAS TIC EN LA EDUCACIÓN: FUNCIONE Y LIMITACIONES. *Ciencias*. Obtenido de http://www.3ciencias.com/wpcontent/uploads/2013/01/impacto-de-las-tic.pdf
- Martín, F. (23 de Noviembre de 2009). *LA EDUCACIÓN EN LA SOCIEDAD DEL*

*CONOCIMIENTO*. Obtenido de

http://www.instituto127.com.ar/Espacio127/05/n5nota03.htm

Martinez, I. (2008). *Moodle, la plataforma para la enseñanza y organizaciòn escolar.* Obtenido de http://www.ehu.eus/ikastorratza/2\_alea/moodle.pdf

Mata, H. M. (febrero de 2012). Recuperado el septiembre de 2014, de http://www.google.com.ec/url?sa=t&rct=j&q=&esrc=s&source=web&cd=1&ved=0CB4Q FjAA&url=http%3A%2F%2Fhamletyestadisticaspss.jimdo.com%2Fapp%2Fdownload%2 F5514070768%2Fyyy%2BTrabajo%2Bde%2BSPSS%2B-%2BG-4.pdf%3Ft%3D1335128603&ei=S4jGVNGJCpaUsQSv5IHQCA&usg=AFQjCN

Meneses, G. (2007). El proceso de enseñanza- aprendizaje: el acto didáctico. *Universitat Rovira I Virgili*. Obtenido de

http://www.tdx.cat/bitstream/handle/10803/8929/Elprocesodeensenanza.pdf?sequence=32

- Ministerio de Educaciòn. (2012). *Rendición de Cuentas.* Obtenido de http://educacion.gob.ec/wpcontent/uploads/downloads/2013/04/Rendicion\_de\_cuentas\_2012.pdf
- Patiño, L. (junio de 2007). Aportes del enfoque histórico cultural para la enseñanza. *Investigación Pedagógica*. Obtenido de

http://www.scielo.org.co/scielo.php?script=sci\_arttext&pid=S0123-12942007000100005

Peleteiro, I. (2005). Actualmente, docentes y estudiantes viven en una sociedad que cambia muy rápidamente. Se enfrentan a una dinámica en la que los conocimientos de las diferentes áreas del saber evolucionan aceleradamente; constantemente llegan nuevas informaciones, a. *Investigación*. Obtenido de

http://cmap.upb.edu.co/rid=1196125300531\_401020016\_1037/Peleteiro%20-

Pedagog%C3%ADa%20social%20y%20did%C3%A1ctica%20cr%C3%ADtica.pdf

- Puente, C. (1995). *SPSS/PC+ UNA GUIA PARA LA INVESTIGACIÒN.* Madrid, España: Complutense.
- Ramírez, á. (2013). *Pedagogía para aprendizajes productivos.* Obtenido de http://site.ebrary.com/lib/unlsp/detail.action?docID=10693453&p00=pedagogia+aprendizaj es+productivos
- Rojas, F., & Sifuentes, W. (Mayo de 2010). *Promoción y desarrollo de las Tic en América Latina.* Recuperado el Diciembre de 2014, de http://www.acornredecom.org/papers/acornredecom2010regalado.pdf
- Sánchez, J. (Enero de 2009). PLATAFORMAS DE ENSEÑANZA VIRTUAL PARA ENTORNOS EDUCATIVOS. *Revista de Medios y Educación*. Obtenido de http://www.sav.us.es/pixelbit/pixelbit/articulos/n34/15.pdf
- Segura, M. (2009). *LAS TECNOLOGÍAS DE LA INFORMACIÓN Y COMUNICACIÓN (TIC) EN LA EDUCACIÓN.* Recuperado el Diciembre de 2014, de Fundación Santillana: http://www.fundacionsantillana.com/upload/ficheros/paginas/200906/xxii\_semana\_monogr afica.pdf

Skinner, B. (1974). *Sobre el Conductismo.* Obtenido de

http://ir.nmu.org.ua/bitstream/handle/123456789/126195/07a4810024d36d88589a3c3d6d8 bb810.pdf?sequence=1

UNAD. (2012). *La didáctica en la sociedad del conocimiento y los entornos virtuales de aprendizaje.* Obtenido de

http://datateca.unad.edu.co/contenidos/551040/Didacticas\_Digitales\_Unidad\_3.pdf

- UNED. (2007). *UNED.* Recuperado el Diciembre de 2014, de http://portal.uned.es/portal/page?\_pageid=93,573963,93\_20530923&\_dad=portal&\_schem a=PORTAL
- UNESCO. (2006). *LA EDUCACIÓN SUPERIOR VIRTUAL EN AMÉRICA LATINA Y EL CARIBE.* Obtenido de

http://www.google.com.ec/url?sa=t&rct=j&q=&esrc=s&source=web&cd=1&ved=0CB0Q FjAA&url=http%3A%2F%2Fwww.iesalc.unesco.org.ve%2Findex.php%3Foption%3Dcom \_fabrik%26task%3Dplugin.pluginAjax%26plugin%3Dfileupload%26method%3Dajax\_do wnload%26element\_id%3D22%26formi

UNESCO-IBE. (2010). *Principios y Objetivos Generales de la Educación.* Obtenido de http://site.ebrary.com/lib/unlsp/detail.action?docID=10418141&p00=datos+mundiales+edu caci%C3%B3n

### <span id="page-153-0"></span>**OTROS ANEXOS**

**ANEXO 2: Cuestionario dirigido a los alumnos del quinto Ciclo de la Universidad Nacional de Loja**

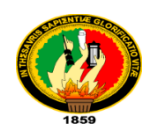

# **UNIVERSIDAD NACIONAL DE LOJA ÁREA DE LA EDUCACIÓN, EL ARTE Y LA COMUNICACIÓN CARRERA INFORMÁTICA EDUCATIVA**

#### **Cuestionario para estudiante**

Distinguidos estudiantes les pido de la manera más cordial contestar las siguientes preguntas, las mismas me permitirán obtener información indispensable para realizar el trabajo de investigación: "Desarrollo de un curso virtual de análisis estadístico con el uso del programa SPSS, como aporte a las actividades prácticas del sílabo de la asignatura de Estadística de la Carrera de Informática Educativa de la Universidad Nacional de Loja" **Fecha**: ………………......

**INSTRUCCIÓN:** Marque con una X, la opción que considere afirmativa

### **1. ¿Qué materiales utiliza el docente de Estadística para impartir su clase?**

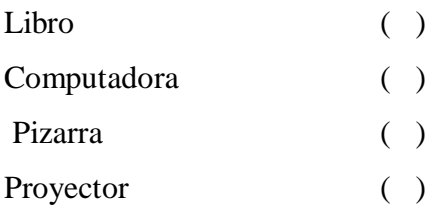

#### Otros especifique

……………………………………………………………………………………………

## **2. ¿En cuáles temas de la asignatura de Estadística usted tiene mayor dificultad de aprendizaje?**

Recolección, organización y presentación de datos utilizando el software Excel. ( )

Cálculo de frecuencias relativas. () Medidas de tendencia central. ( ) Medidas de dispersión y variabilidad. () Análisis e interpretación de datos con Excel. ( ) Tipificación de puntajes. ( ) Contraste de hipótesis mediante los estadígrafos z, t y Chi cuadrado. ( ) Coeficientes de correlación bivariable de Pearson, Spearman y Kendall. ( )

### **3. ¿Ha recibido usted algún curso virtual?**

- $Si$  ( ) No ( )
- **4. ¿Considera usted que un curso virtual de análisis estadístico con el uso del programa SPSS podría contribuir como aporte a las actividades prácticas de la asignatura de Estadística?**
- $Si$  ( ) No ( )

**5. ¿Le gustaría contar con un curso virtual de análisis estadístico con el uso del programa SPSS como recurso didáctico de la asignatura de Estadística?**

 $Si$  ( ) No ( )

### **6. ¿Qué tipo de recursos le gustaría que se incluyeran en el curso virtual?**

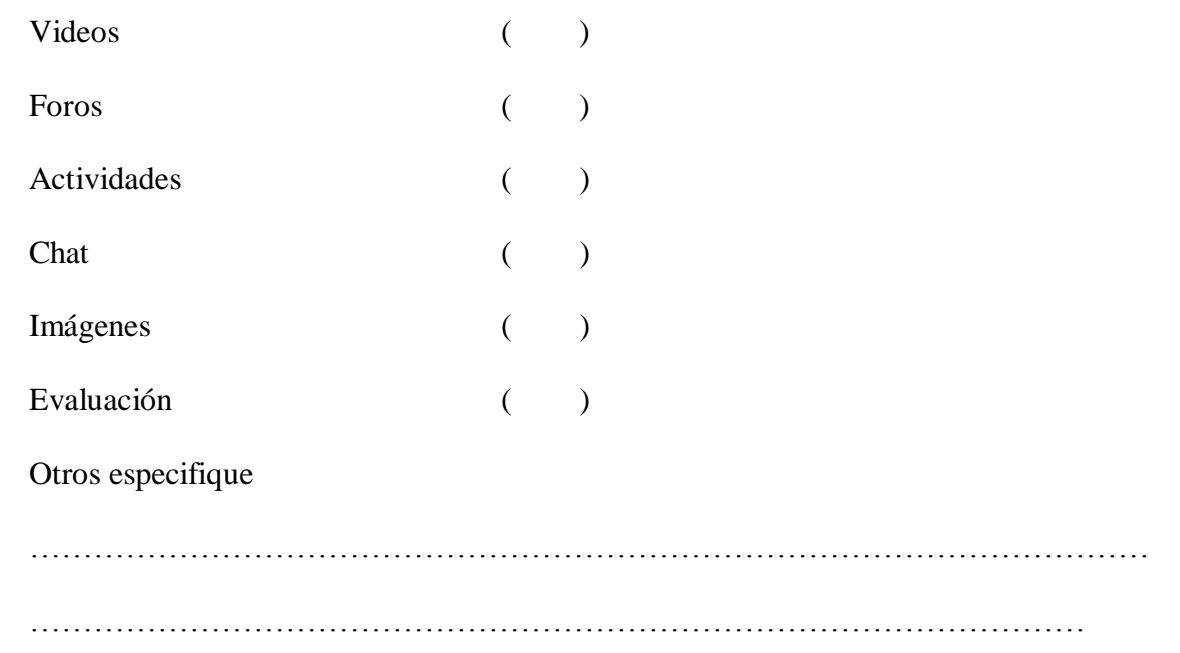

### **GRACIAS POR SU COLABORACIÓN**

#### **ANEXO 3: Cuestionario dirigido al docente de Estadística**

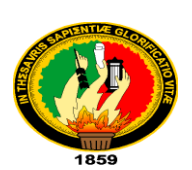

# **UNIVERSIDAD NACIONAL DE LOJA ÁREA DE LA EDUCACIÓN, EL ARTE Y LA COMUNICACIÓN CARRERA INFORMÁTICA EDUCATIVA**

#### **Cuestionario para docente:**

El presente cuestionario tiene como finalidad recolectar datos importantes para realizar el trabajo de tesis para la licenciatura en Ciencias de la Educación mención Informática Educativa titulado: "Desarrollo de un curso virtual de análisis estadístico con el uso del programa SPSS, como aporte a las actividades prácticas del sílabo de la asignatura de Estadística de la Carrera de Informática Educativa de la Universidad Nacional de Loja" por lo cual se le solicita de la manera más atenta responder las preguntas, gracias por su colaboración.

**Fecha**: ………………......

**INSTRUCCIÓN:** Marque con una X, la opción que considere afirmativa

## **1. ¿En qué temas de la asignatura de Estadística los alumnos tienen mayor dificultad de aprendizaje?**

Recolección, organización y presentación de datos utilizando el software Excel. ( ) Cálculo de frecuencias relativas. () Medidas de tendencia central. ( ) Medidas de dispersión y variabilidad. ( ) Análisis e interpretación de datos con Excel. ( )

Tipificación de puntajes. ( ) Contraste de hipótesis mediante los estadígrafos z, t y Chi cuadrado. ( ) Coeficientes de correlación bivariable de Pearson, Spearman y Kendall. ( )

- **2. ¿Le parece que un curso virtual de análisis estadístico con el uso del programa SPSS podría contribuir como aporte a las actividades prácticas de la asignatura de Estadística?**
- $Si$  ( ) No ( )
- **3. ¿Le gustaría contar con un curso virtual de análisis estadístico con el uso del programa SPSS como recurso didáctico de la asignatura de Estadística?**
- $Si$  ( ) No ( )
- **4. En la asignatura de Estadística se estudian las siguientes unidades, ¿en cuáles de ellas sería conveniente utilizar el programa SPSS?**

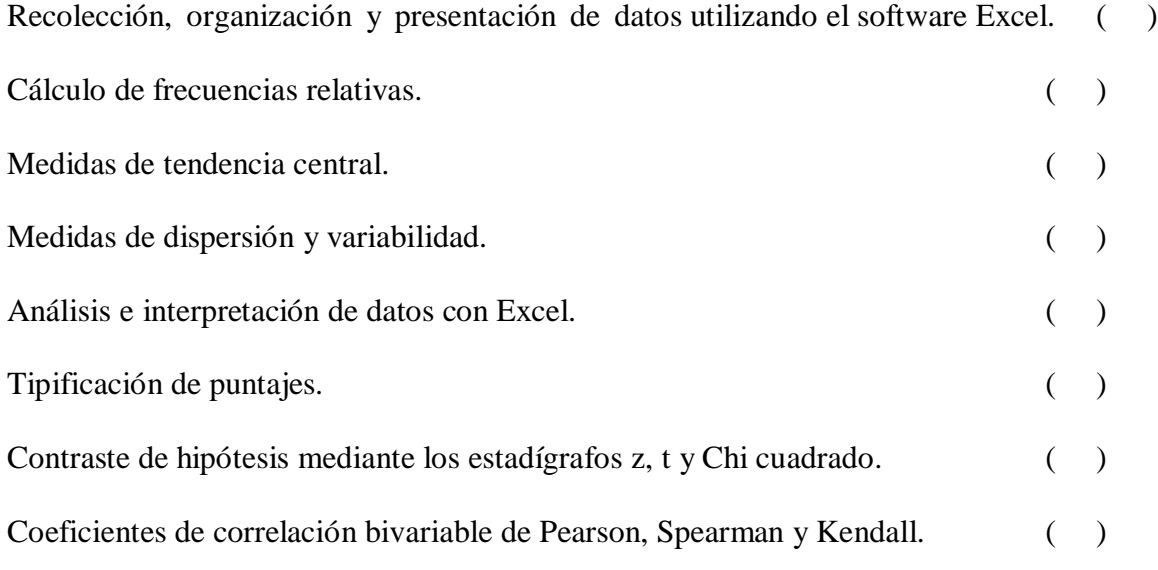

## **5. ¿Qué tipo de recursos le gustaría que se incluyera en el curso virtual?**

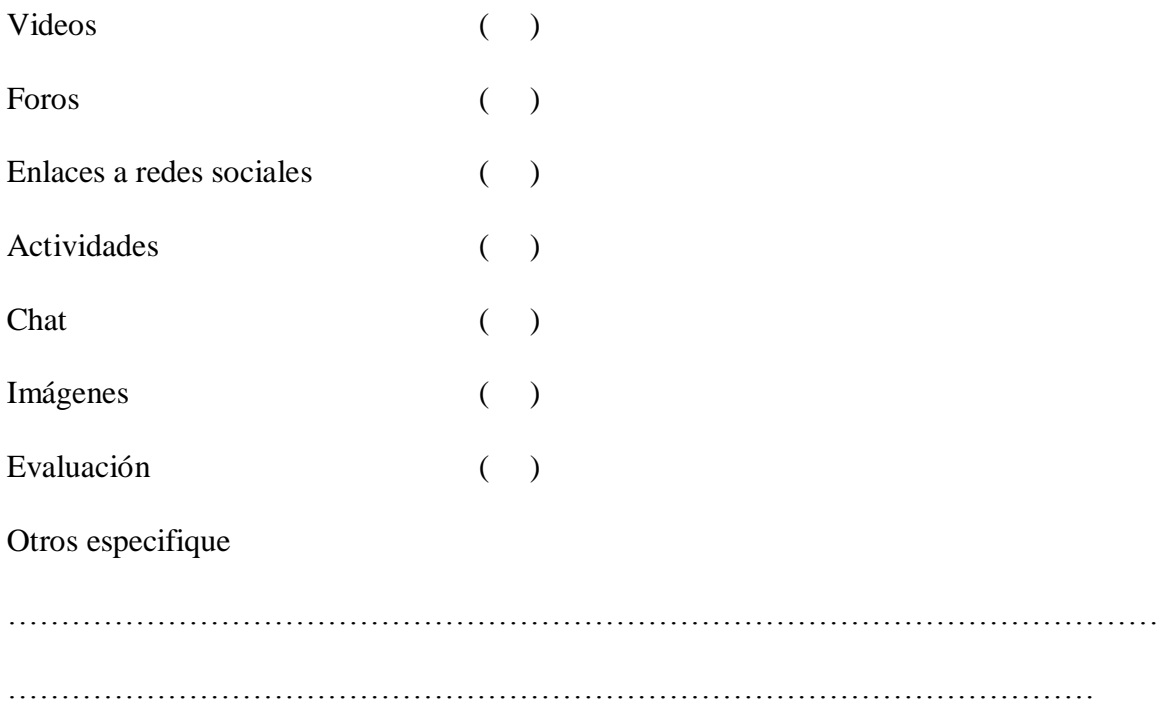

## **6. ¿Qué técnicas de estudio prefiere para sus estudiantes?**

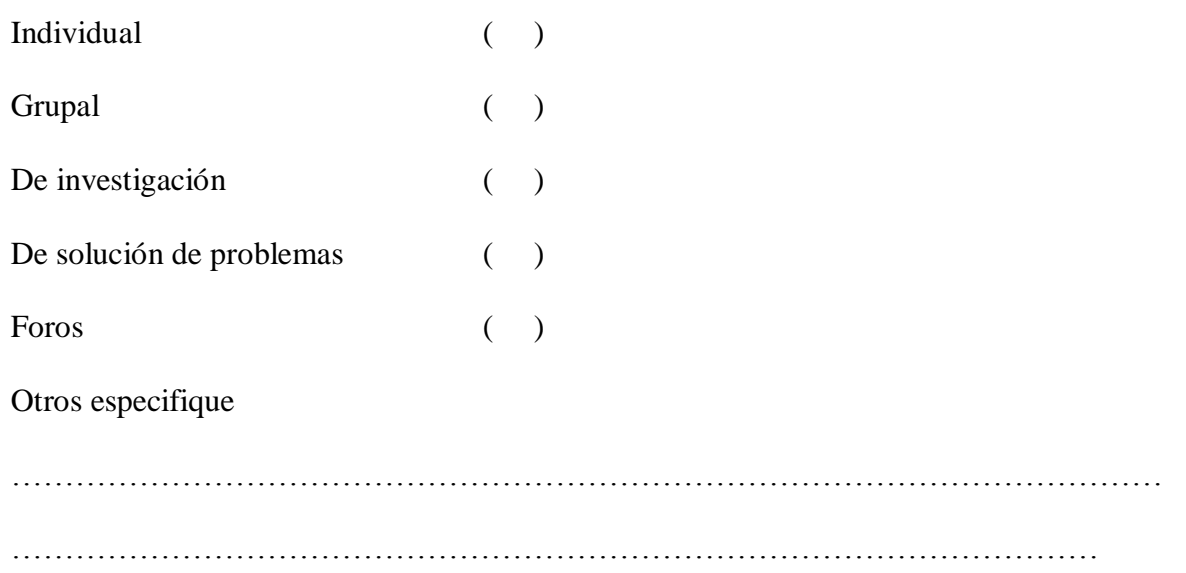

### **Gracias por su colaboración**

**Anexo 4: Imágenes de la socialización del Curso virtual** 

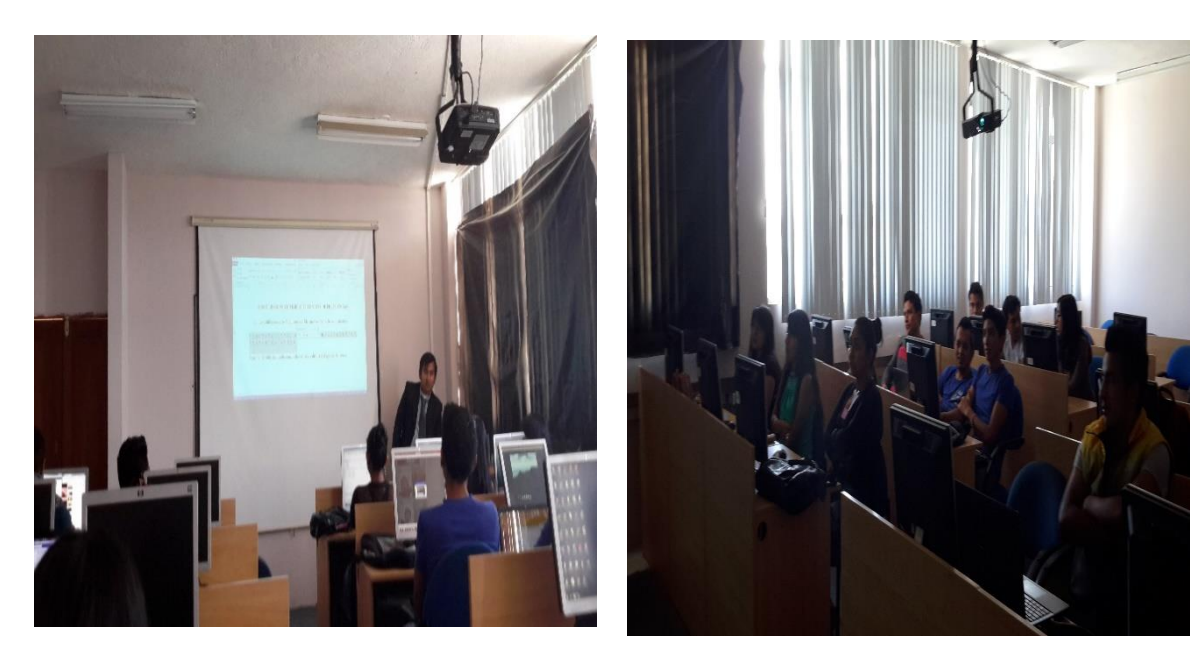

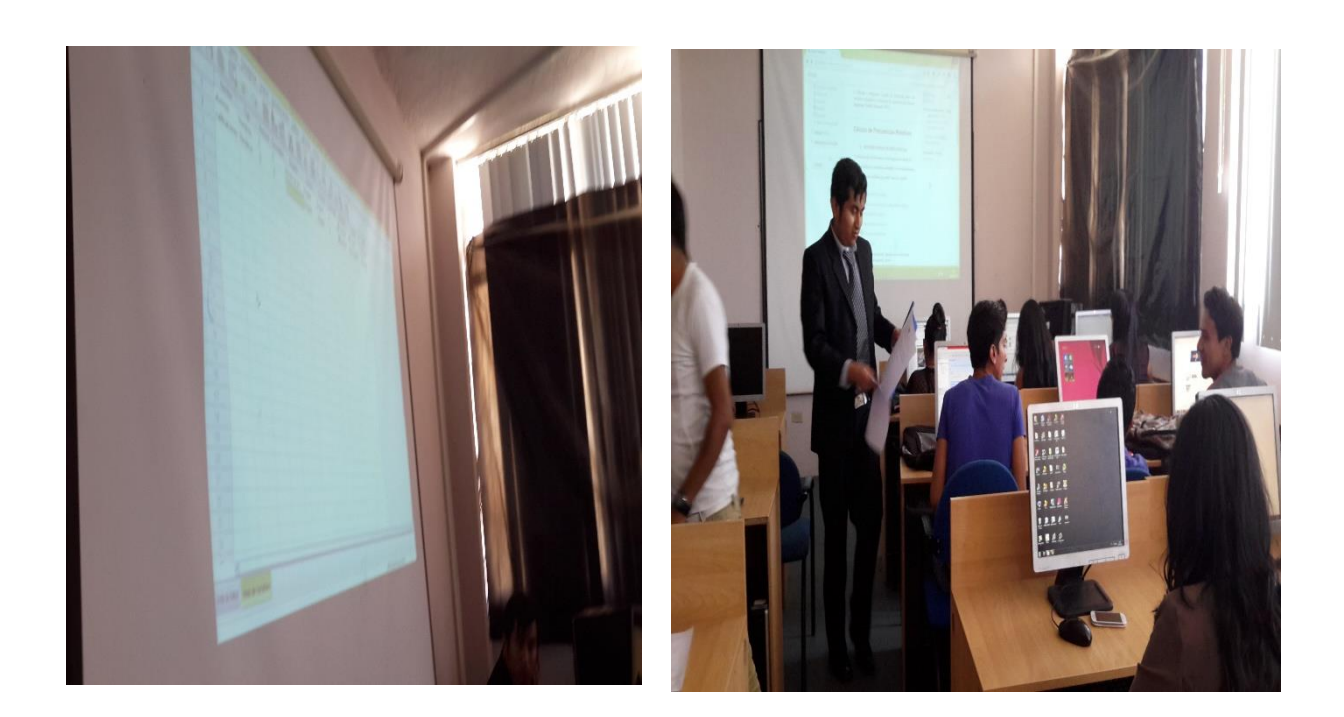

**Anexo 5. Ficha de valoración a estudiantes de quinto Ciclo de la Universidad Nacional de Loja**

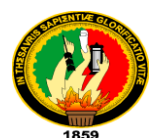

# **UNIVERSIDAD NACIONAL DE LOJA ÁREA DE LA EDUCACIÓN, EL ARTE Y LA COMUNICACIÓN CARRERA DE INFORMÁTICA EDUCATIVA**

**"DESARROLLO DE UN CURSO VIRTUAL DE ANÁLISIS ESTADÍSTICO CON EL USO DEL PROGRAMA SPSS, COMO APORTE A LAS ACTIVIDADES PRÁCTICAS DEL SÍLABO DE LA ASIGNATURA DE ESTADÍSTICA DE LA CARRERA DE INFORMÁTICA EDUCATIVA DE LA UNIVERSIDAD NACIONAL DE LOJA"**

### **Ficha de Valoración para estudiantes**

**Objetivo:** Evaluar el Curso Virtual de Aprendizaje

## **1. ASPECTOS PEDAGÓGICOS Y DIDÁCTICOS**

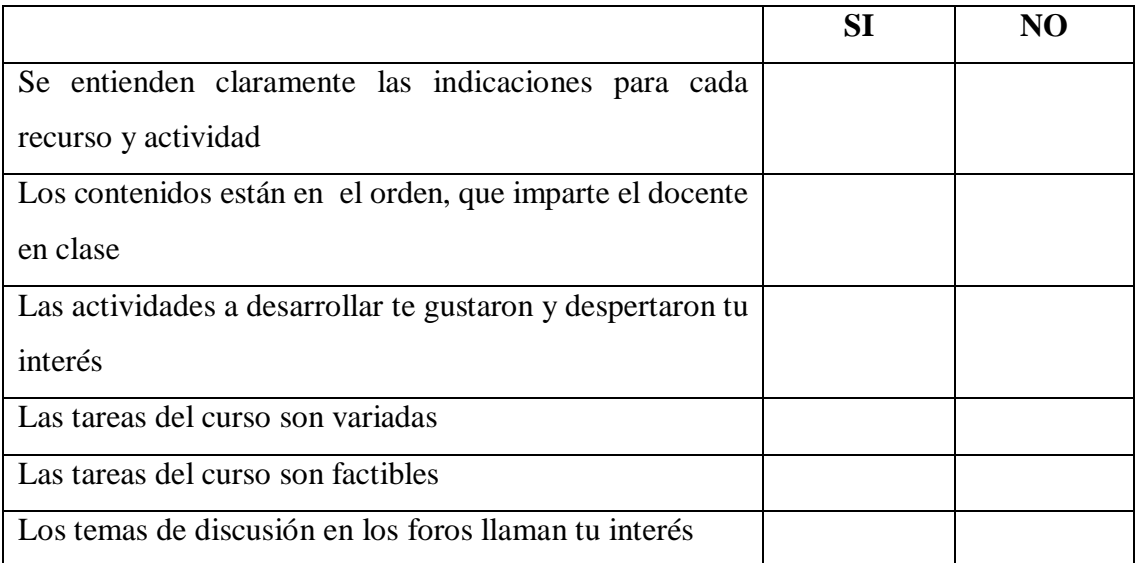

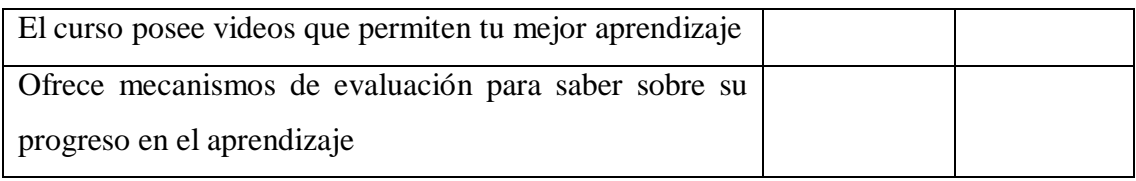

## **2. ASPECTOS TECNOLÓGICOS**

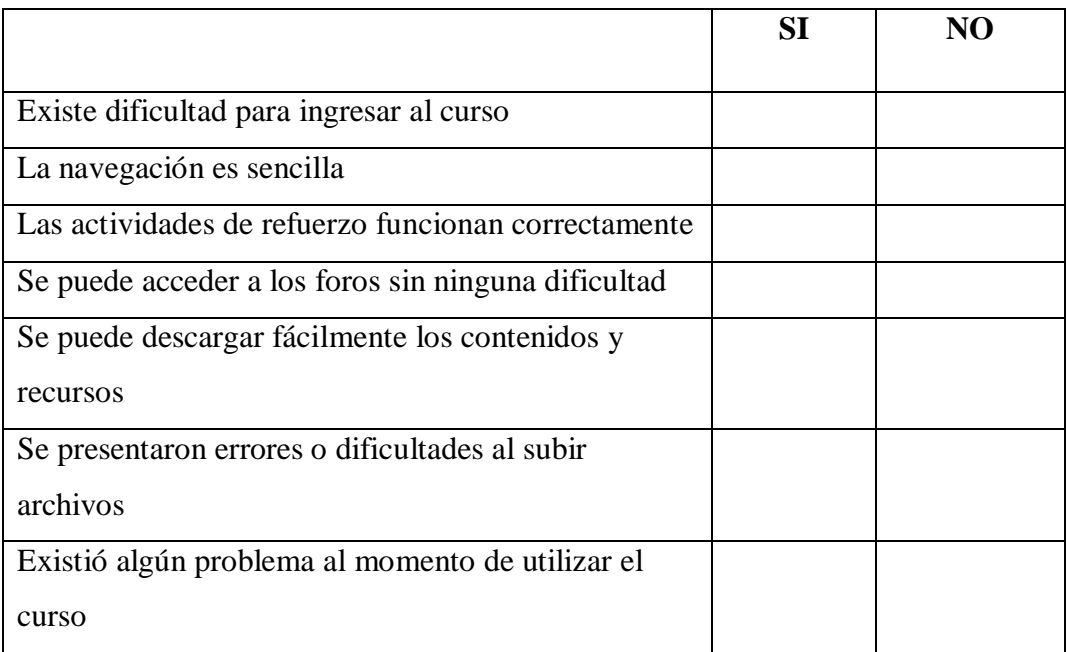

Si existió algún problema. Especifique.

……………………………………………………………………………………………… ………………………………………………………………………………………….

### **3. ASPECTOS GLOBAL**

**Marca con una x la variable que creas conveniente respecto de la valoración que** 

### **darías al curso virtual**

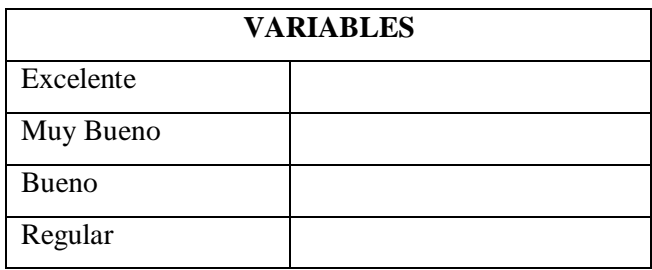

**Anexo 6. Ficha de valoración a docente de quinto ciclo de la asignatura de Estadística.**

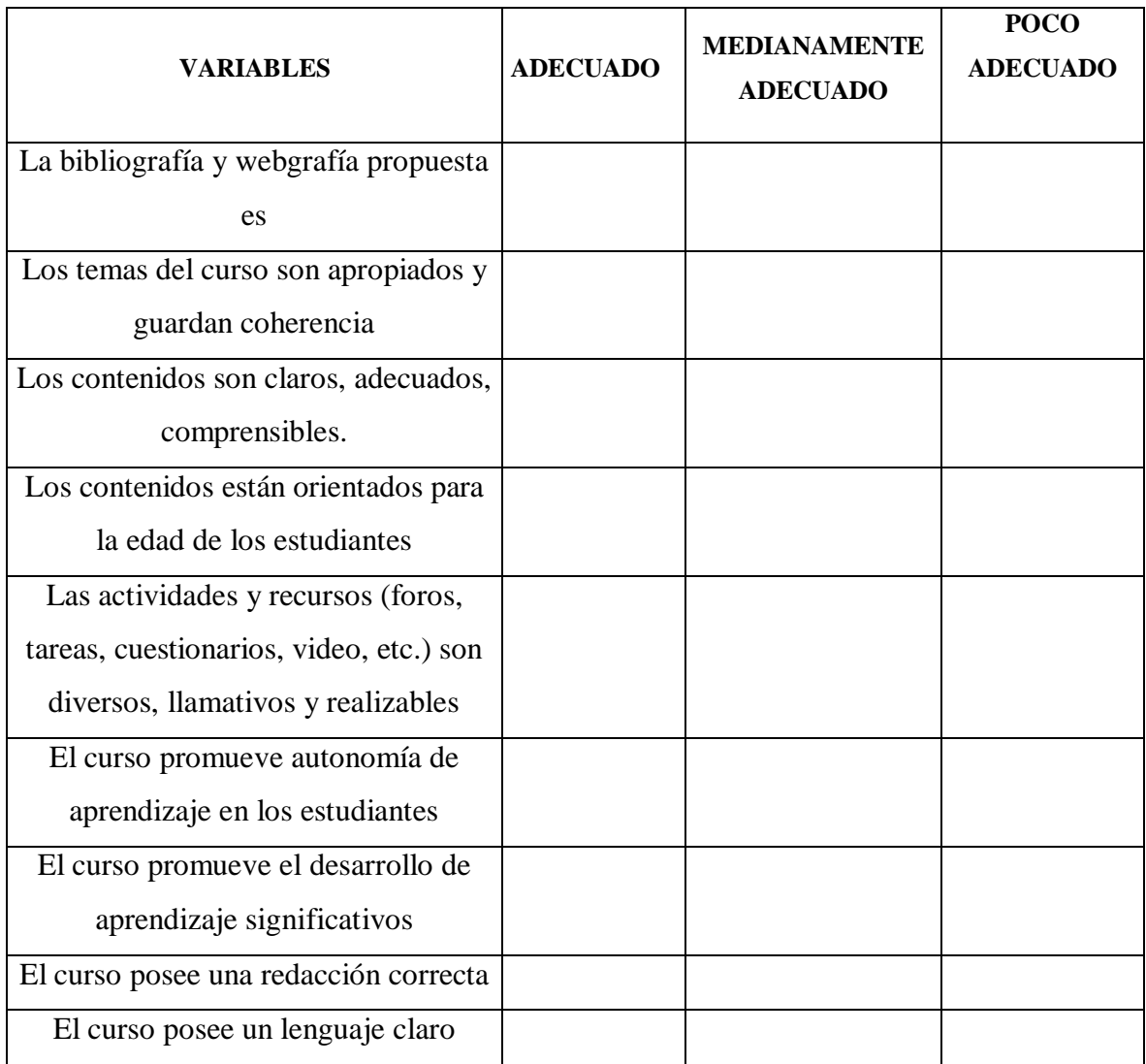

## **ASPECTOS PEDAGÓGICOS Y DIDÁCTICAS**

## **ASPECTOS TECNOLÓGICOS**

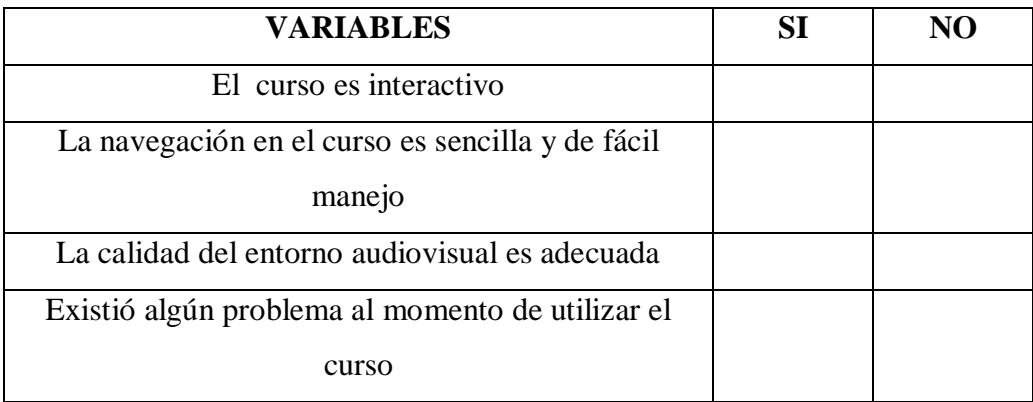

### **ASPECTOS GLOBALES**

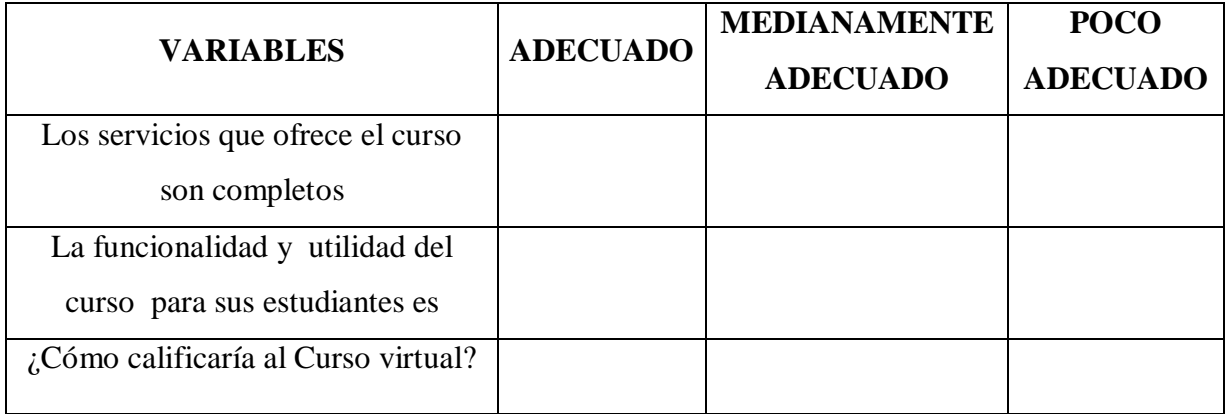

## ÍNDICE DE CONTENIDOS

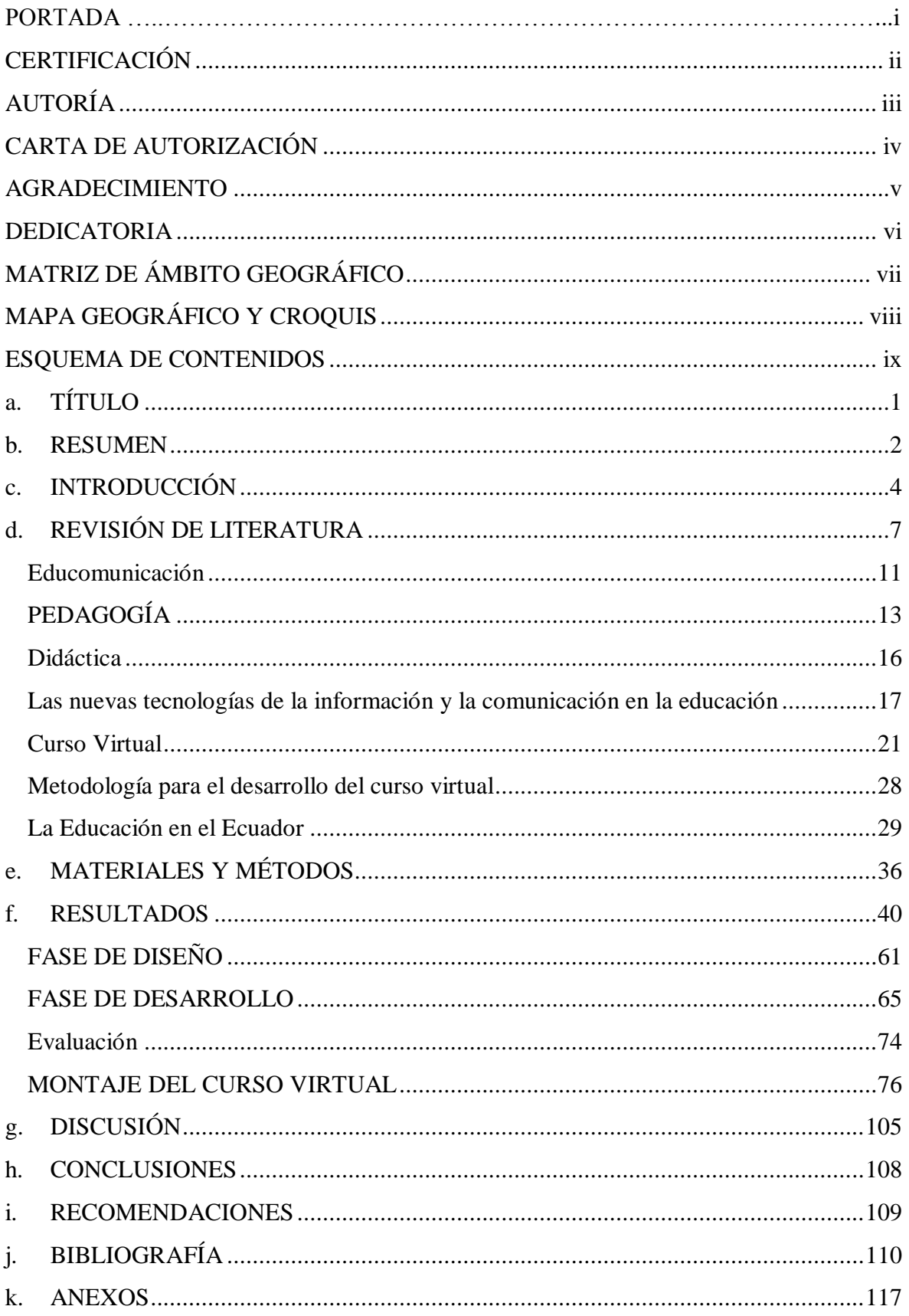

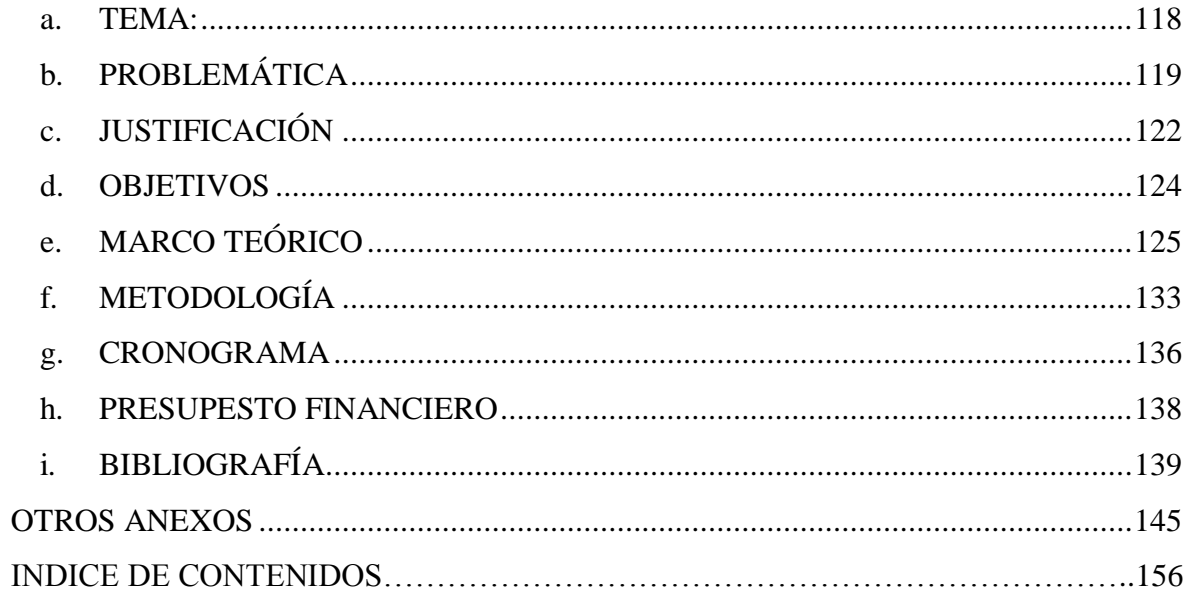